### **РОССИЙСКАЯ ФЕДЕРАЦИЯ** РЕСПУБЛИКА ИНГУШЕТИЯ

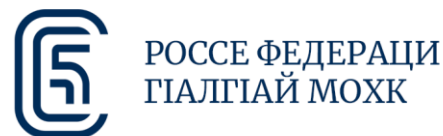

Министерство образования и науки Республики Ингушетия Государственное бюджетное профессиональное образовательное учреждение "Колледж сервиса и быта"

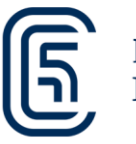

DN:CN=Зязиков Аслан Асхабович, SN=Зязиков, G=Аслан Асхабович, E=upu2@mail.ru, ИНН=060600902961, СНИЛС=14234495752, O="ГОСУДАРСТВЕННОЕ БЮДЖЕТНОЕ ПРОФЕССИОНАЛЬНОЕ ОБРАЗОВАТЕЛЬНОЕ УЧРЕЖДЕНИЕ ""КОЛЛЕДЖ СЕРВИСА И БЫТА""", T=Директор, L=назрань, S=Республика Ингушетия, C=RU Дата:2023.05.30 21:05:58 +03:00

Цифровая Подпись:Зязиков Аслан Асхабович

Утверждаю директор ГБПОУ «КСИБ» \_\_\_\_\_\_\_\_\_\_\_\_\_ Зязиков А.А

### **КОМПЛЕКТ КОНТРОЛЬНО-ОЦЕНОЧНЫХ СРЕДСТВ**

 **ПМ.04 Обслуживание аппаратного обеспечения персональных компьютеров, серверов, периферийных устройств, оборудования и компьютерной оргтехники**

По программе подготовки специалистов среднего звена

**10.02.04 Обеспечение информационной безопасности телекоммуникационных систем**

Квалификация – техник по защите информации

Год начала подготовки - 2020

Комплект контрольно-оценочных средств составлен ППССЗ по специальности 10.02.04 Обеспечение информационной безопасности телекоммуникационных систем

ПМ.04. Обслуживание аппаратного обеспечения персональных компьютеров, серверов, периферийных устройств, оборудования и компьютерной оргтехники

Составитель\_\_\_\_\_\_\_\_\_\_\_\_\_\_\_Ахильгов Ю.А.

ОБСУЖДЕНО

На заседание кафедры ОПСД

Протокол 10 от 26.06 2020

Зав. кафедры \_\_\_\_\_\_\_\_\_\_\_\_\_\_\_\_\_\_\_\_Ажигова Р.А

ОДОБРЕНО

Методическим советом ГБПОУ РИ «КСИБ»

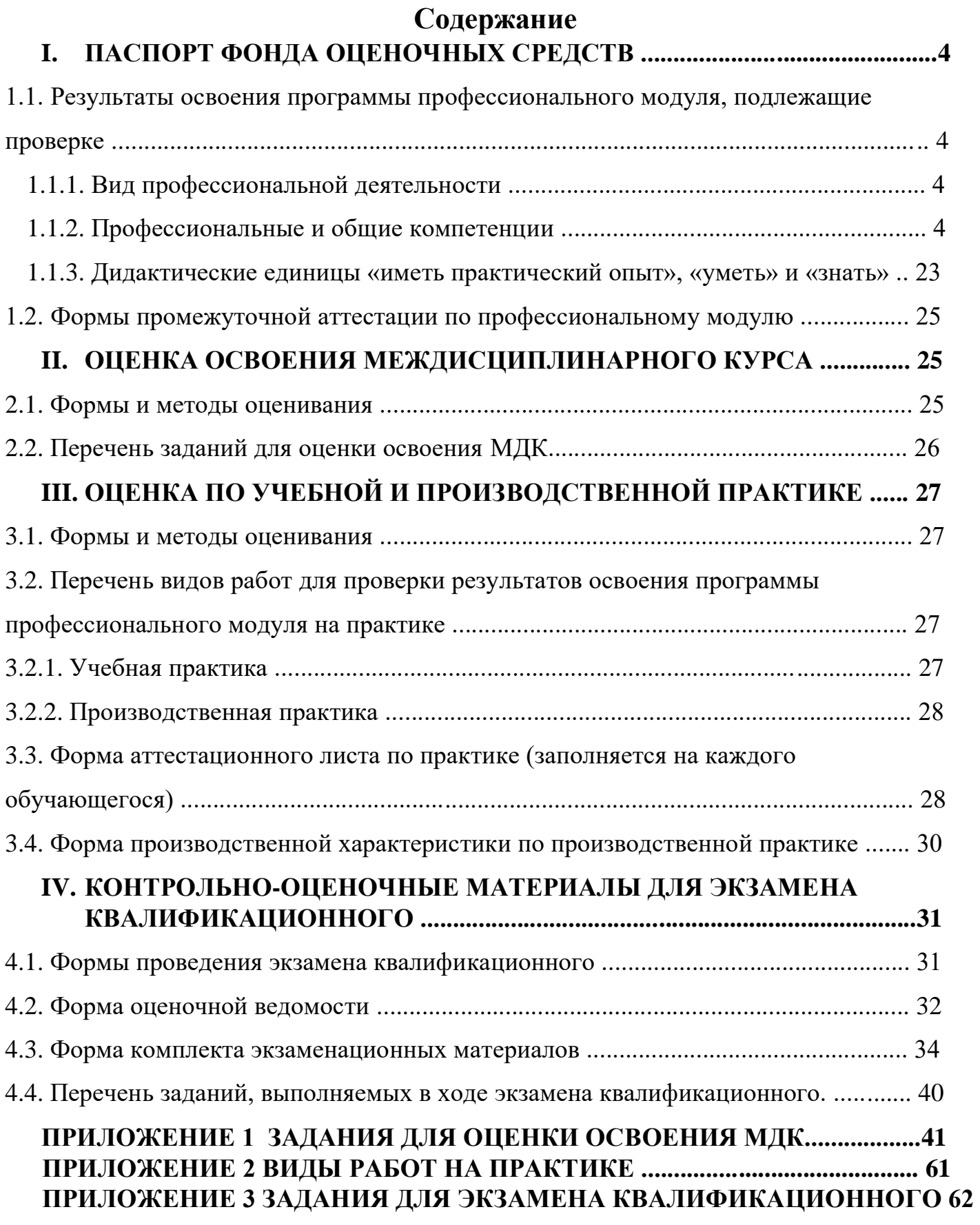

### І. Паспорт фонда оценочных средств

### 1.1. Результаты освоения программы профессионального модуля, подлежащие

### проверке

### 1.1.1. Вид профессиональной деятельности

Результатом освоения профессионального модуля является готовность обучающегося к выполнению вида профессиональной деятельности «Сопровождение и обслуживание программного обеспечения компьютерных систем»

#### 1.1.2. Профессиональные и общие компетенции

В результате освоения программы профессионального модуля у обучающихся должны быть сформированы следующие компетенции.

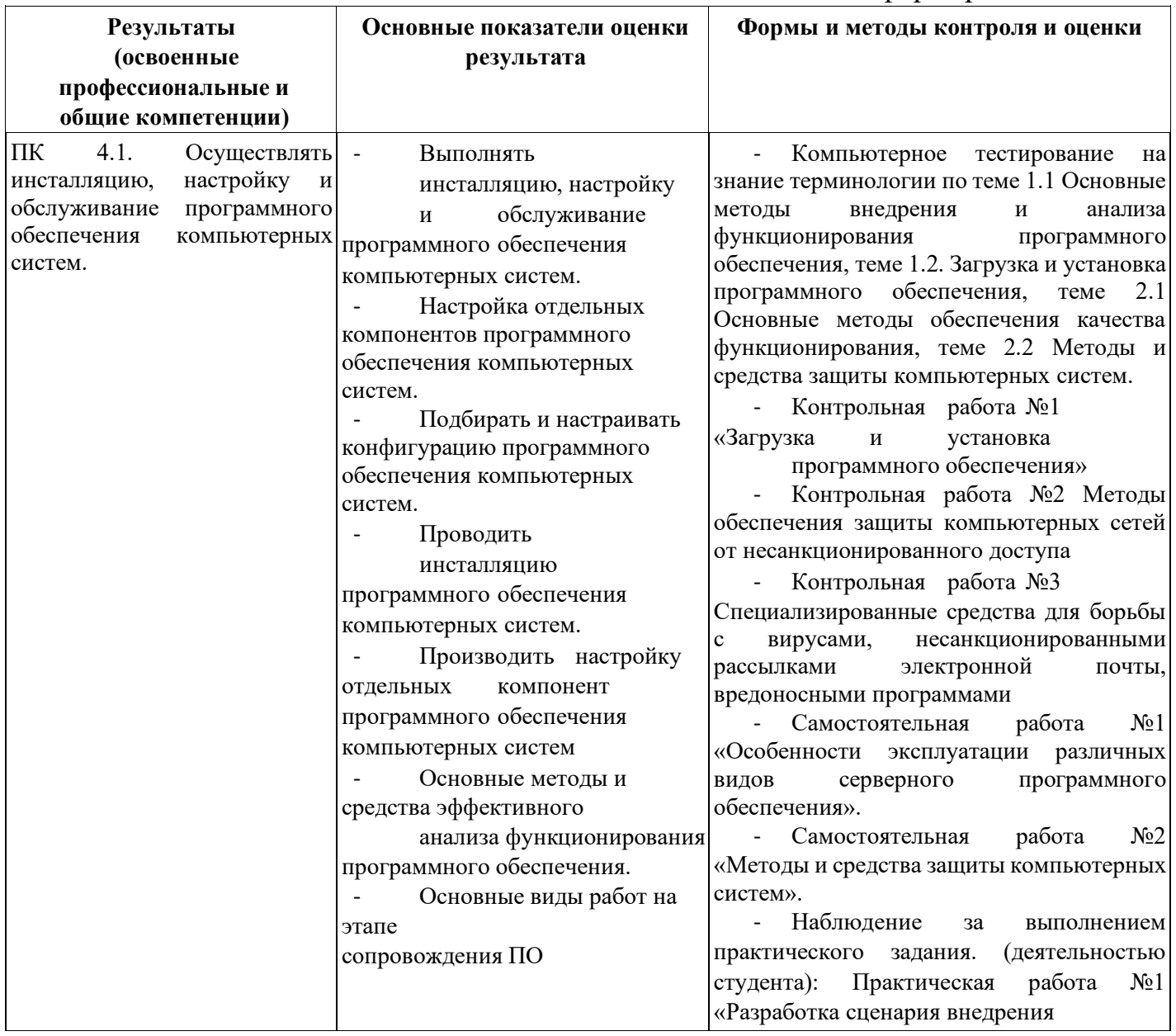

#### Таблица 1. Показатели оценки сформированности ПК

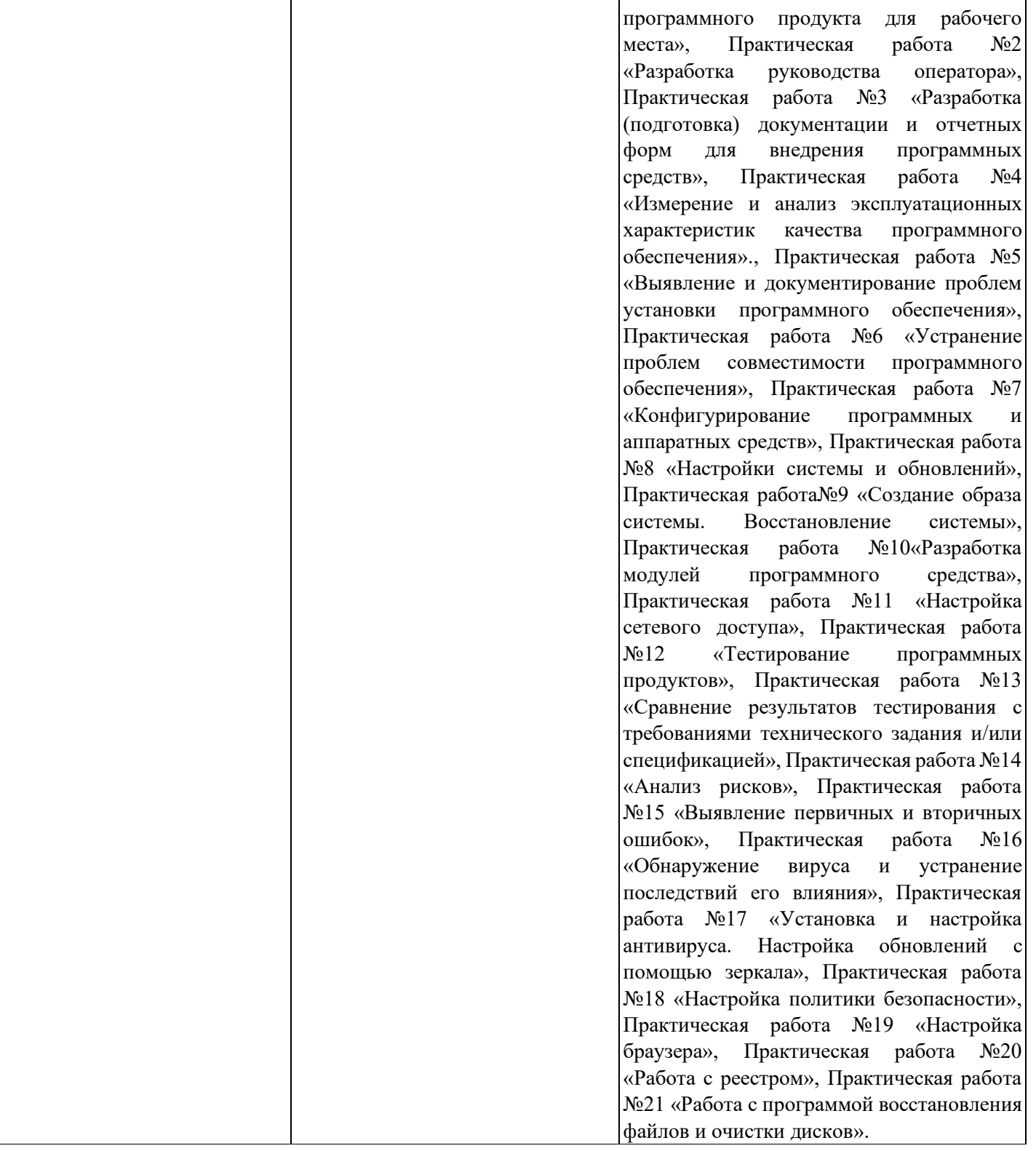

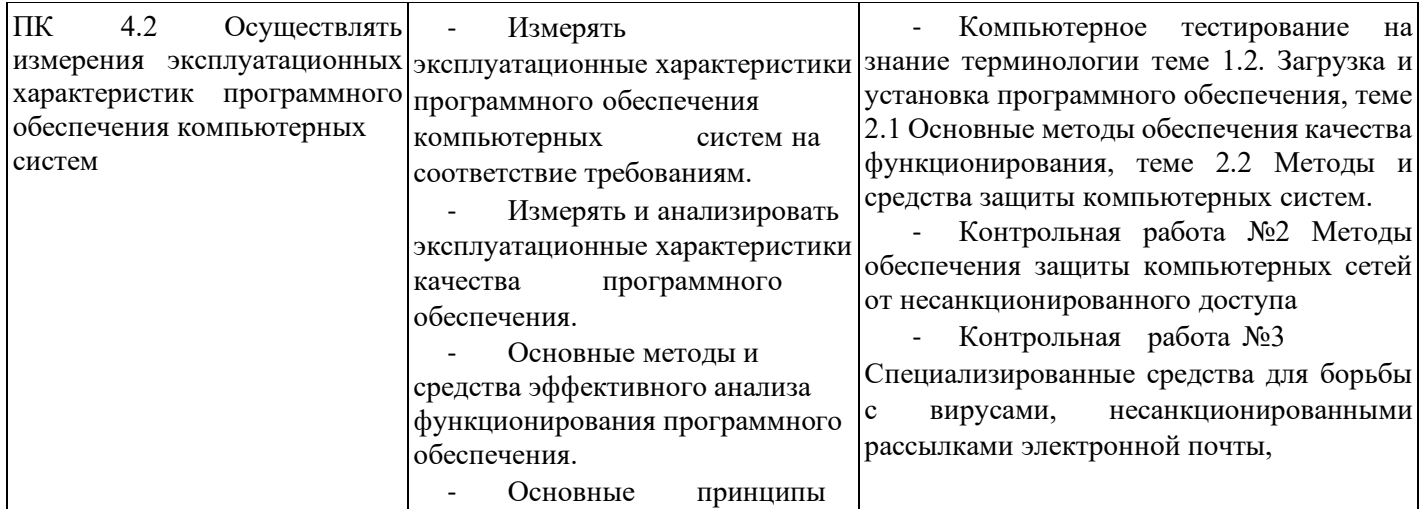

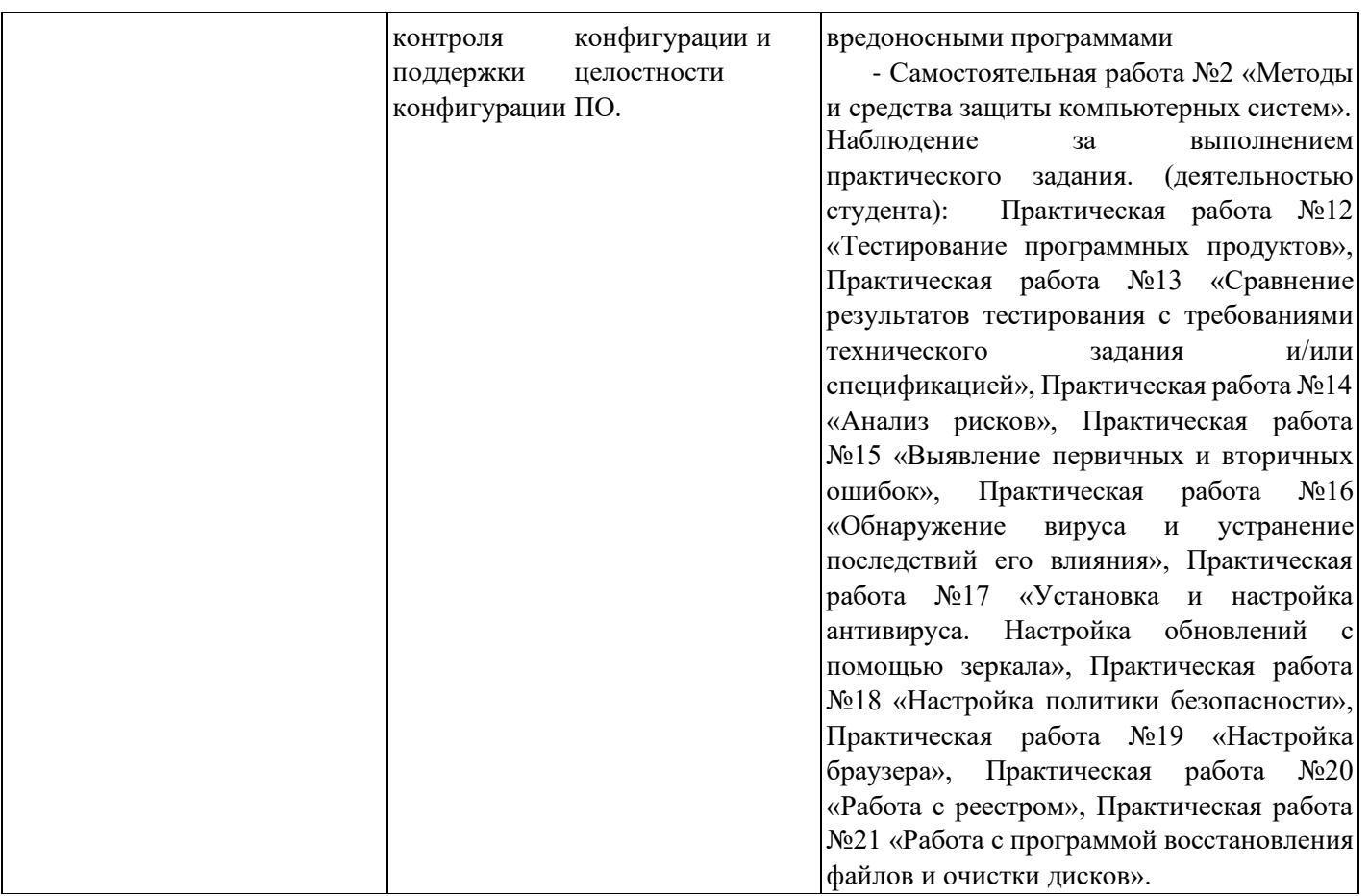

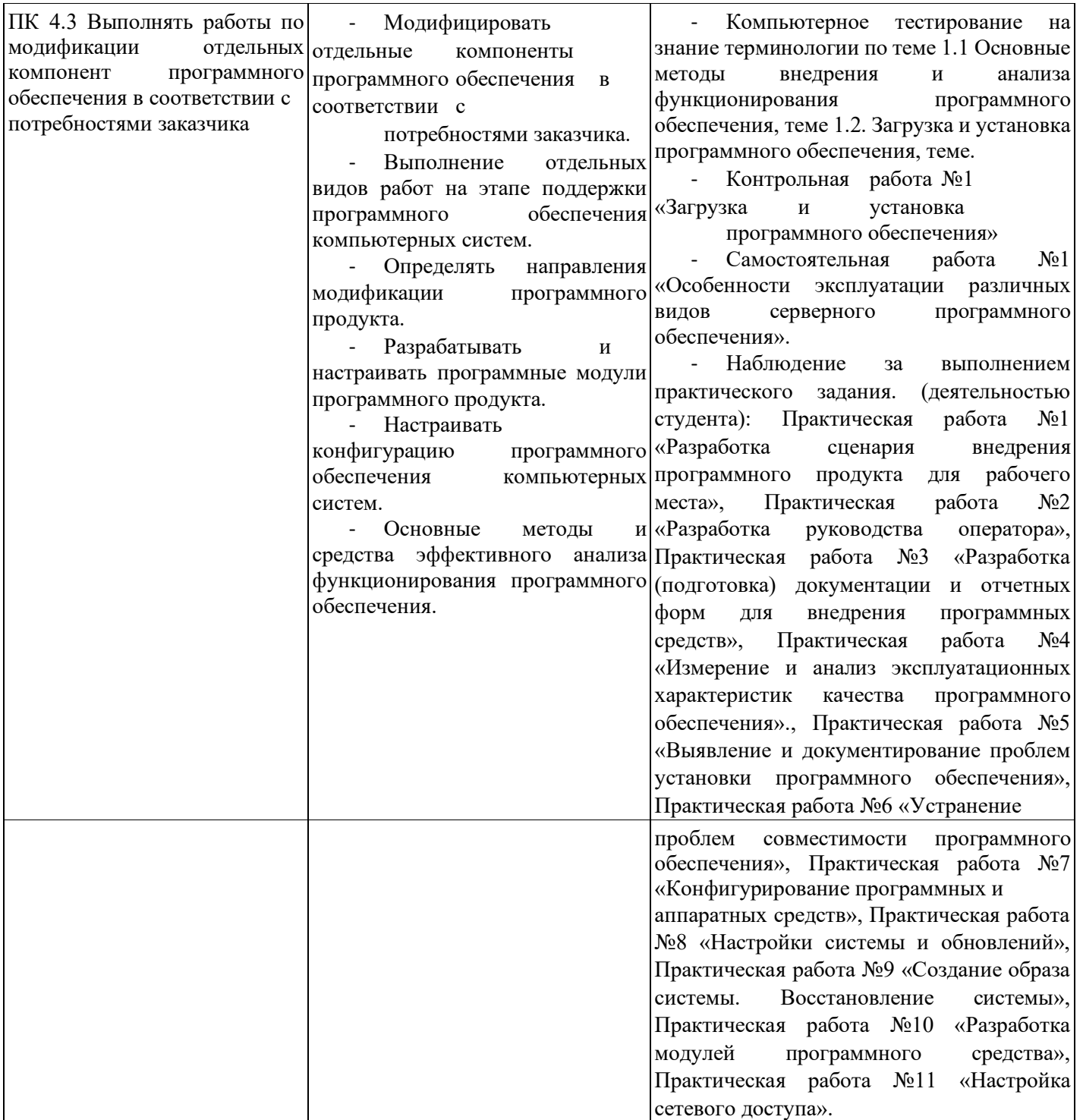

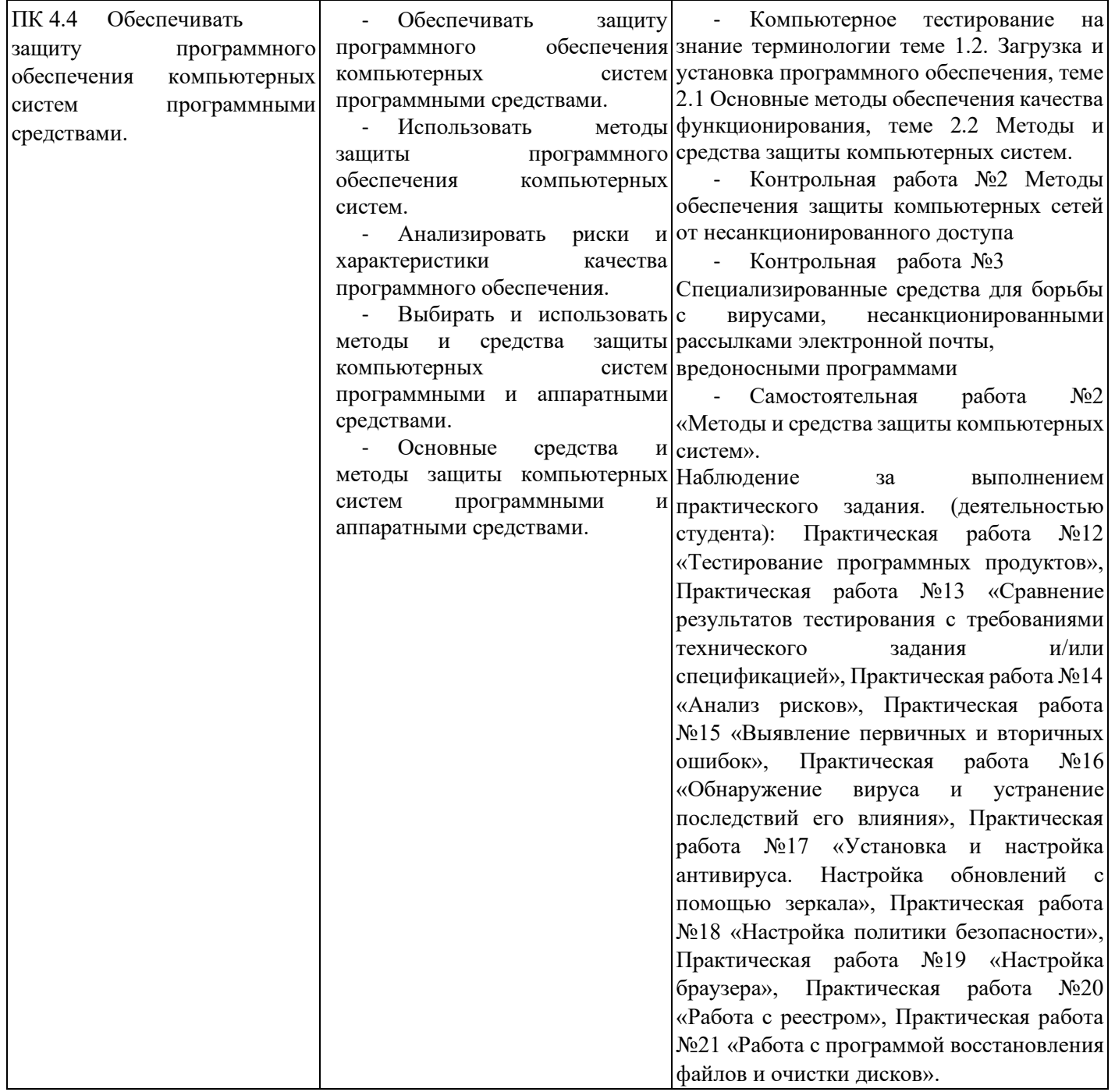

# Таблица 2. Показатели оценки сформированности ОК, (в т.ч. частичной)

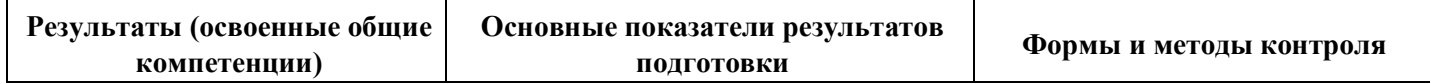

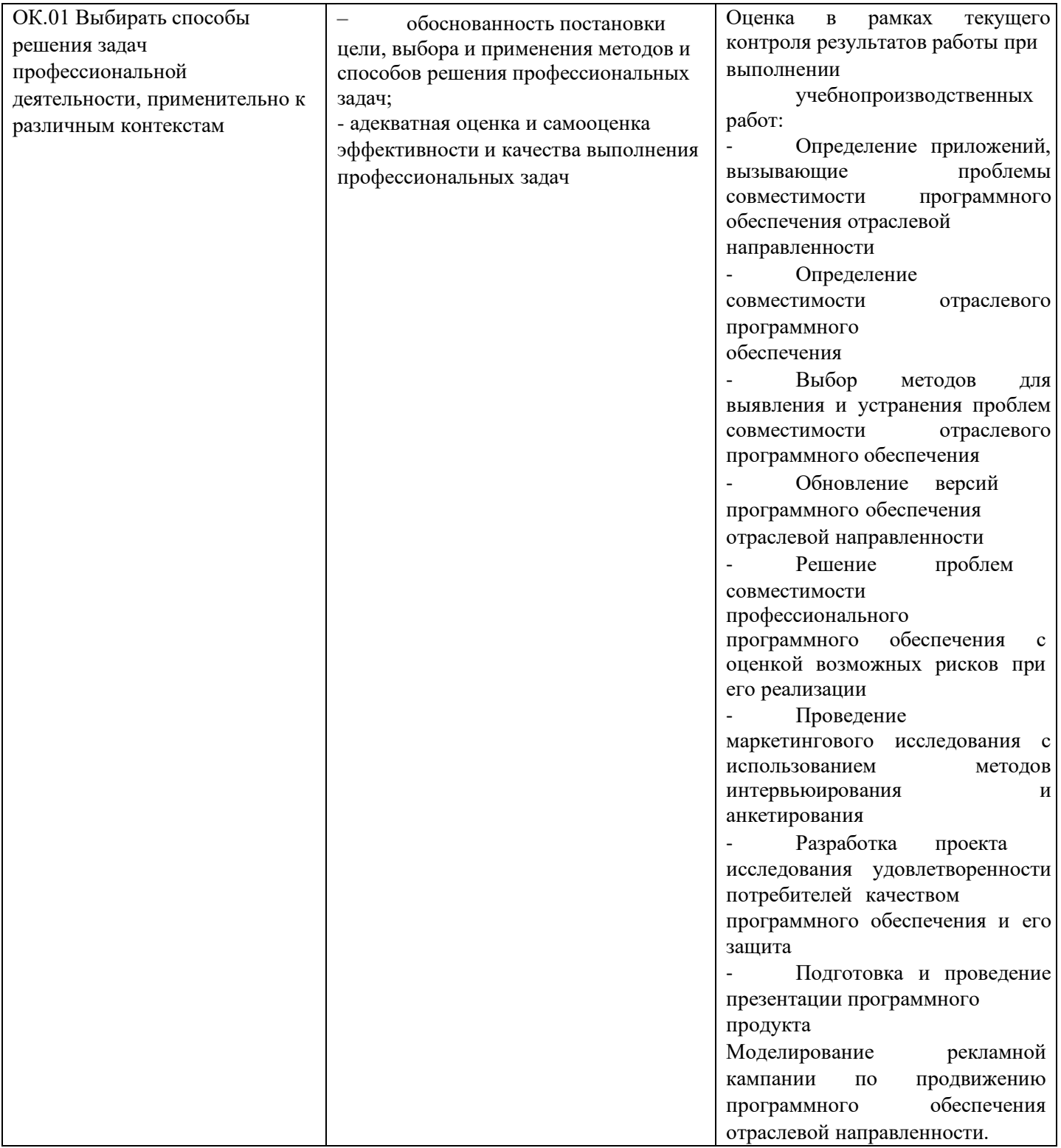

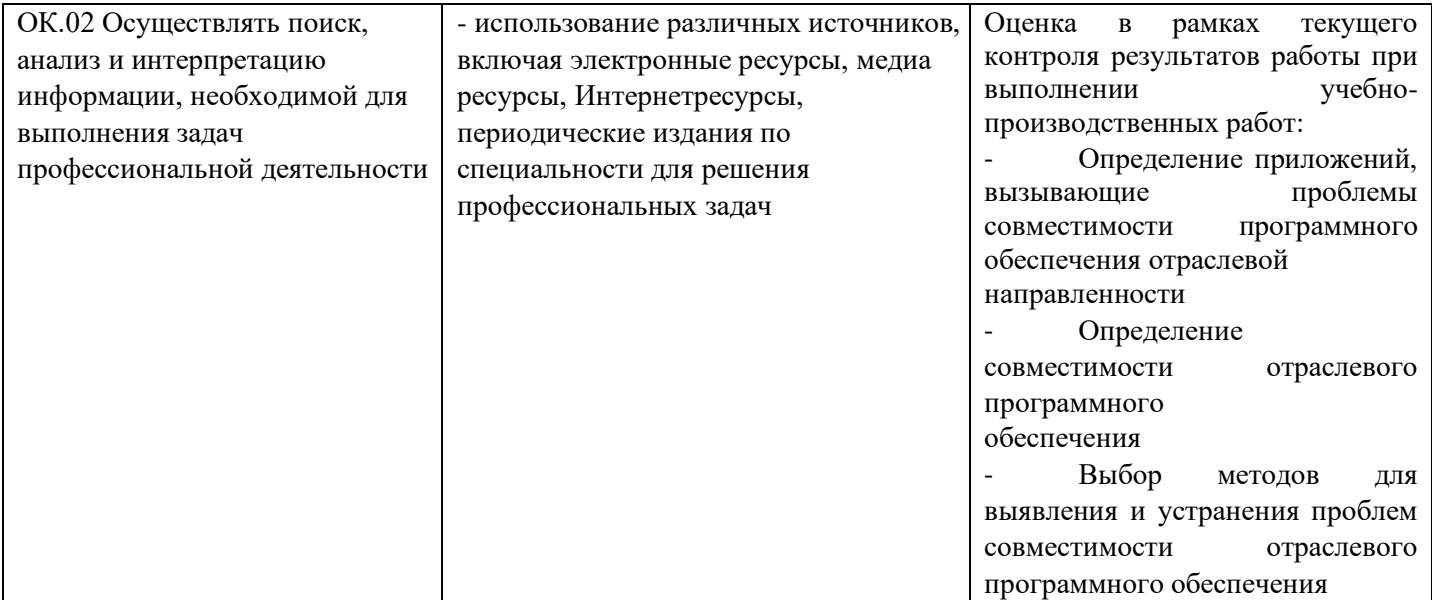

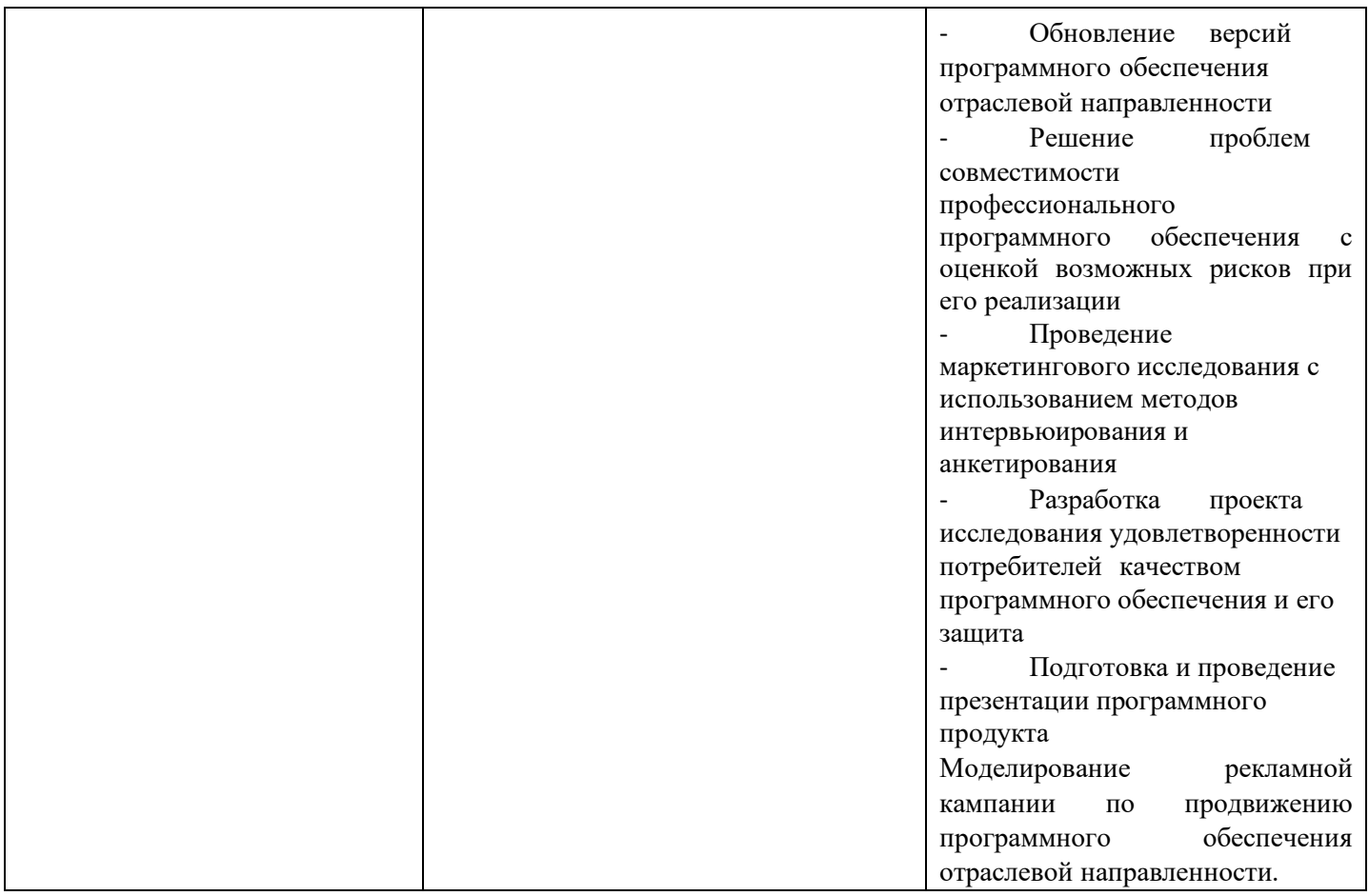

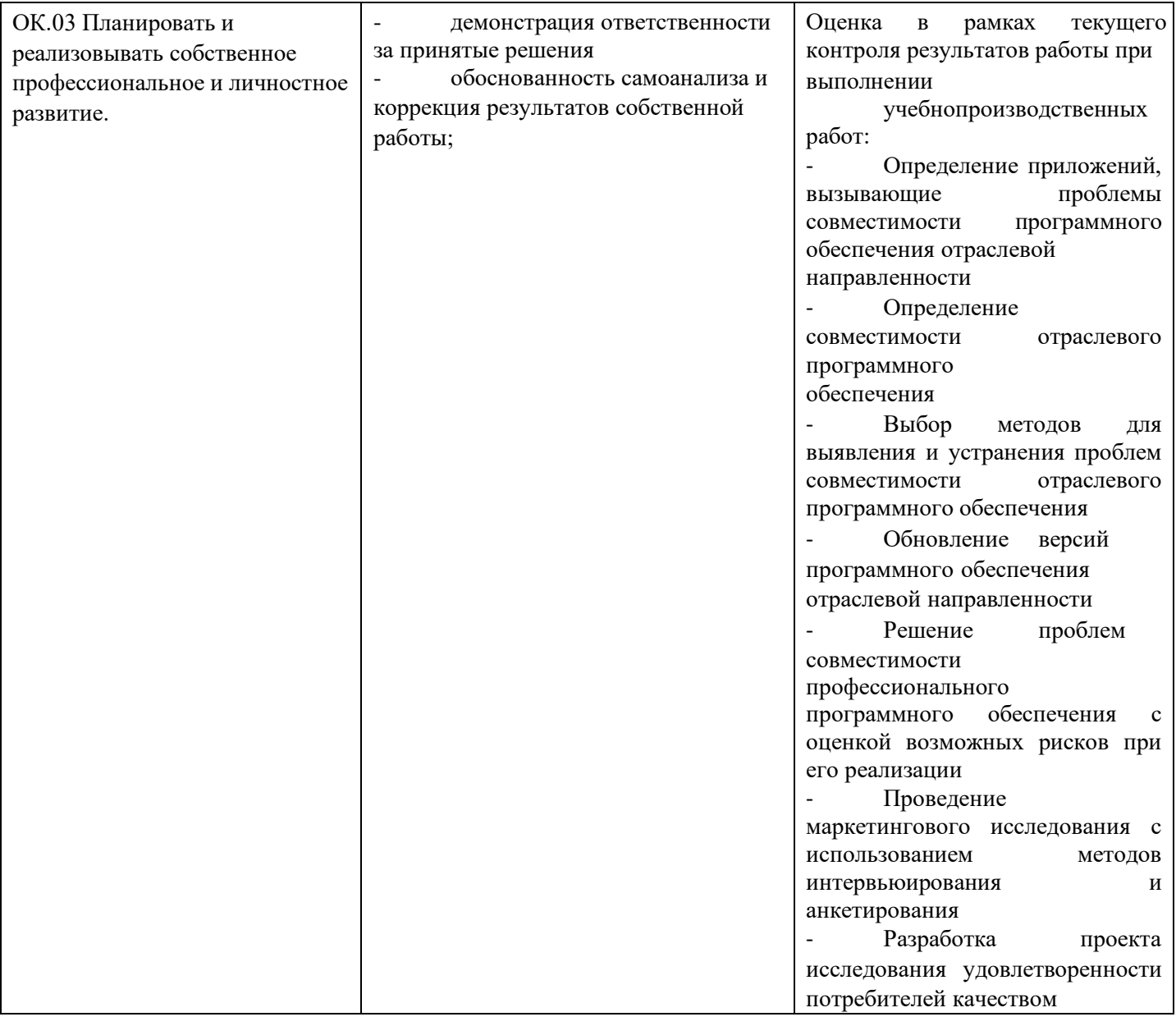

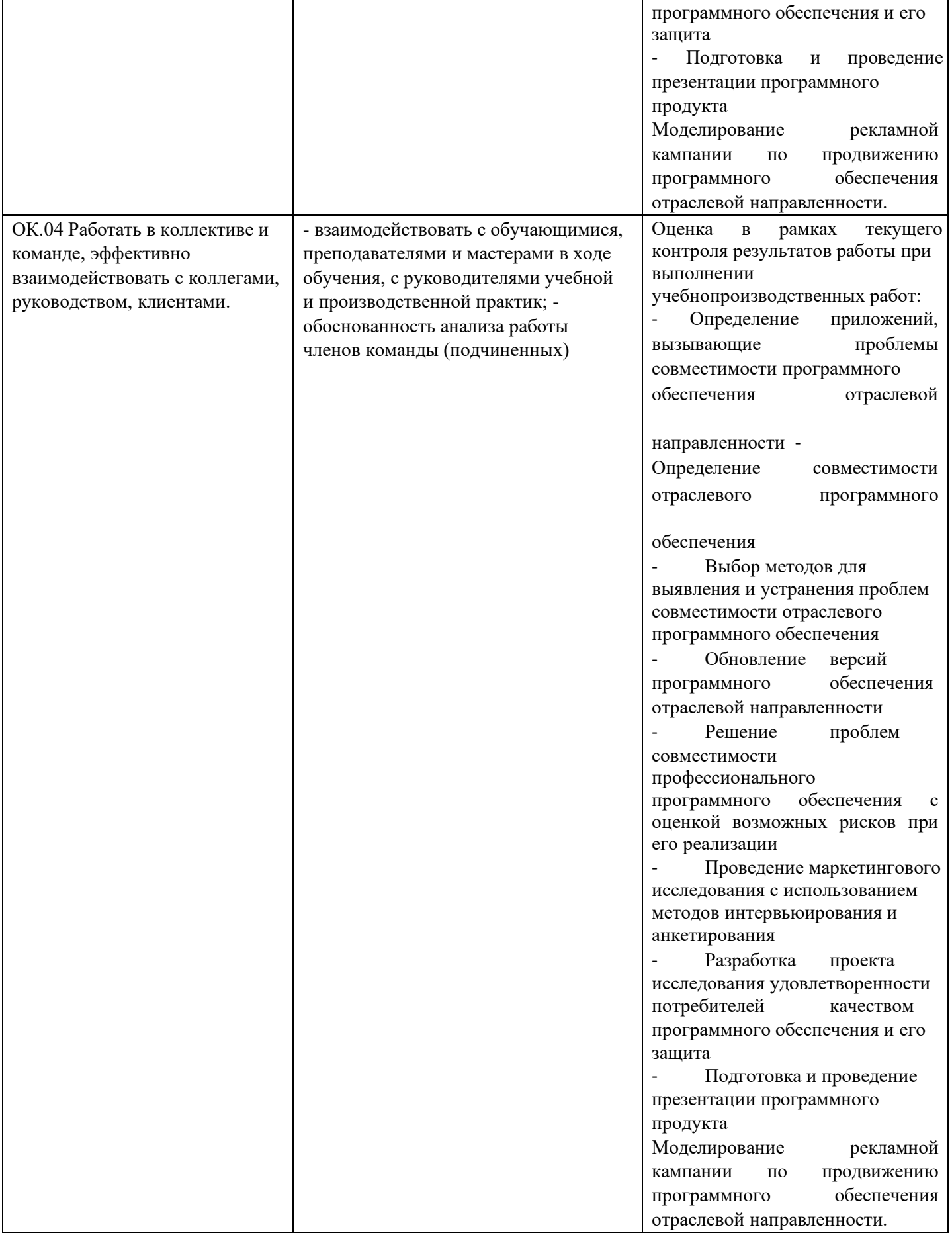

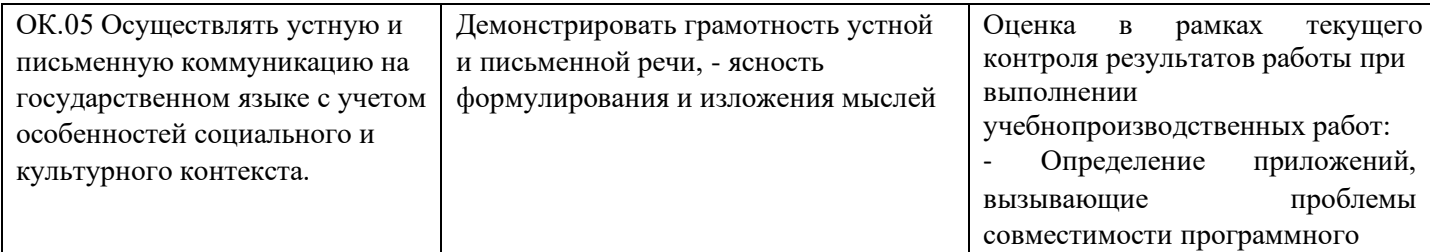

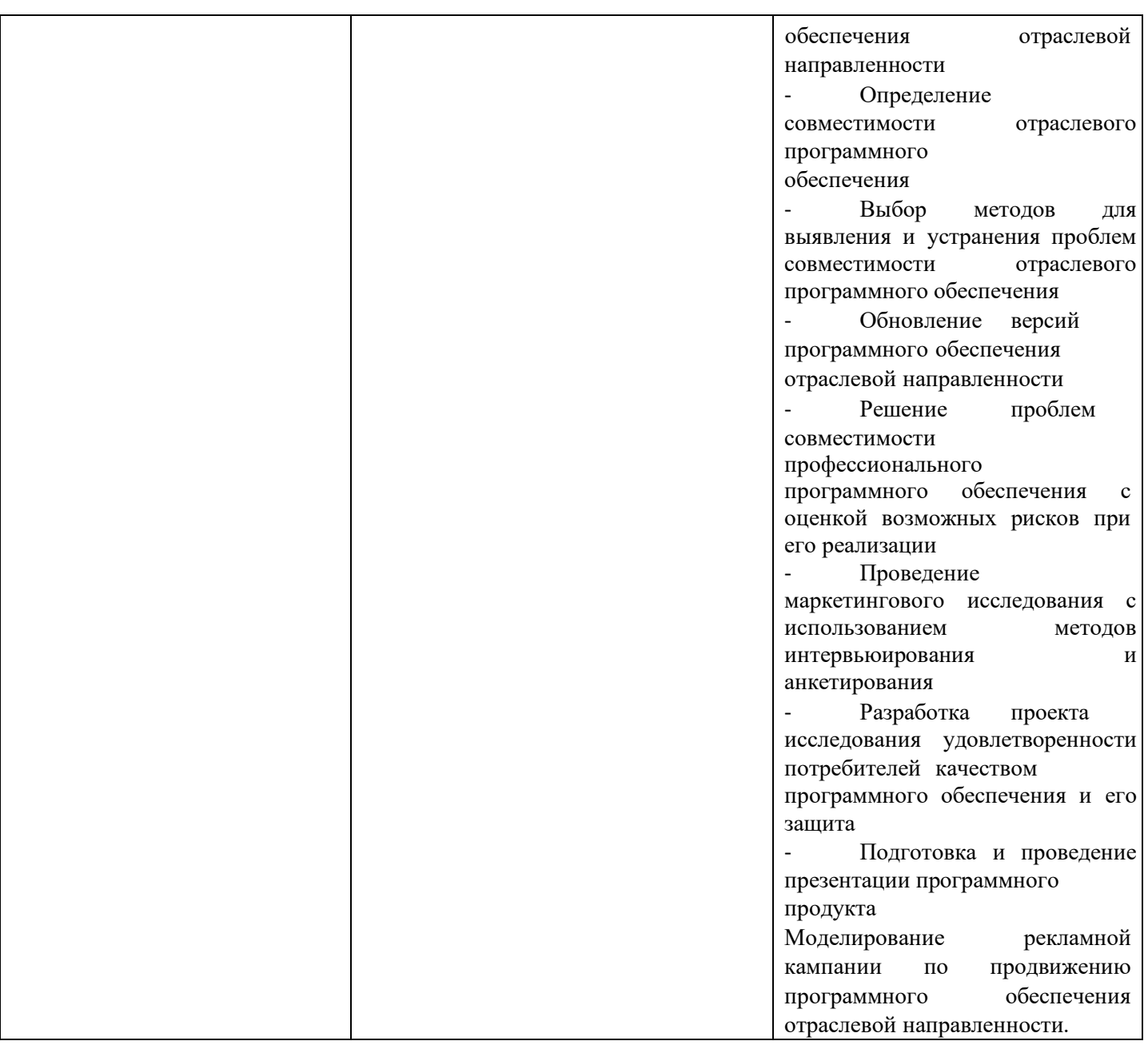

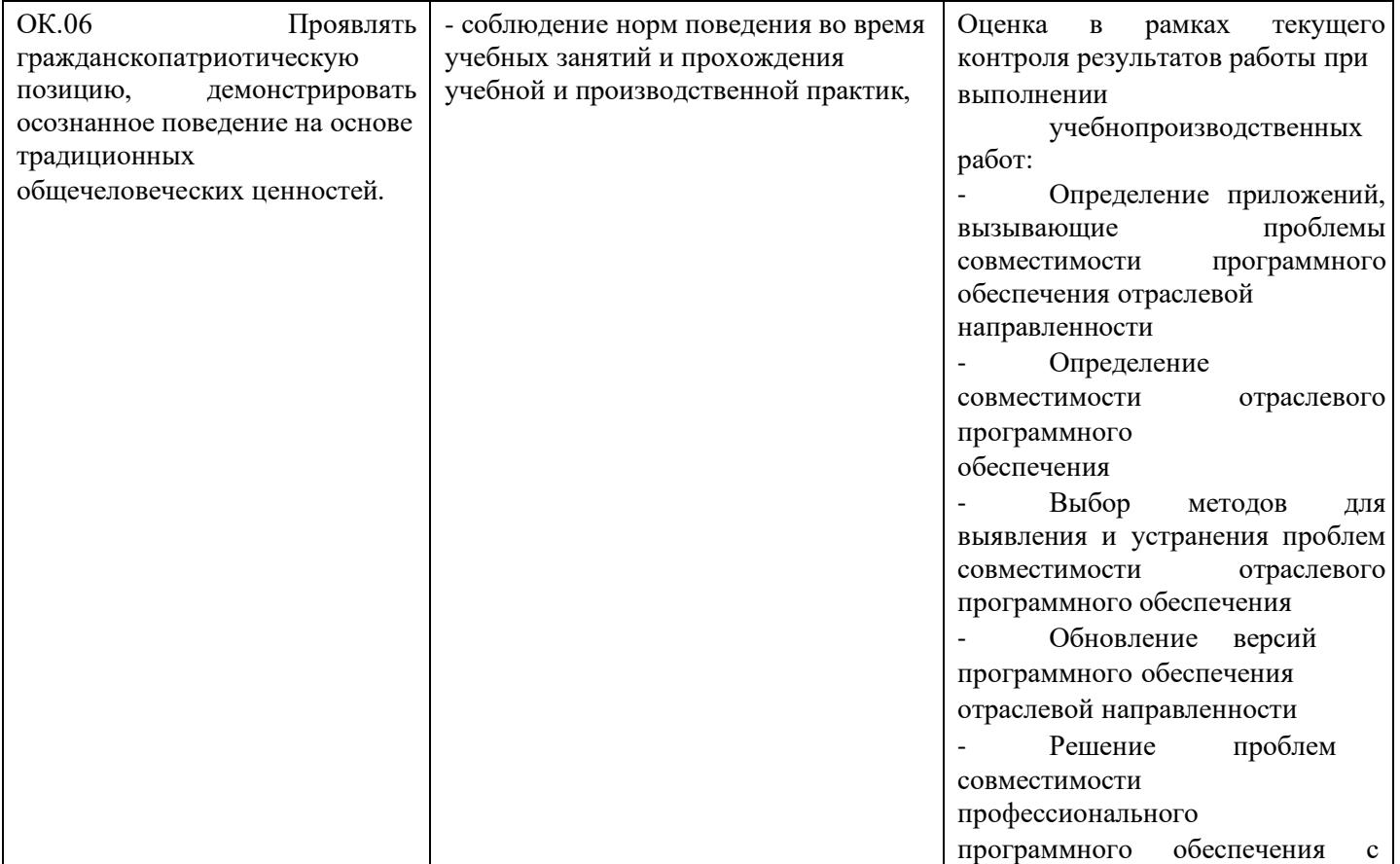

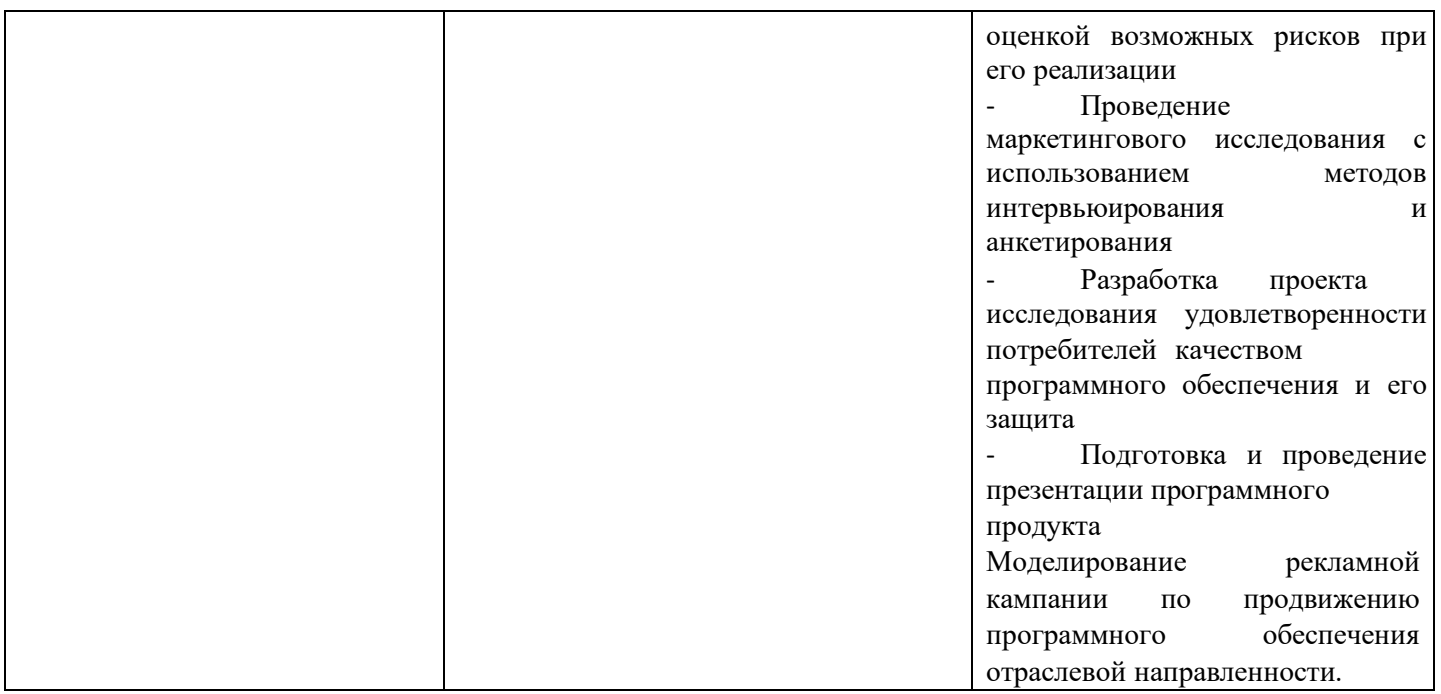

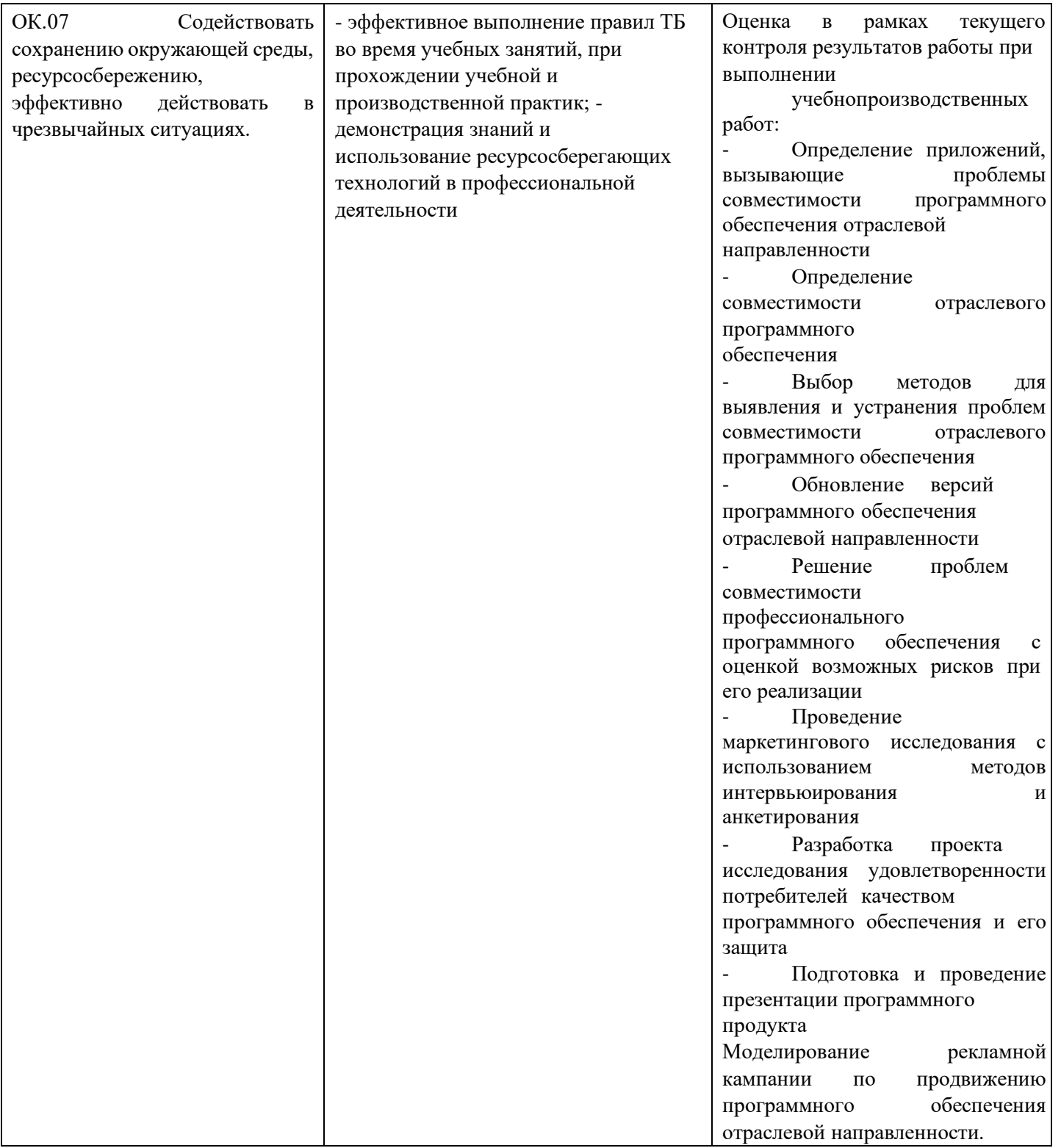

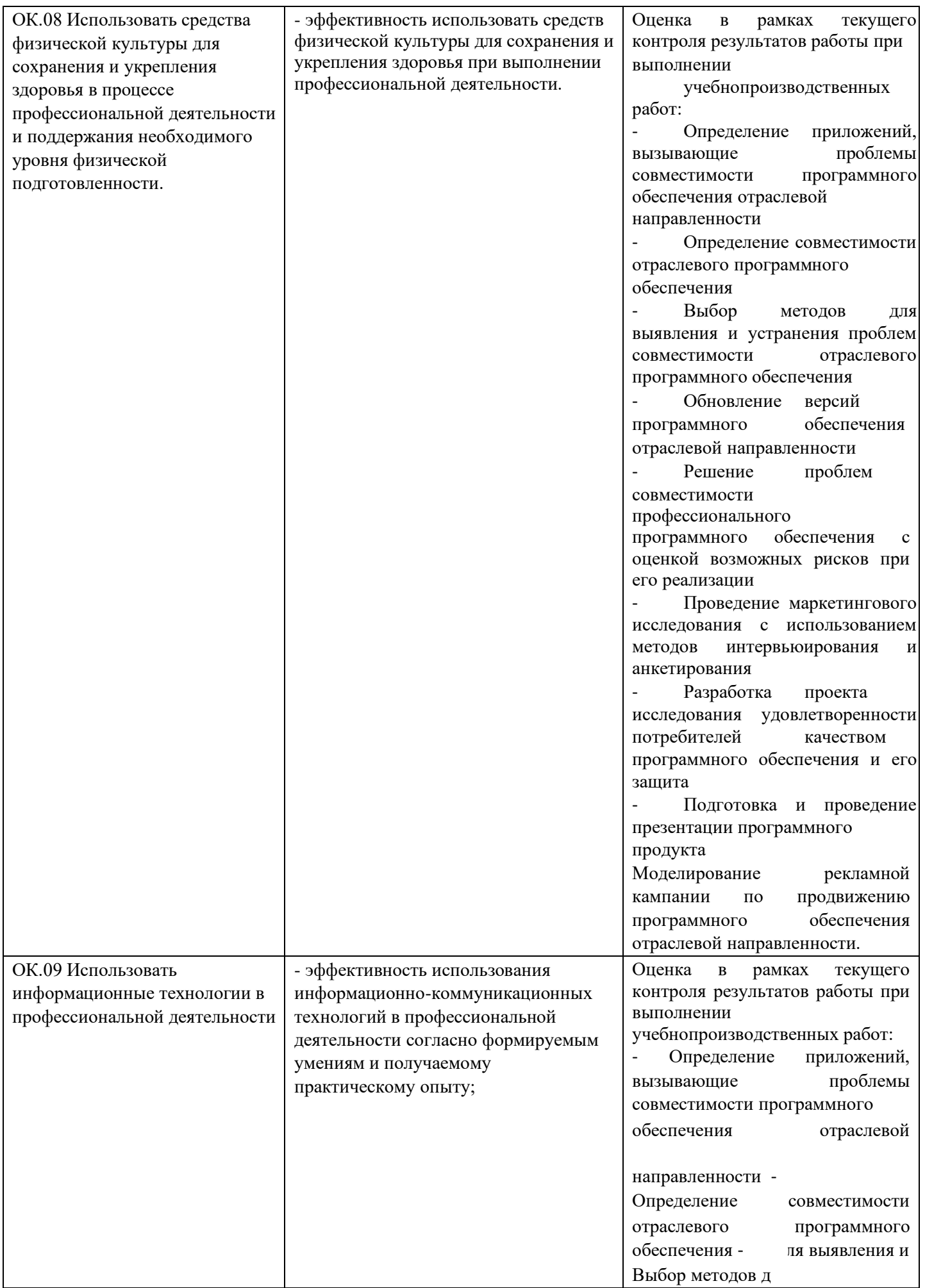

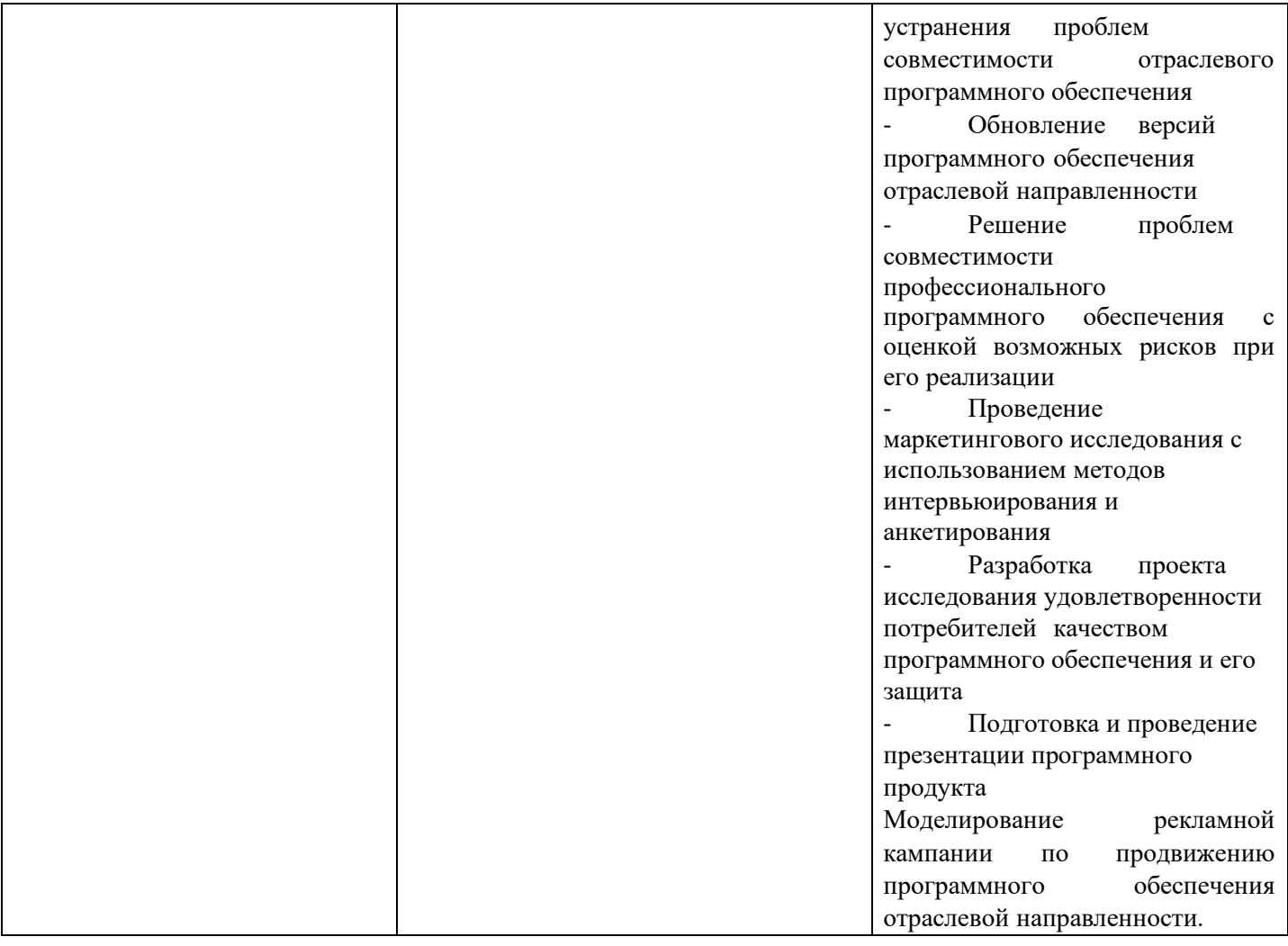

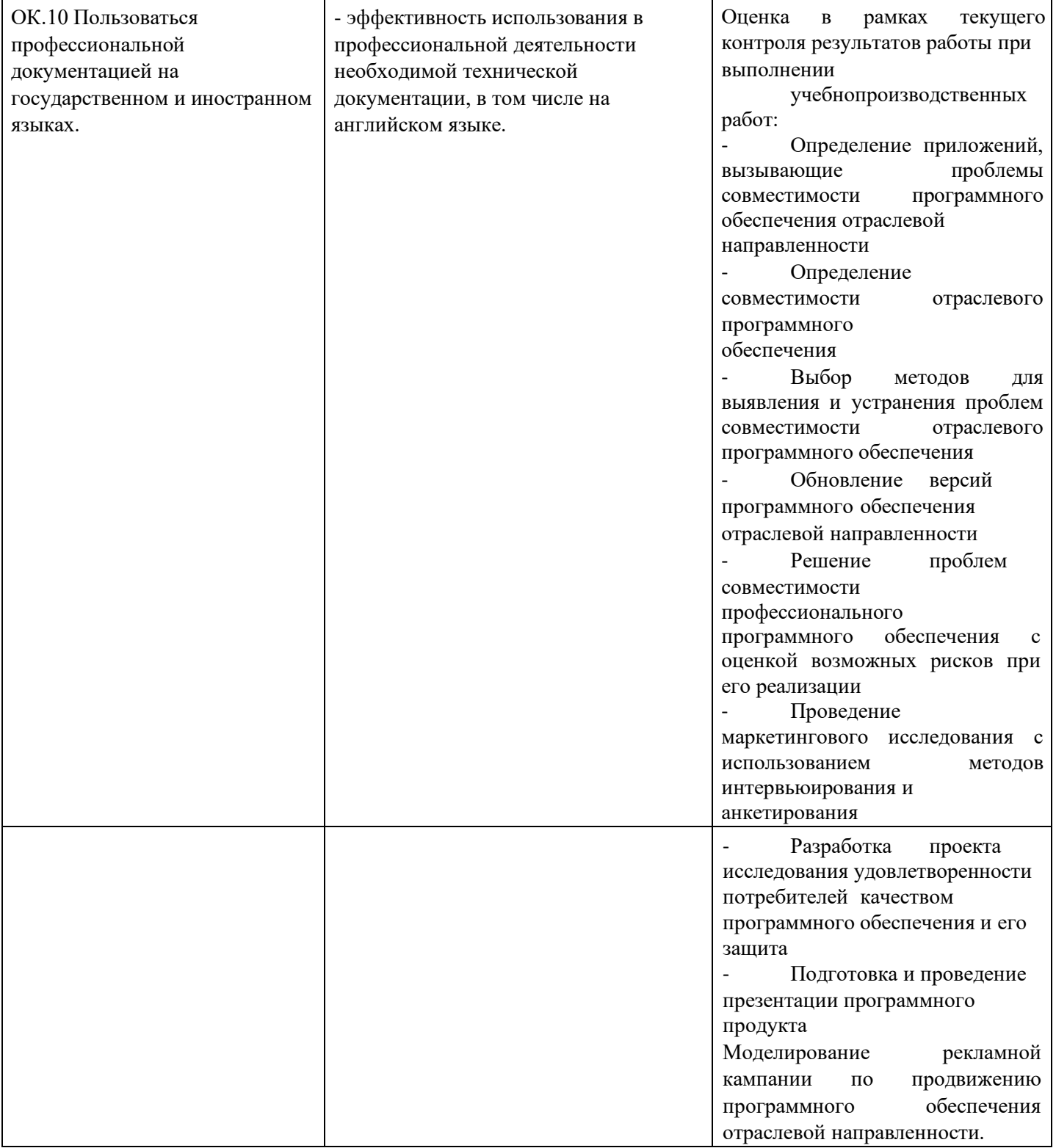

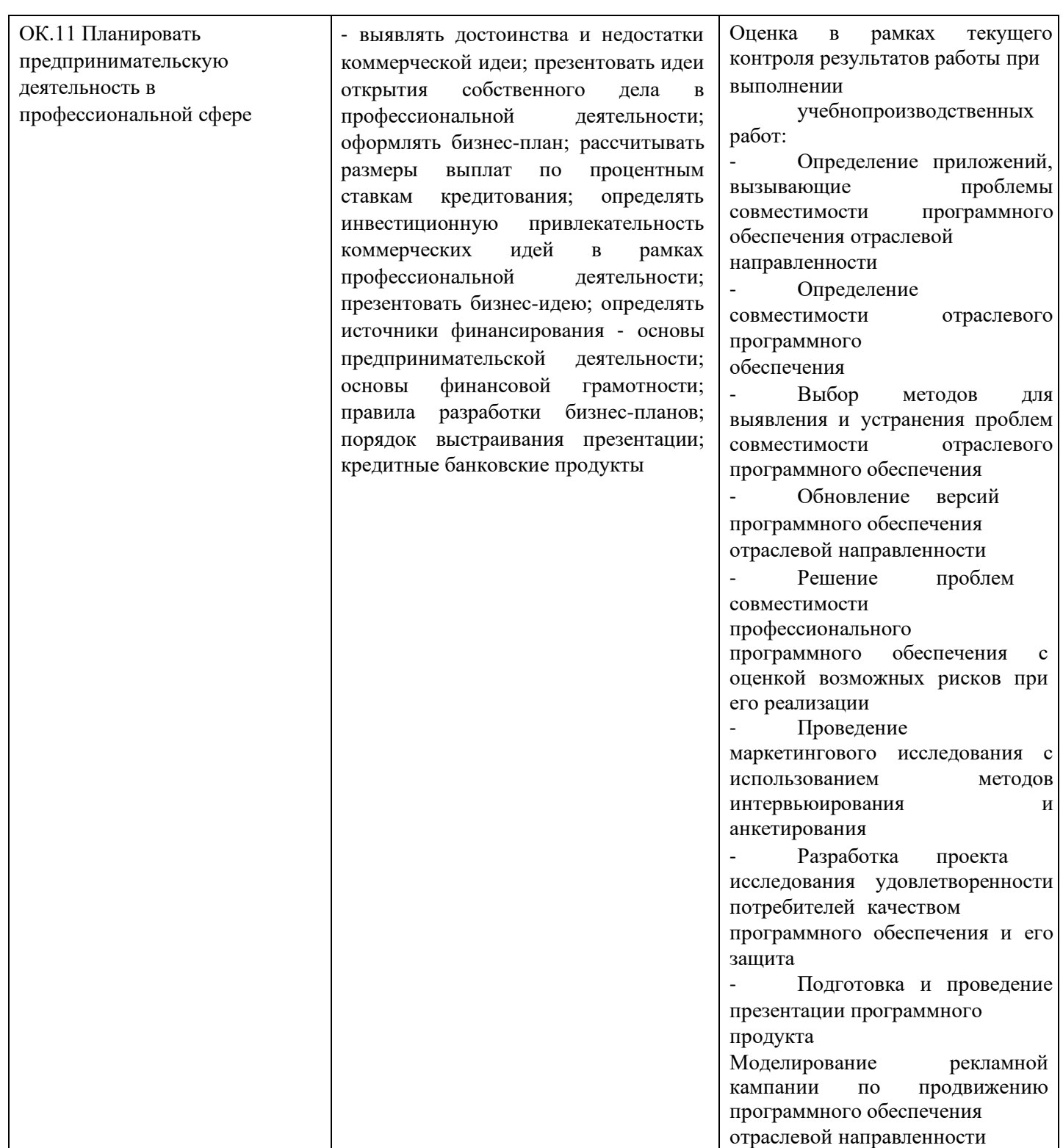

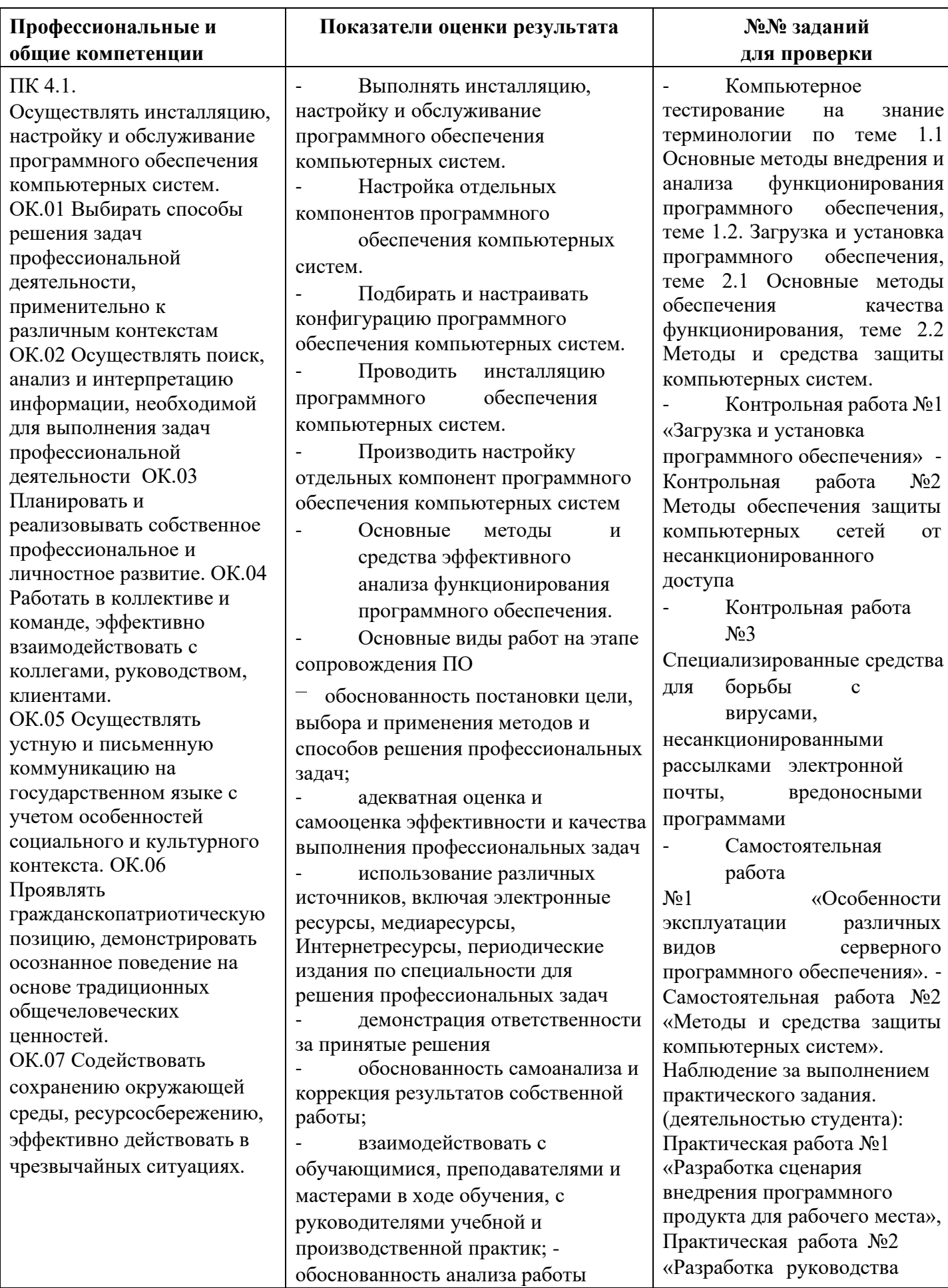

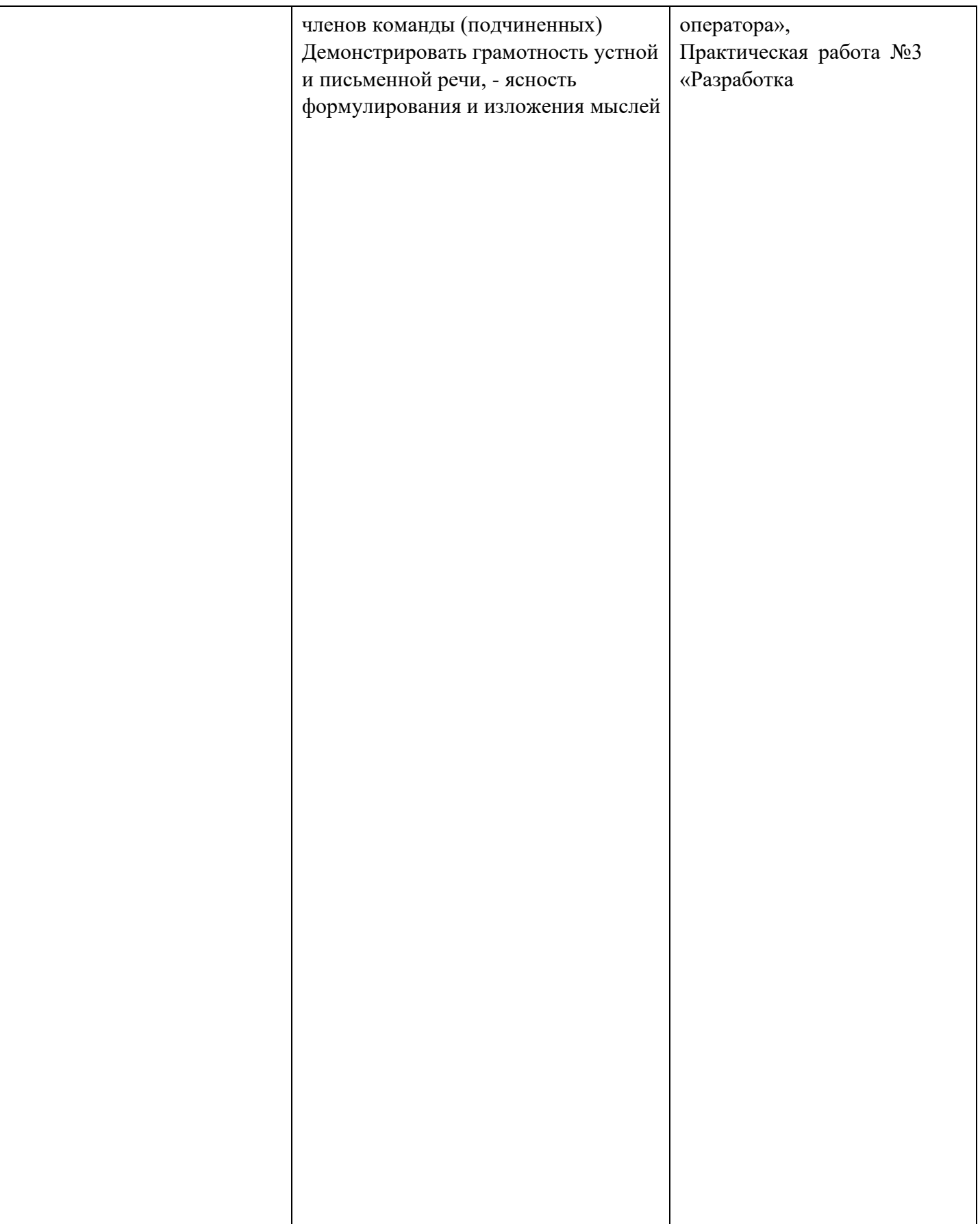

ОК.08 Использовать средства физической культуры для сохранения и укрепления здоровья в процессе профессиональной деятельности и поддержания необходимого уровня физической подготовленности. ОК.09 Использовать информационные технологии в профессиональной деятельности ОК.10 Пользоваться профессиональной документацией на государственном и иностранном языках. ОК.11 Планировать предпринимательскую деятельность в профессиональной сфере

- соблюдение норм поведения во время учебных занятий и прохождения учебной и производственной практик, - эффективное выполнение правил ТБ во время учебных занятий, при прохождении учебной и производственной практик; демонстрация знаний и использование ресурсосберегающих технологий в профессиональной деятельности - эффективность использовать

средств физической культуры для сохранения и укрепления здоровья при выполнении профессиональной деятельности.

- эффективность использования информационно-коммуникационных технологий в профессиональной деятельности согласно формируемым умениям и получаемому практическому опыту;

- эффективность использования в профессиональной деятельности необходимой технической документации, в том числе на английском языке.

- выявлять достоинства и недостатки коммерческой идеи; презентовать идеи открытия собственного дела в профессиональной деятельности; оформлять бизнес-план; рассчитывать размеры выплат по процентным ставкам кредитования; определять инвестиционную привлекательность коммерческих идей в рамках профессиональной деятельности; презентовать бизнес-идею; определять источники финансирования - основы предпринимательской деятельности; основы финансовой

грамотности; правила разработки бизнес-планов; порядок выстраивания презентации; кредитные банковские продукты

(подготовка) документации и отчетных форм для внедрения программных средств», Практическая работа №4 «Измерение и анализ эксплуатационных характеристик качества программного обеспечения»., Практическая работа №5 «Выявление и документирование проблем установки программного обеспечения», Практическая работа №6 «Устранение проблем совместимости программного обеспечения», Практическая работа №7 «Конфигурирование программных и аппаратных средств», Практическая работа №8 «Настройки системы и обновлений», Практическая работа№9 «Создание образа системы. Восстановление системы», Практическая работа №10«Разработка модулей программного средства», Практическая работа №11 «Настройка сетевого доступа», Практическая работа №12 «Тестирование программных продуктов», Практическая работа №13 «Сравнение результатов тестирования с требованиями технического задания и/или спецификацией», Практическая работа №14 «Анализ рисков», Практическая работа №15 «Выявление первичных и вторичных ошибок», Практическая работа №16 «Обнаружение вируса и устранение последствий его влияния», Практическая работа №17 «Установка и настройка антивируса. Настройка обновлений с помощью зеркала», Практическая работа №18

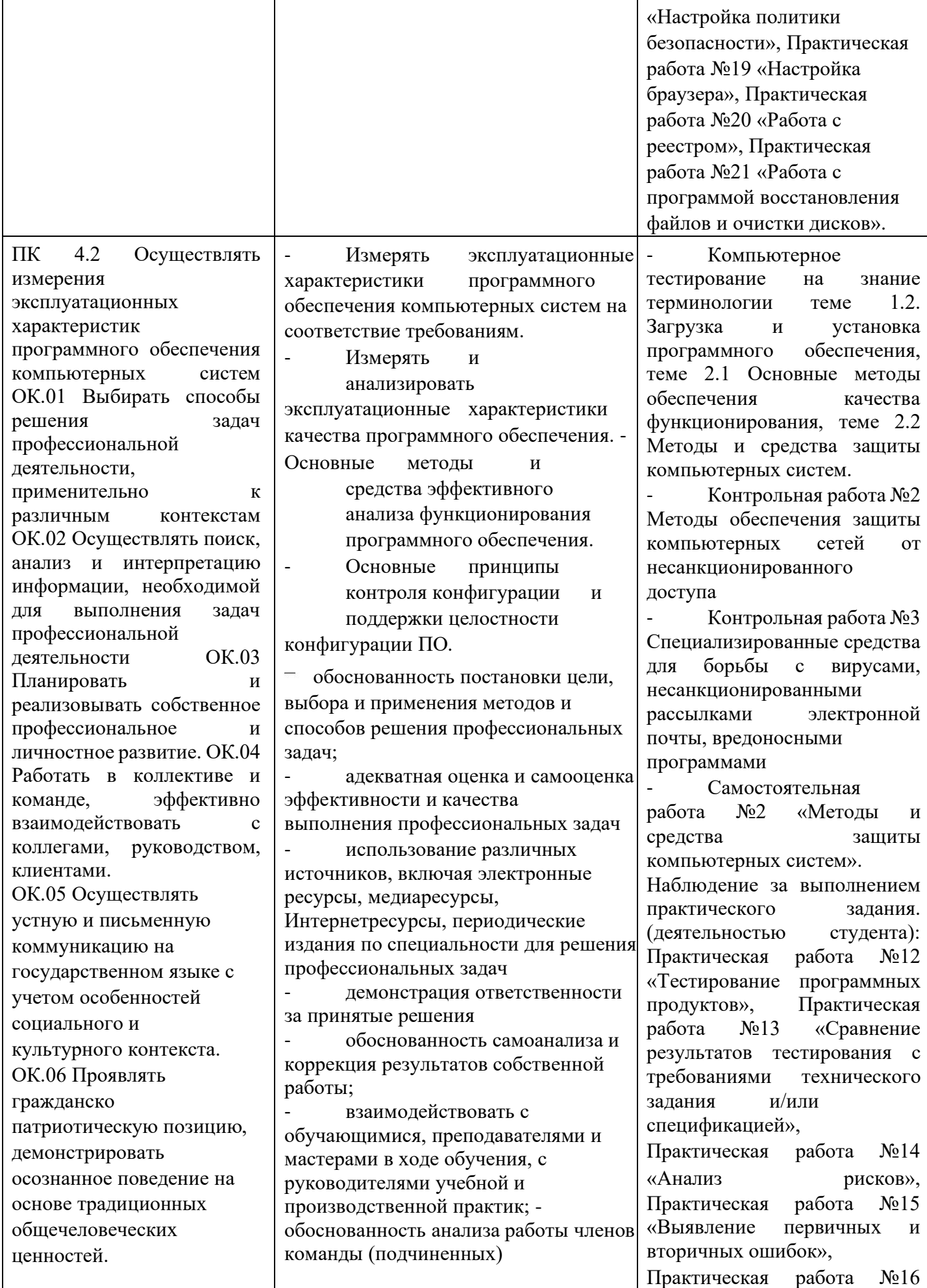

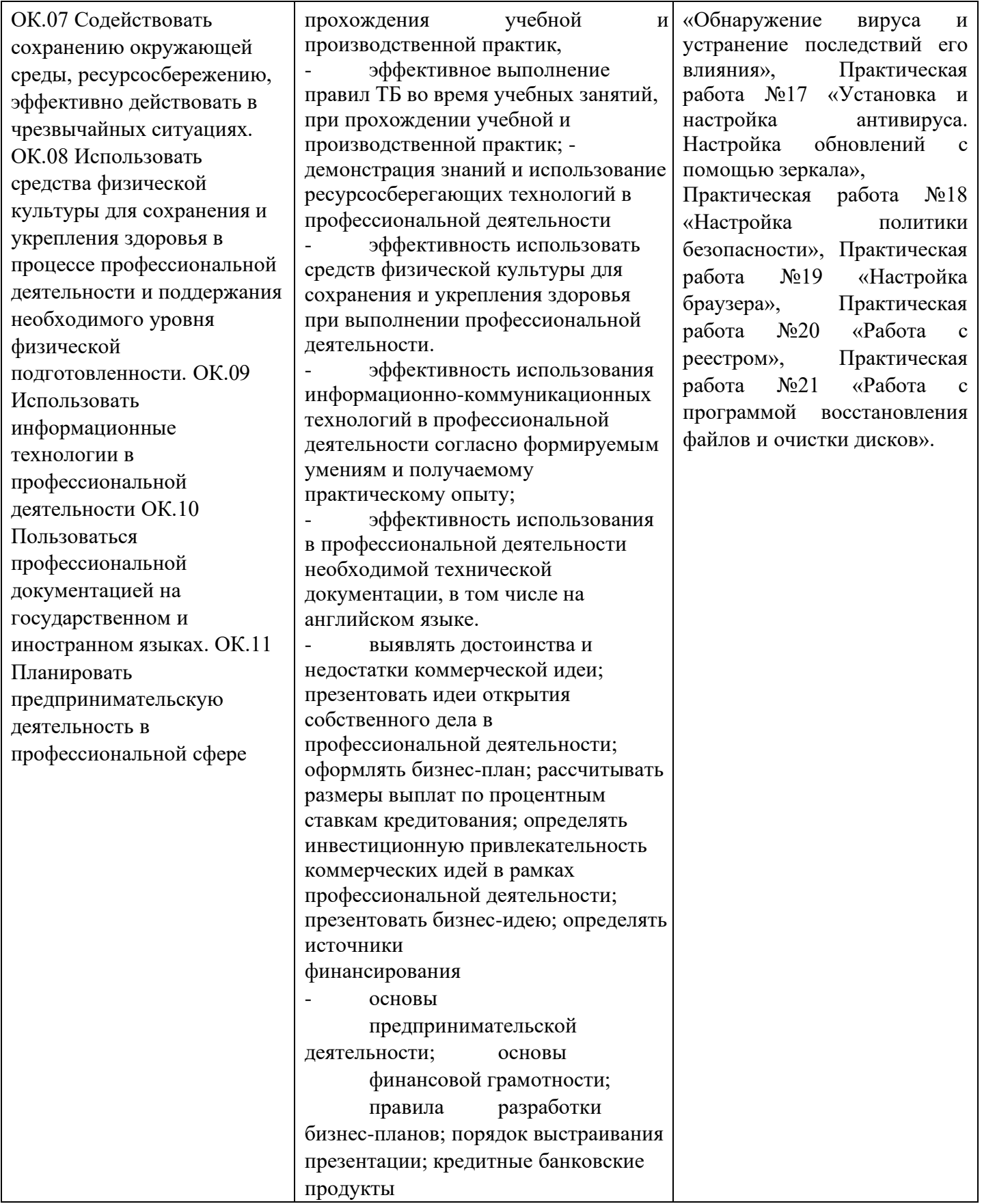

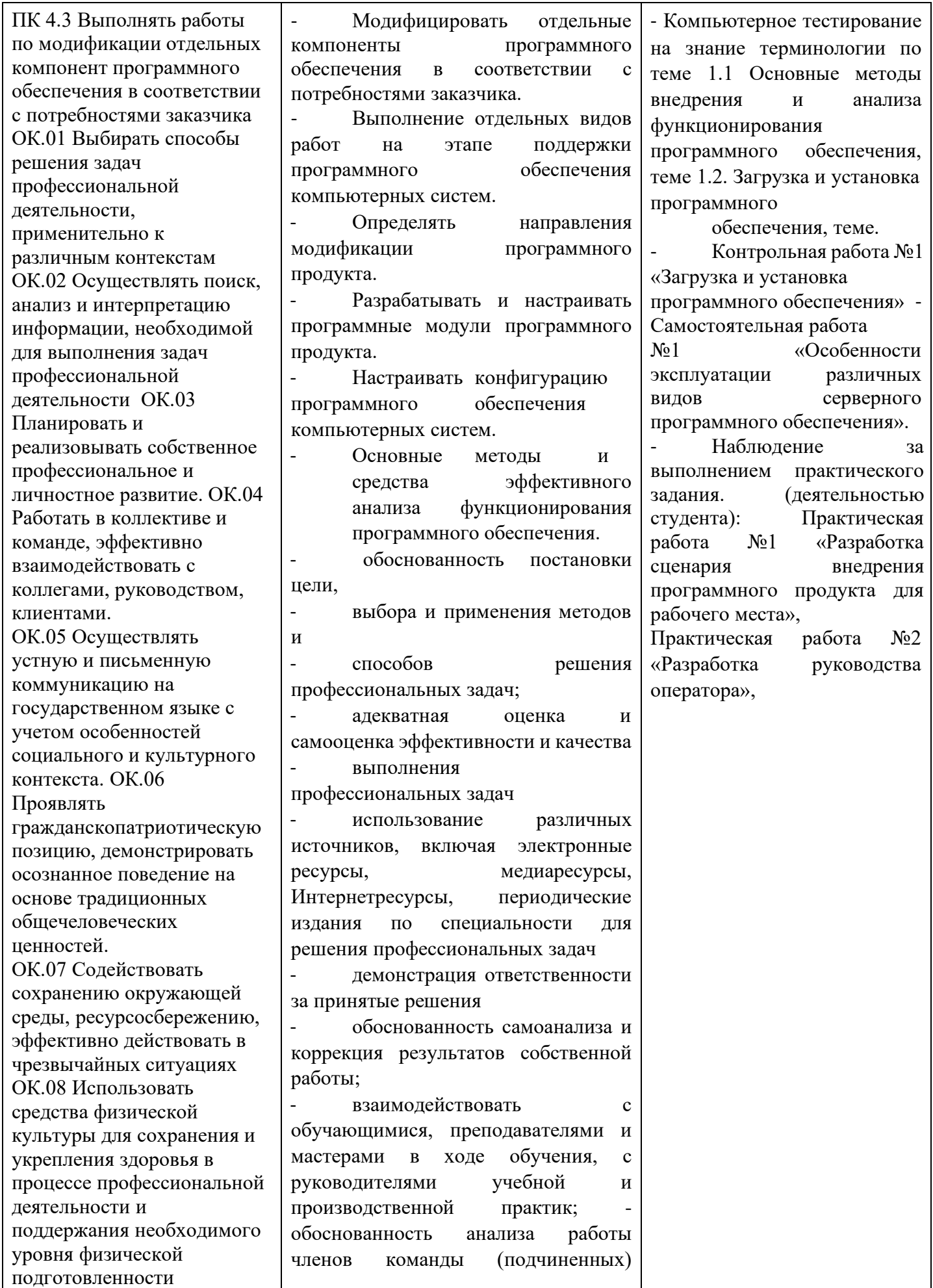

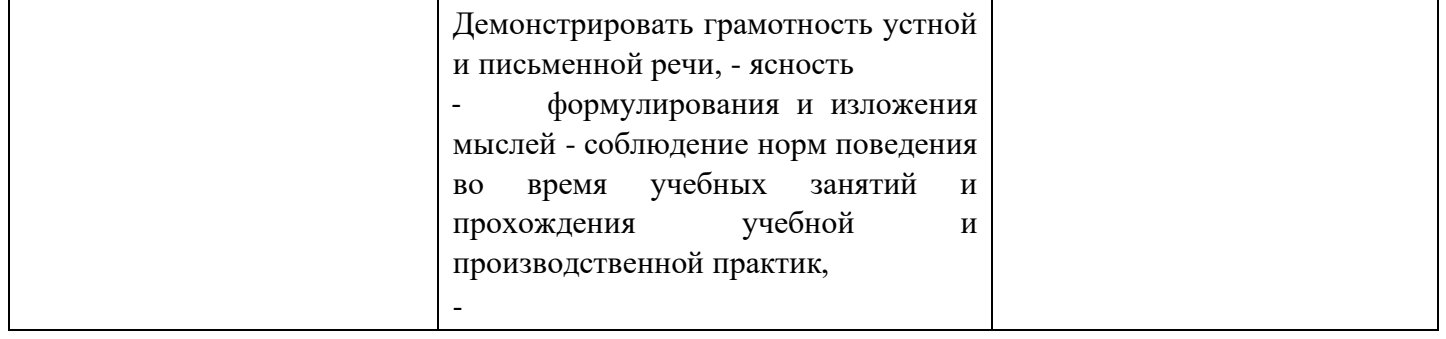

профессиональной деятельности, применительно к различным контекстам ОК.02 Осуществлять поиск, анализ и интерпретацию информации, необходимой для выполнения задач профессиональной деятельности ОК.03 Планировать и реализовывать собственное профессиональное и личностное развитие. ОК.04 Работать в коллективе и команде, эффективно взаимодействовать с коллегами, руководством, клиентами. ОК.05 Осуществлять устную и письменную коммуникацию на государственном языке с учетом особенностей социального и культурного контекста. ОК.06 Проявлять гражданскопатриотическую позицию, демонстрировать осознанное поведение на основе традиционных общечеловеческих ценностей. ОК.07 Содействовать сохранению окружающей среды, ресурсосбережению, эффективно действовать в чрезвычайных ситуациях. ОК.08 Использовать средства физической культуры для сохранения и укрепления здоровья в процессе профессиональной

- Определять направления модификации программного продукта.

- Разрабатывать и настраивать программные модули программного продукта.

- Настраивать конфигурацию программного обеспечения компьютерных систем.

Основные метолы и средства эффективного анализа функционирования программного обеспечения.

обоснованность постановки цели, выбора и применения методов и способов решения профессиональных задач;

алекватная опенка и самооценка эффективности и качества выполнения профессиональных задач - использование различных

источников, включая электронные ресурсы, медиаресурсы, Интернетресурсы, периодические издания по специальности для решения профессиональных задач - демонстрация ответственности

за принятые решения - обоснованность самоанализа и

коррекция результатов собственной работы;

- взаимодействовать с обучающимися, преподавателями и мастерами в ходе обучения, с руководителями учебной и производственной практик; обоснованность анализа работы членов команды (подчиненных) Демонстрировать грамотность устной и письменной речи, - ясность формулирования и изложения мыслей - соблюдение норм поведения во

программного обеспечения, теме. - Контрольная работа №1 «Загрузка и установка программного обеспечения» - Самостоятельная работа №1 «Особенности эксплуатации различных видов серверного программного обеспечения». Наблюдение за выполнением практического задания. (деятельностью студента): Практическая работа №1 «Разработка сценария внедрения программного продукта для рабочего места», Практическая работа №2 «Разработка руководства оператора», Практическая работа №3 «Разработка (подготовка) документации и отчетных форм для внедрения программных средств», Практическая работа №4 «Измерение и анализ эксплуатационных характеристик качества программного обеспечения»., Практическая работа №5 «Выявление и документирование проблем установки программного обеспечения», Практическая работа №6 «Устранение проблем совместимости программного обеспечения», Практическая работа №7 «Конфигурирование программных и аппаратных средств», Практическая работа №8 «Настройки

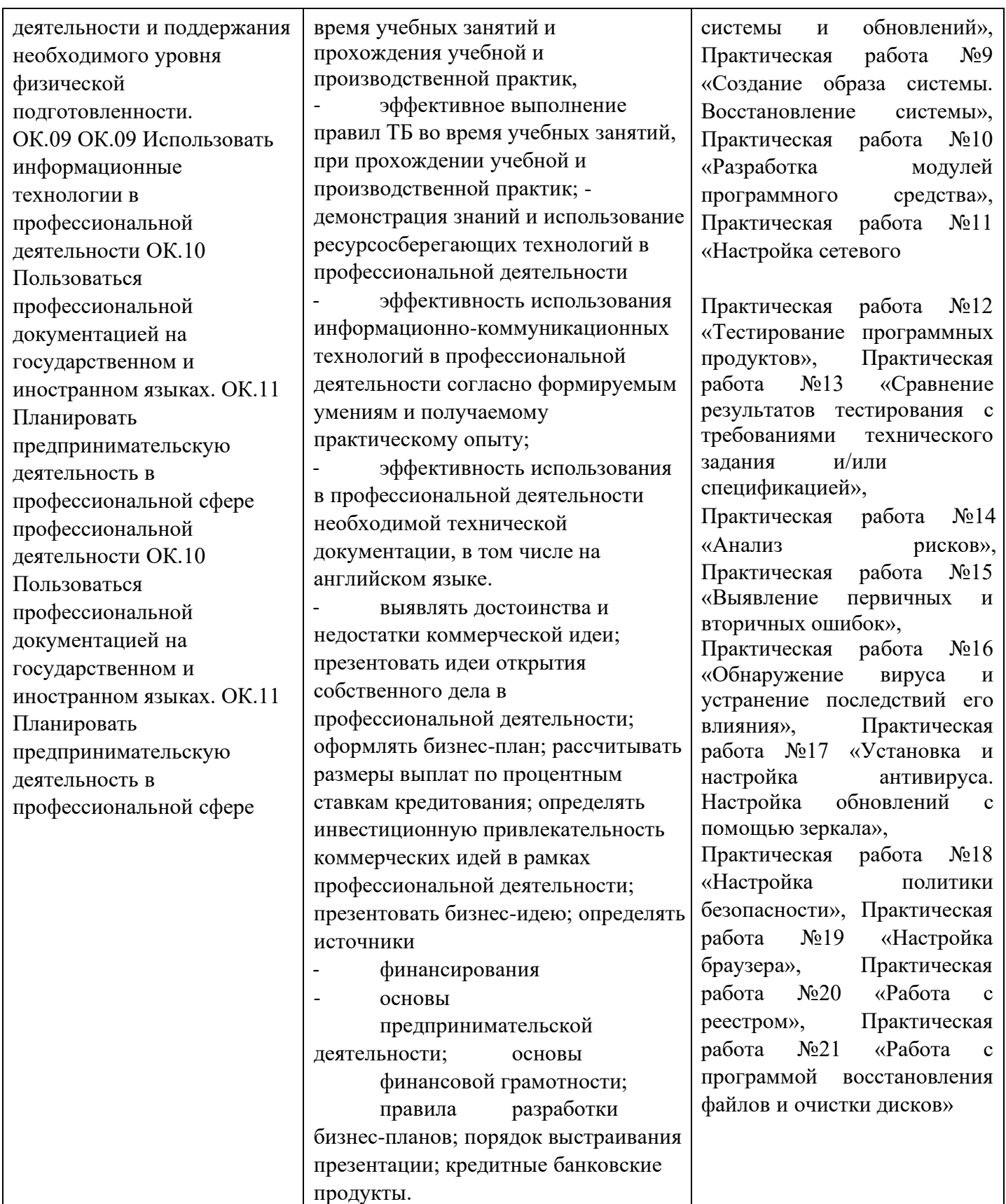

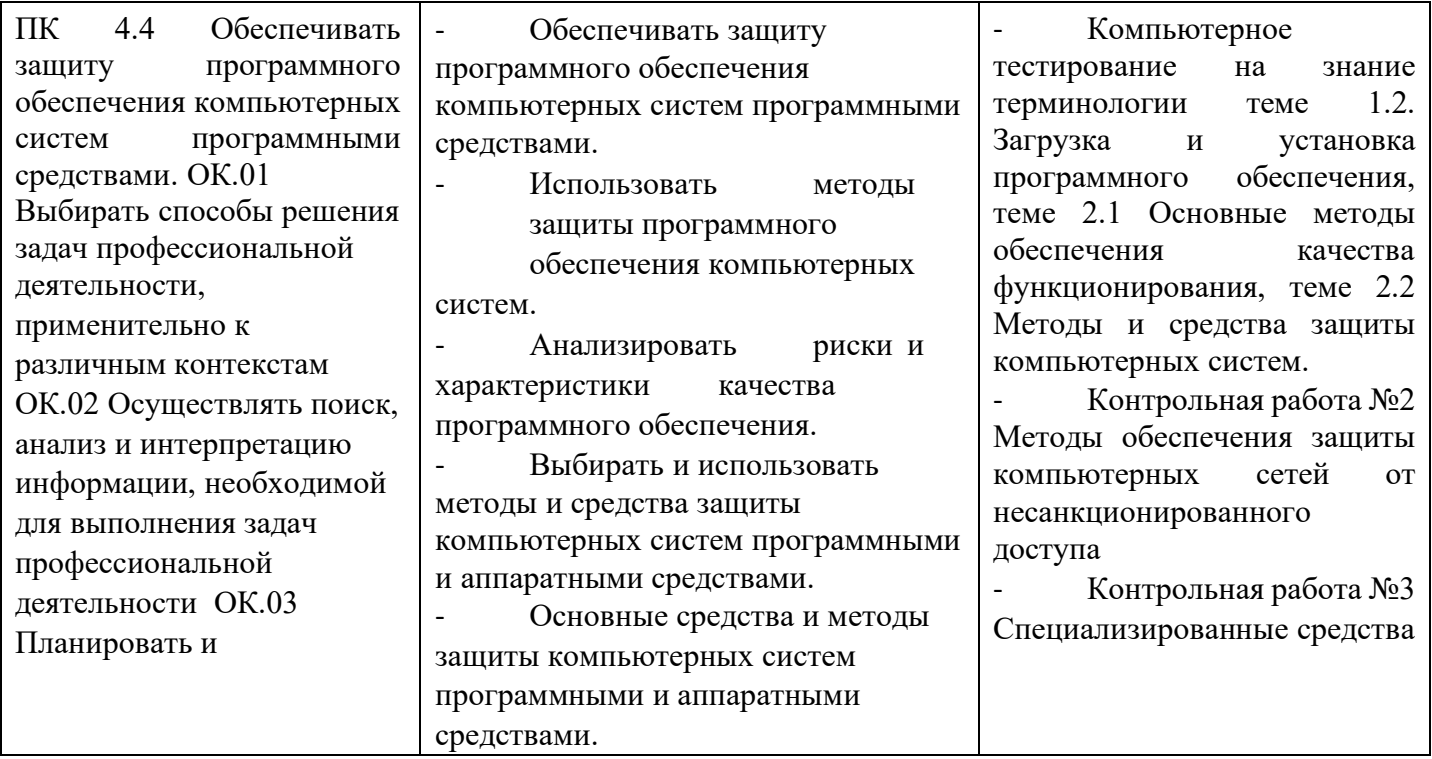

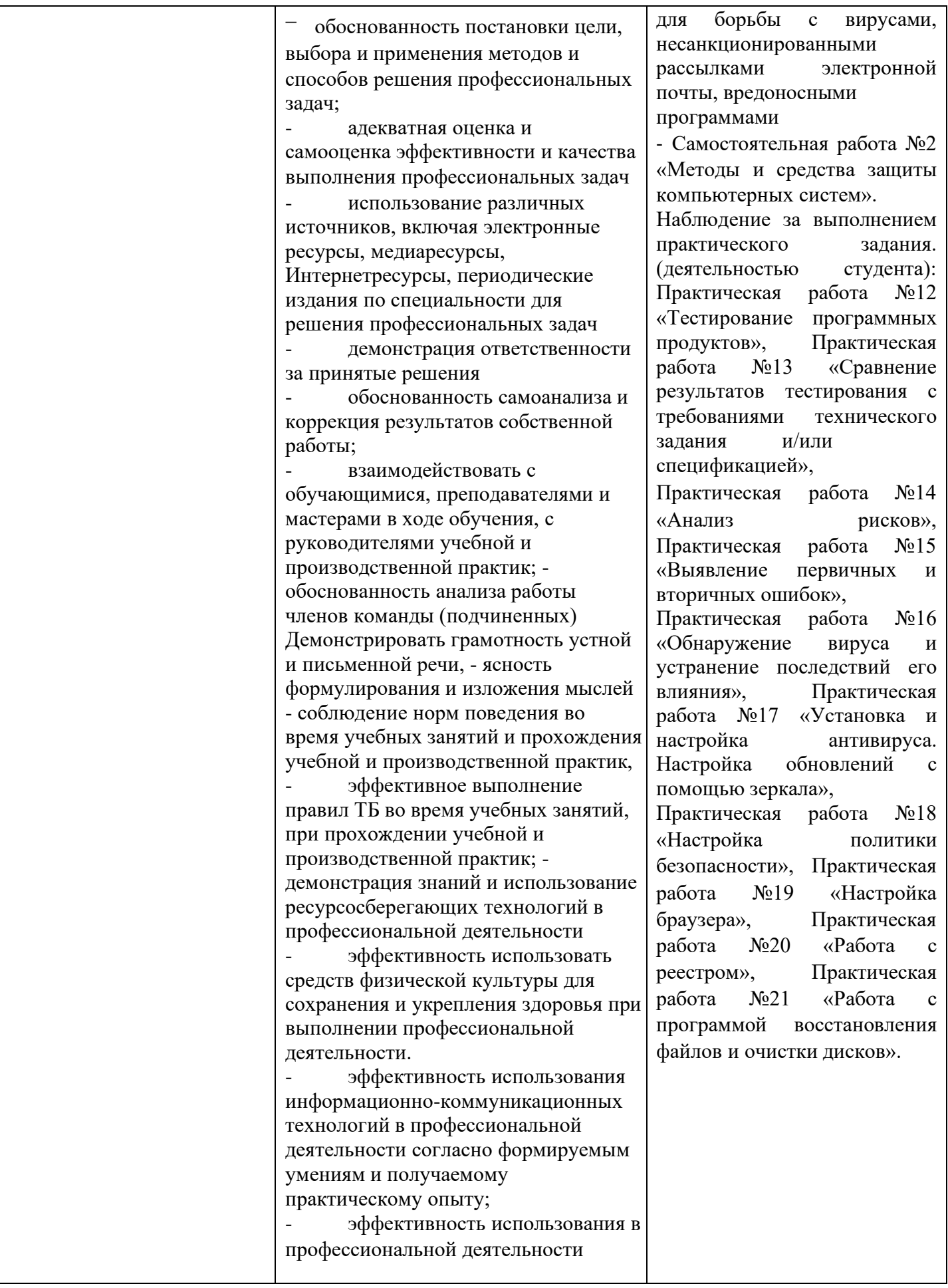

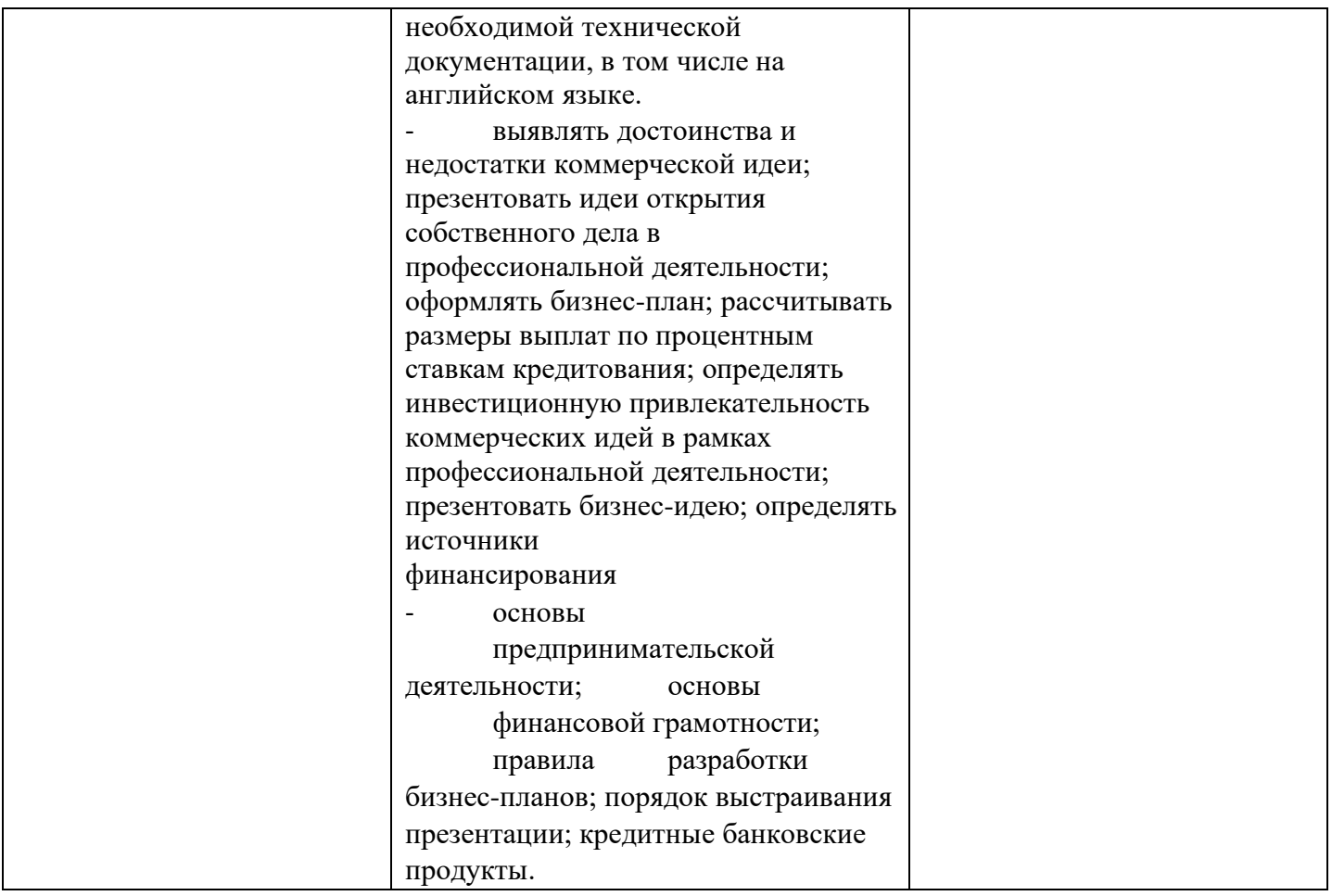

# **1.1.3. Дидактические единицы «иметь практический опыт», «уметь» и «знать»**

В результате освоения программы профессионального модуля обучающийся должен освоить следующие дидактические единицы.

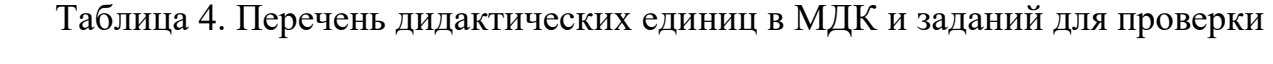

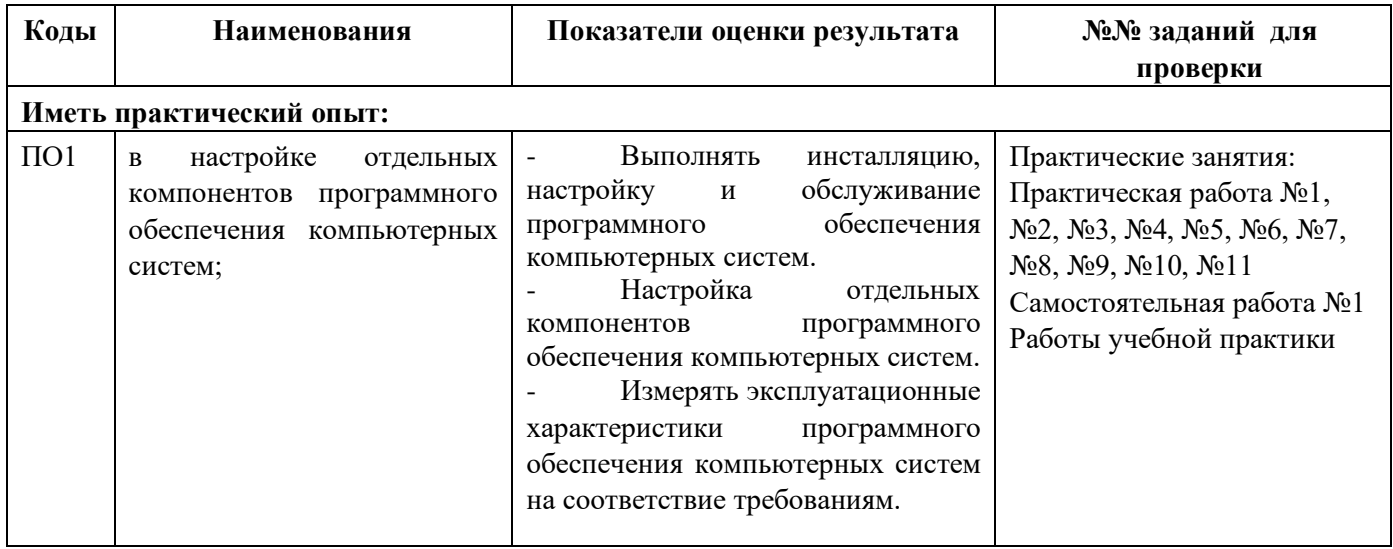

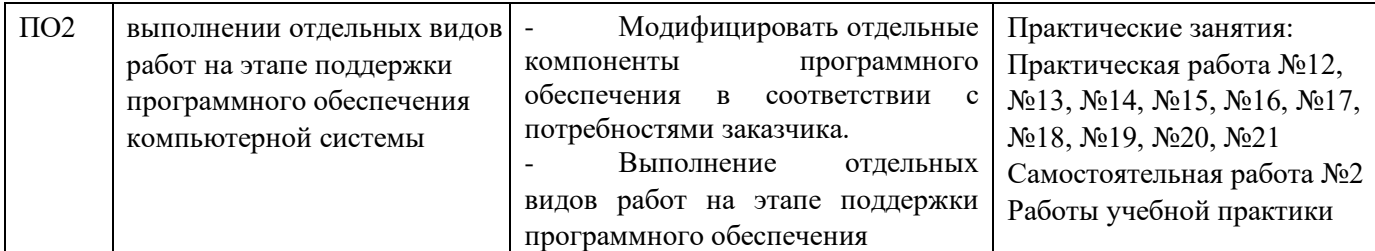

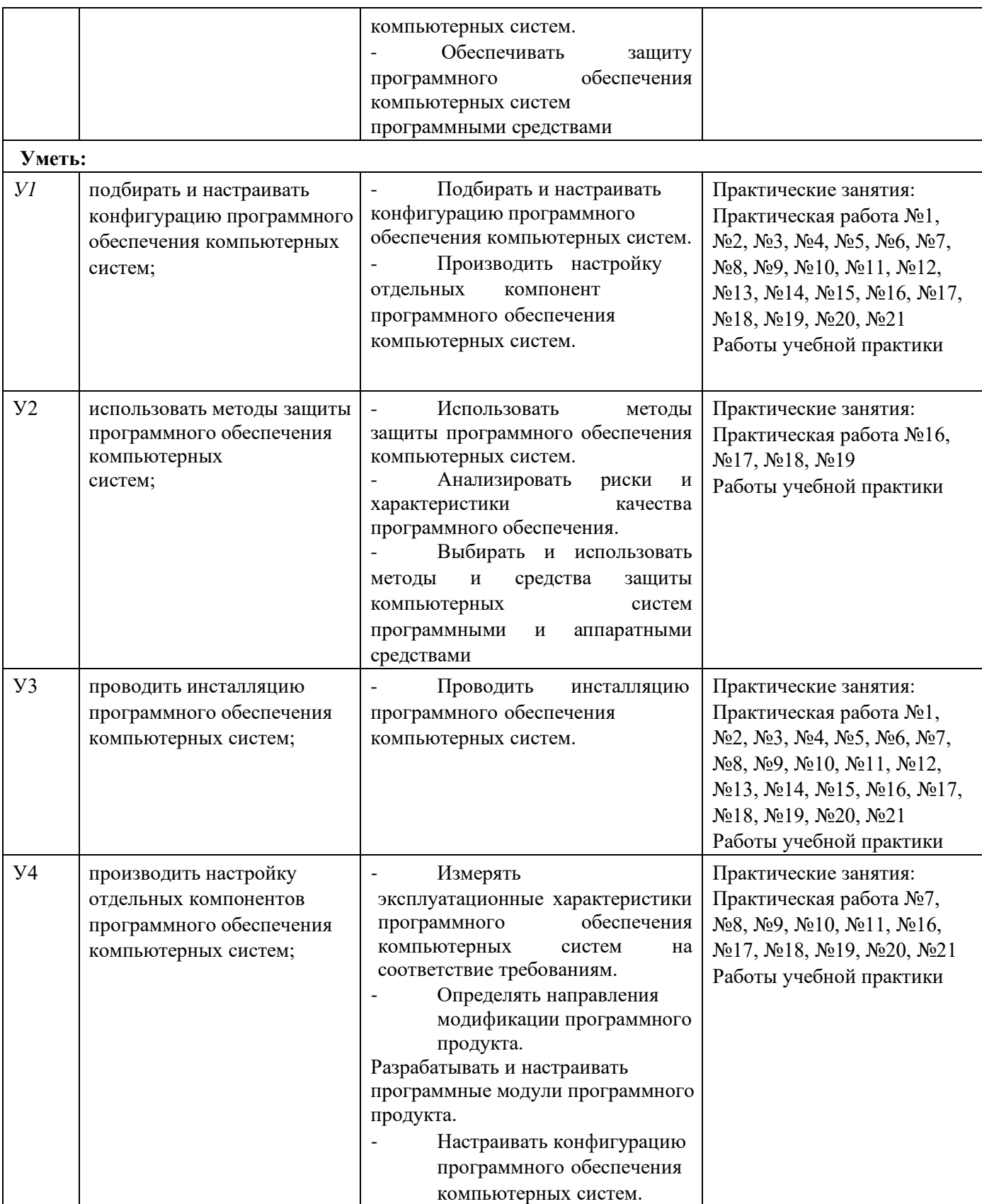

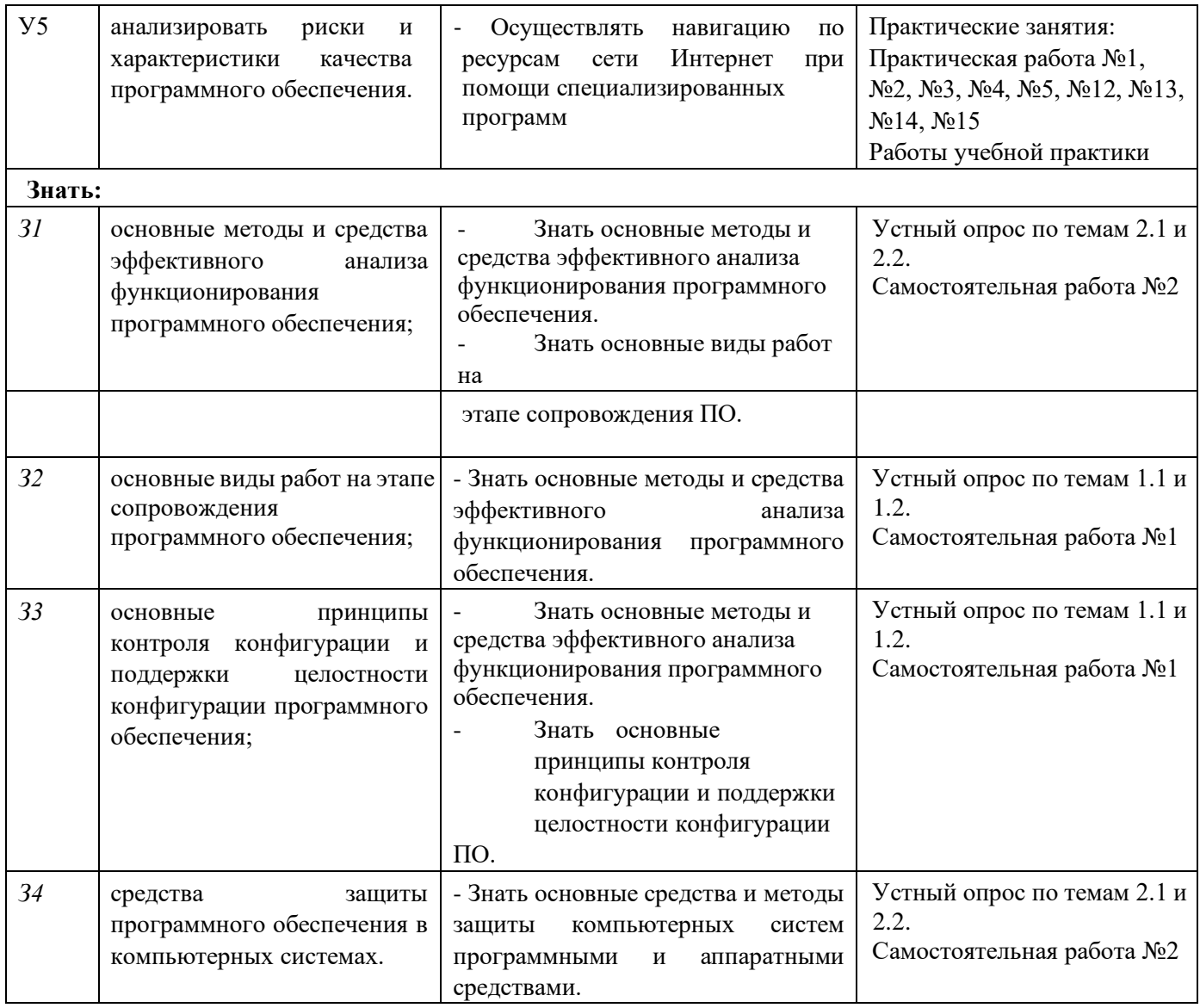

### **1.2. Формы промежуточной аттестации по профессиональному модулю**

Обязательной формой аттестации по итогам освоения программы профессионального модуля является экзамен квалификационный. Результатом этого экзамена является однозначное решение: «вид профессиональной деятельности освоен /не освоен».

Для составных элементов профессионального модуля предусмотрена промежуточная аттестация.

| Элементы модуля, профессиональный                                                                                                    | Формы промежуточной аттестации |
|----------------------------------------------------------------------------------------------------|--------------------------------|
| модуль                                                                                                    |                                |
| МДК.04.01 Обслуживание аппаратного обеспечения Комплексный экзамен<br>персональных компьютеров, серверов, периферийных<br>устройств, оборудования и<br>компьютерной оргтехники |                                |
| УП.04 Учебная практика                                                                                                    | Дифференцированный зачет       |
| ПП.04 Производственная практика                                                                                                    | Дифференцированный зачет       |

Таблица 3. Запланированные формы промежуточной аттестации

#### II. Оценка освоения междисциплинарного курса

### 2.1. Формы и методы оценивания

Предметом оценки освоения МДК являются умения и знания. Контроль и оценка этих дидактических единиц осуществляются с использованием следующих форм и методов: тестирование, выполнение практических работ, выполнение контрольных работ, внеаудиторная самостоятельная работа.

Оценка освоения МДК предусматривает проведение комплексного экзамена по МДК.04.01 Обслуживание аппаратного обеспечения персональных компьютеров, серверов, периферийных устройств, оборудования и компьютерной

оргтехники (Положение о текущем контроле знаний и промежуточной аттестации студентов ГБПОУ РИ «КСИБ» (утвержденного приказом директора ГБПОУ РИ «КСИБ» от 02.09.2014  $\mathcal{N}$  567/1).

Комплексный экзамен проводится в устной форме и выполнении практического задания.

### 2.2. Перечень заданий для оценки освоения МДК

Таблица 6. Перечень заданий в МДК

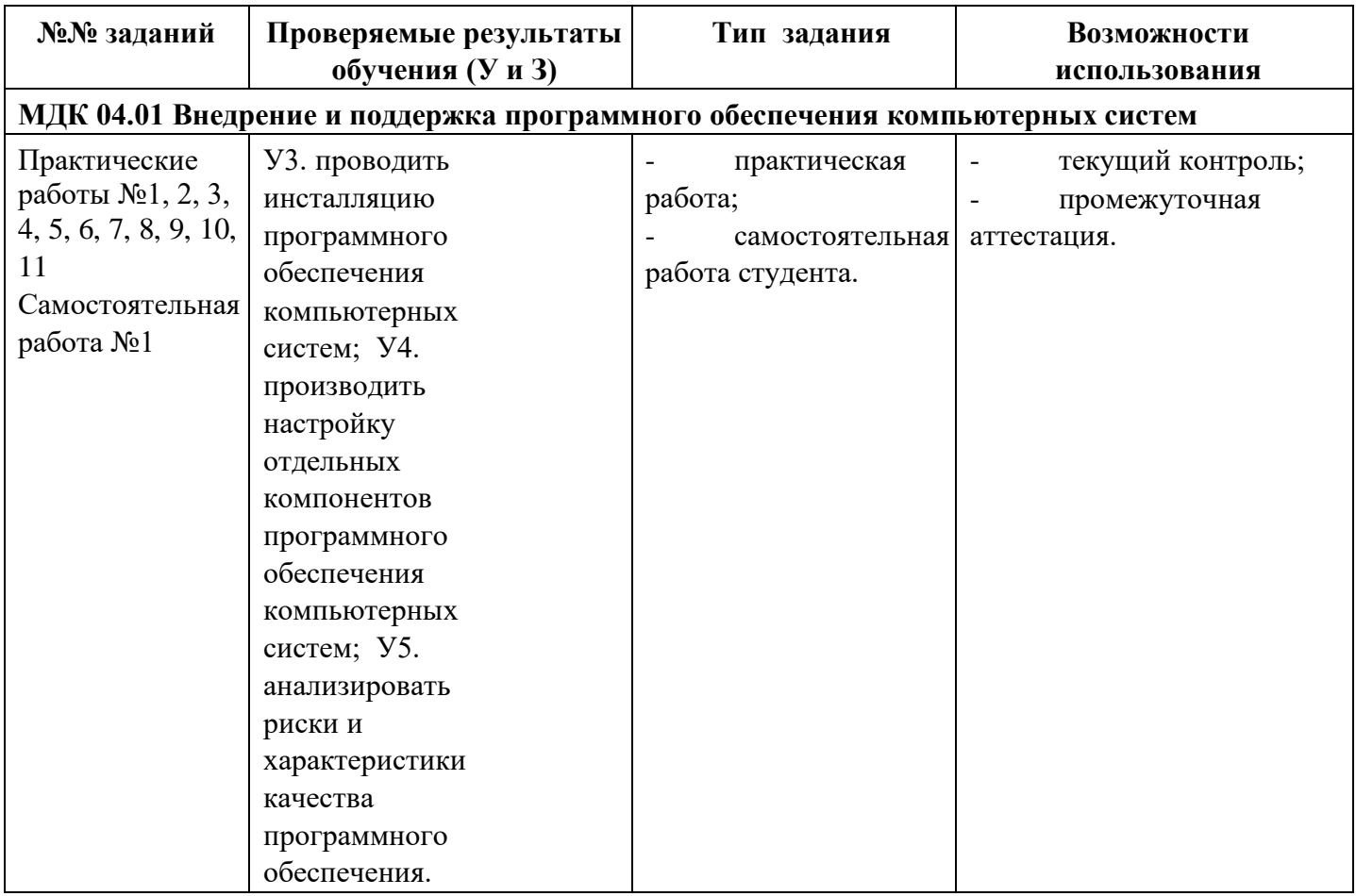

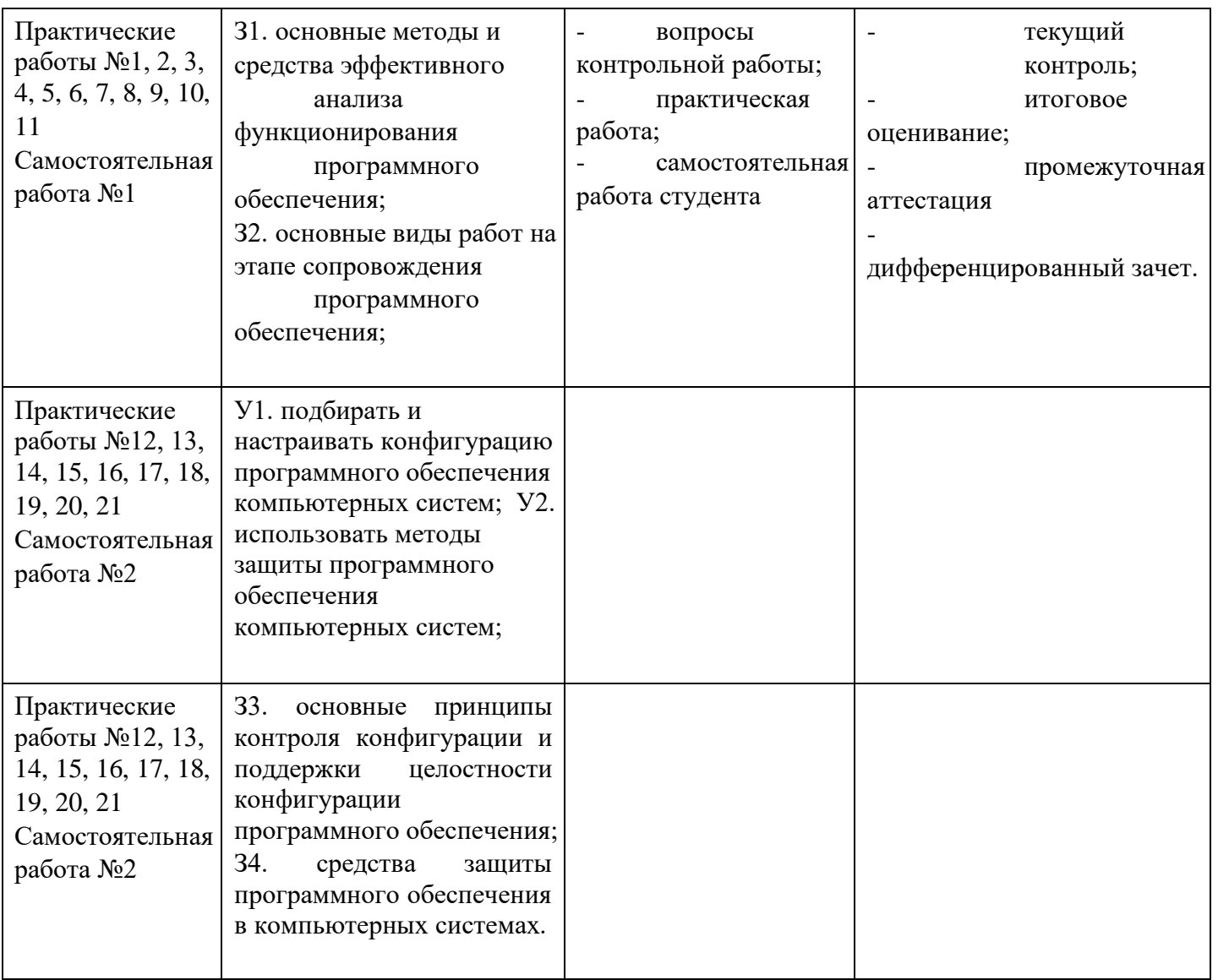

### **III. Оценка по учебной и производственной практике**

#### **3.1. Формы и методы оценивания**

Предметом оценки по учебной и производственной практике обязательно являются дидактические единицы «иметь практический опыт» и «уметь».

Контроль и оценка этих дидактических единиц осуществляются с использованием следующих форм и методов: решение компетентностноориентированных заданий, выполнение практических работ, пробные квалификационные работы.

Оценка по учебной практике выставляется на основании данных аттестационного листа с указанием видов работ, выполненных обучающимся во время практики, их объема, качества выполнения.

Оценка по производственной практике выставляется на основании аттестационного листа, производственной характеристики, дневника, отчета по практике.

# **3.2. Перечень видов работ для проверки результатов освоения программы профессионального модуля на практике**

# **3.2.1. Учебная практика**

| Виды работ                                                                                                    | Коды проверяемых результатов          |                                                                                                    |                                                                                                   |
|----------------------------------------------------------------------------------------------------|---------------------------------------|----------------------------------------------------------------------------------------------------|---------------------------------------------------------------------------------------------------|
|                                                                                                    | ПК                                    | OК                                                                                                 | $\Pi$ O, $Y$                                                                                      |
| Определение приложений, вызывающие проблемы<br>совместимости программного обеспечения отраслевой<br>направленности<br>Определение совместимости<br>отраслевого<br>программного обеспечения<br>Выбор методов для выявления и устранения<br>проблем совместимости отраслевого<br>программного<br>обеспечения - Обновление<br>версий<br>программного<br>обеспечения отраслевой направленности<br>Решение<br>проблем<br>совместимости<br>профессионального программного обеспечения с оценкой<br>возможных рисков при его реализации<br>Проведение маркетингового исследования<br>$\mathbf c$<br>использованием<br>методов<br>интервьюирования<br>И<br>анкетирования<br>Разработка<br>проекта исследования<br>потребителей<br>удовлетворенности<br>качеством<br>программного обеспечения и его защита<br>Подготовка<br>И<br>проведение<br>презентации<br>программного продукта<br>Моделирование рекламной<br>кампании<br>$\Pi$ <sup>O</sup><br>продвижению программного обеспечения отраслевой<br>направленности | ПК 4.1.<br>ПК 4.2<br>ПК 4.3<br>ПК 4.4 | <i>OK.01, OK.02,</i><br>OK.03, OK.04,<br>OK.05, OK.06,<br>OK.07, OK.08,<br>OK.09, OK.10,<br>OK.11, | $\pi$ 0 1, $\pi$ 0 2.<br><i>VI</i> , <i>V2</i> , <i>V3</i> ,<br><i>y4</i> , <i>y</i> <sub>5</sub> |

Таблица 7. Перечень видов работ учебной практики

# **3.2.2. Производственная практика**

| Виды работ                                        | Коды проверяемых результатов |               |                                     |
|---------------------------------------------------|------------------------------|---------------|-------------------------------------|
|                                                   | ПК                           | OК            | $\Pi$ <b>O</b> , $Y$                |
| Безопасность труда. Знакомство с                  | $\Pi K 4.1.$                 | OK.01, OK.02, | $\pi$ 0 1, $\pi$ 0 2.               |
| предприятием.                                     | $\Pi K 4.2$                  | OK.03, OK.04, | <i>V1</i> , <i>V2</i> , <i>V3</i> , |
| Закрепление рабочего места                        | ПК 4.3                       | OK.05, OK.06, | <i>y4</i> , <i>y</i> <sub>5</sub>   |
| Базовая система ввода/вывода (BIOS)               | ПК 4.4                       | OK.07, OK.08, |                                     |
| OS Windows: загрузка, настройка, управление,      |                              | OK.09, OK.10, |                                     |
| обслуживание                                      |                              | OK.11,        |                                     |
| Разработка компонентов проектной и                |                              |               |                                     |
| технической документации с использованием         |                              |               |                                     |
| графических языков спецификаций                   |                              |               |                                     |
| Разработка спецификаций отдельных компонент       |                              |               |                                     |
| - Разработка кода программного продукта на основе |                              |               |                                     |
| готовых спецификаций на уровне модуля             |                              |               |                                     |
| Отладка, тестирование и оптимизация               |                              |               |                                     |
| программных модулей                               |                              |               |                                     |
| Основные понятия и стандартизация требований      |                              |               |                                     |
| к программному обеспечению                        |                              |               |                                     |
| Инструментарий тестирования и анализа             |                              |               |                                     |
| качества программных средств                      |                              |               |                                     |
| Задачи в условиях неопределенности                |                              |               |                                     |
| Загрузка и установка программного обеспечения     |                              |               |                                     |
| Методы и средства защиты компьютерных             |                              |               |                                     |
| систем                                            |                              |               |                                     |
| Разработка и администрирование БД                 |                              |               |                                     |
| Организация защиты данных в хранилищах            |                              |               |                                     |

Таблица 8 Перечень видов работ производственной практики

# **3.3. Форма аттестационного листа по практике (заполняется на каждого обучающегося)**

Дифференцированный зачет по учебной практике и производственной практике выставляется на основании данных аттестационного листа (характеристики профессиональной деятельности обучающегося на практике) с указанием видов работ, выполненных обучающимся во время практики, их объема, качества выполнения в соответствии с технологией и требованиями организации, в которой проходила практика.

### **Аттестационный лист по производственной практике**

### 1. Обучающийся:

группы № 24, специальность **10.02.04 Обеспечение информационной безопасности телекоммуникационных систем**

успешно прошел производственную практику по ПМ.04 в объеме часов.

\_\_\_\_\_\_\_\_\_\_\_\_\_\_\_\_\_\_\_\_\_\_\_\_\_\_\_\_\_\_\_\_\_\_\_\_\_\_\_\_\_\_\_\_\_\_\_\_\_\_\_\_\_\_\_\_\_\_\_\_\_\_\_\_\_\_\_\_

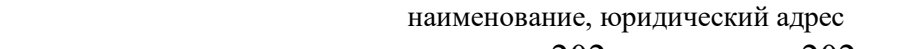

- 3. Время проведения практики с ..... 202 г. по ..... 202 г.
- 4. Виды работ, выполненные студентом во время практики по профессиональному модулю ПМ.04 Сопровождение и обслуживание программного обеспечения компьютерных систем.

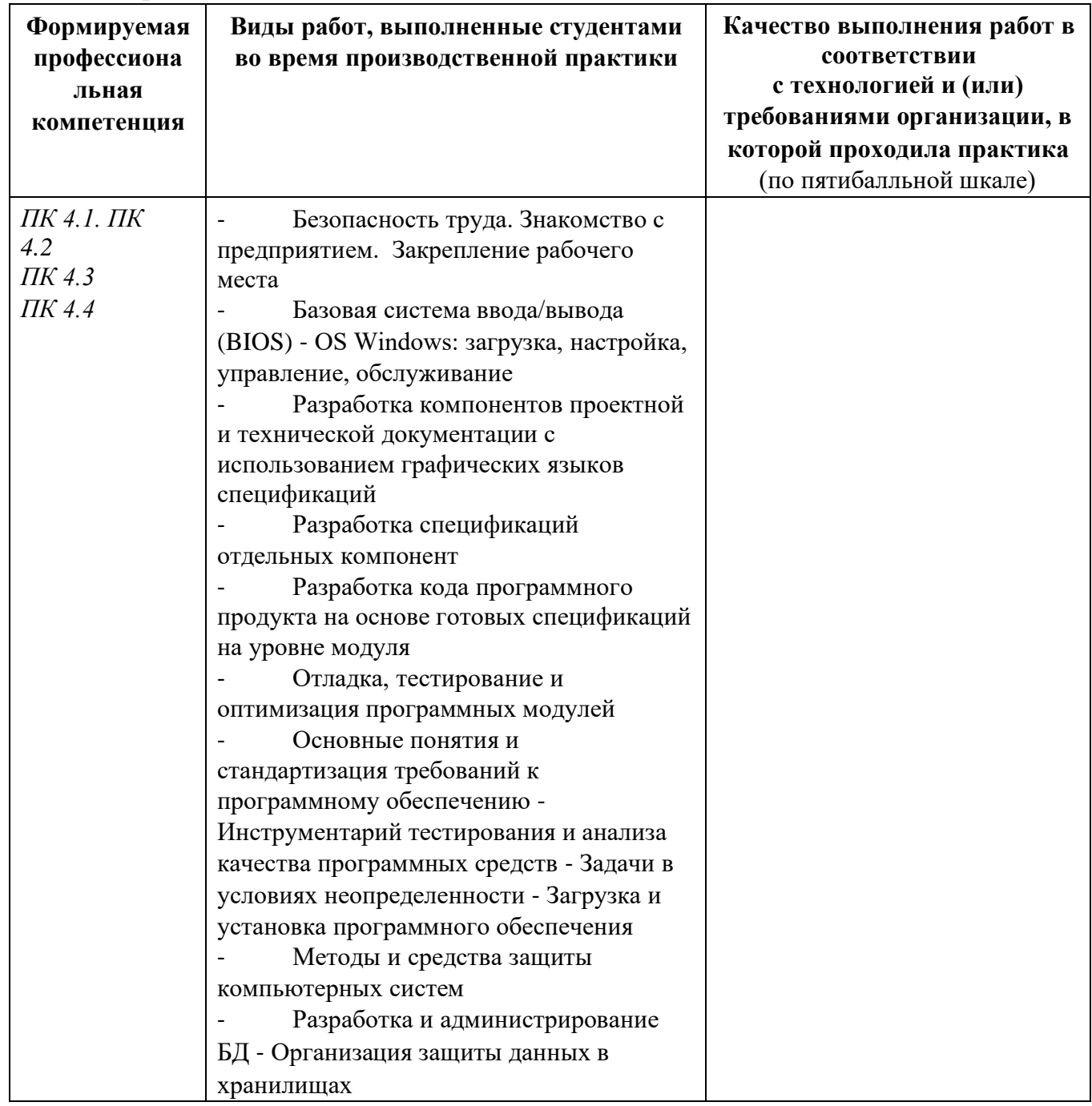

Дата:

Руководитель практики:

 $M.\Pi.$ 

### 3.4. Форма производственной характеристики по производственной практике

# ПРОИЗВОДСТВЕННАЯ ХАРАКТЕРИСТИКА

Студент ГБПОУ РИ «КСИБ» Последник с при последник с при последник с при последник с при последник с при послед

(фамилия, имя, отчество)

 $\Gamma$ руппа  $\mathcal{N}_{\mathcal{Q}}$ 

Специальность: 10.02.04 Обеспечение информационной безопасности телекоммуникационных систем Квалификация: техник по защите информации в период прохождения производственной практики по ПМ.04 в объеме часов с

 $\Gamma$ .  $\Pi$ O  $\Gamma$ .  $\Gamma$ 

в организации

(наименование организации)

- Выбирал(-а) способы решения задач профессиональной деятельности, применительно к различным контекстам (да/нет\*)
- Осуществлял(-а) поиск, анализ и интерпретацию информации, необходимой для выполнения задач профессиональной деятельности (да/нет\*)
- Планировал(-а) и реализовывал(-а) собственное профессиональное и личностное развитие (да/нет\*)
- Проявлял(-а) гражданско-патриотическую позицию, демонстрировать осознанное поведение на основе традиционных общечеловеческих ценностей  $(a/\text{H}eT^*)$
- Содействовал(-а) сохранению окружающей среды, ресурсосбережению, эффективно действовать в чрезвычайных ситуациях (да/нет\*)
- Использовал(-а) средства физической культуры для сохранения и укрепления здоровья в процессе профессиональной деятельности и поддержания

необходимого уровня физической подготовленности (да/нет\*)

- Использовал(-а) информационные технологии в профессиональной деятельности  $(a/\text{H}eT^*)$
- Пользовался(-ась) профессиональной документацией на государственном и иностранном языке (да/нет\*)
- Планировал(-а) предпринимательскую деятельность в профессиональной сфере  $(aa/_{\text{HCT}}^*)$

Примечание: \* нужное подчеркнуть.

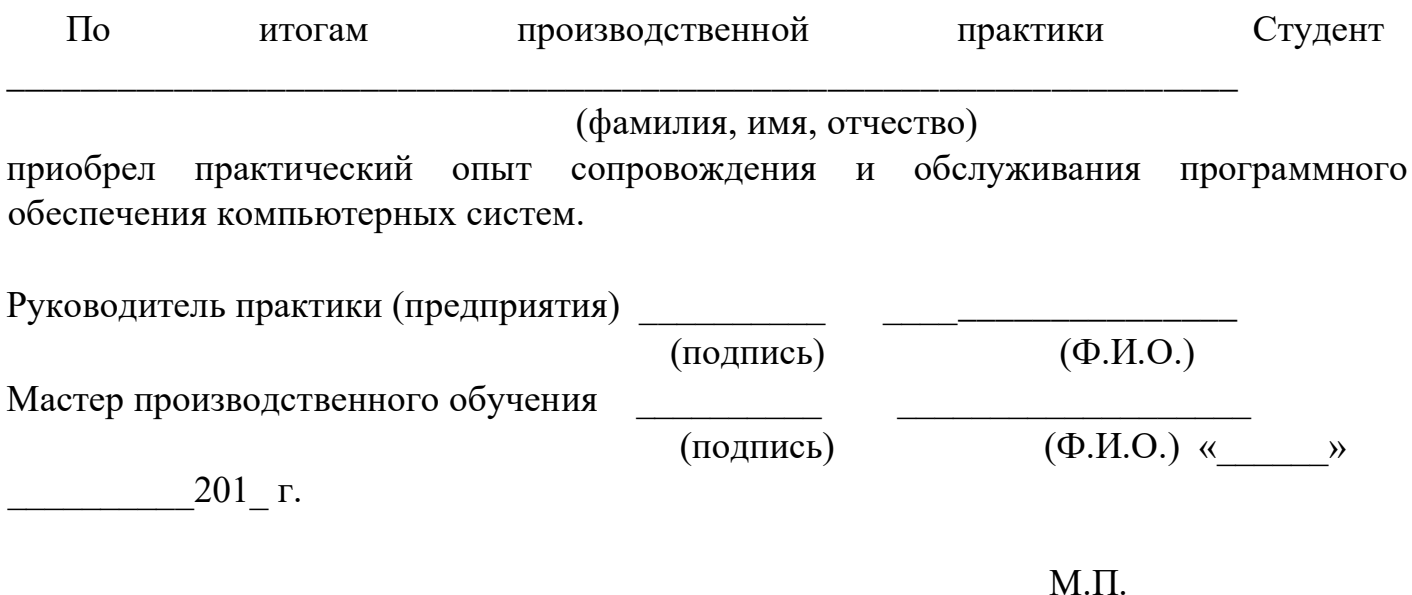

#### IV. Контрольно-оценочные материалы для экзамена квалификационного

#### 4.1. Формы проведения экзамена квалификационного

Итоговый контроль освоения вида профессиональной деятельности «Сопровождение и обслуживание программного обеспечения компьютерных систем» квалификационном. Экзамен осуществляется на экзамене квалификационный проводится в виде выполнения комплексного практико-ориентированного задания. Условием положительной аттестации (вид профессиональной деятельности освоен) на положительная квалификационном является опенка освоения  $_{\rm accx}$ экзамене профессиональных компетенций по всем контролируемым показателям.  $\Pi$ ри отрицательном заключении хотя бы по одной из профессиональных компетенций принимается решение «вид профессиональной деятельности не освоен». При наличии противоречивых оценок по одному тому же показателю при выполнении разных видов работ, решение принимается в пользу студента.

Показателем освоения компетенций (объектом оценки) является продукт деятельности на экзамене квалификационном.

Условием допуска к экзамену является положительная аттестация по МДК (промежуточная аттестация), учебной практике (текущая и промежуточная аттестация), производственной практике (промежуточная аттестация).

Итогом экзамена является однозначное решение: «вид профессиональной леятельности освоен/не освоен».

При отрицательном заключении хотя бы по одной из профессиональных компетенций принимается решение «вид профессиональной деятельности не освоен».

#### 4.2. Форма оценочной ведомости

# ОЦЕНОЧНАЯ ВЕДОМОСТЬ ПО ПРОФЕССИОНАЛЬНОМУ МОДУЛЮ

ПМ.04 «. Обслуживание аппаратного обеспечения персональных компьютеров, серверов, периферийных устройств, оборудования и компьютерной оргтехники»

#### 10.02.04 Обеспечение информационной безопасности телекоммуникационных систем Квалификация: техник по защите информации

обучающийся на игурсе по 

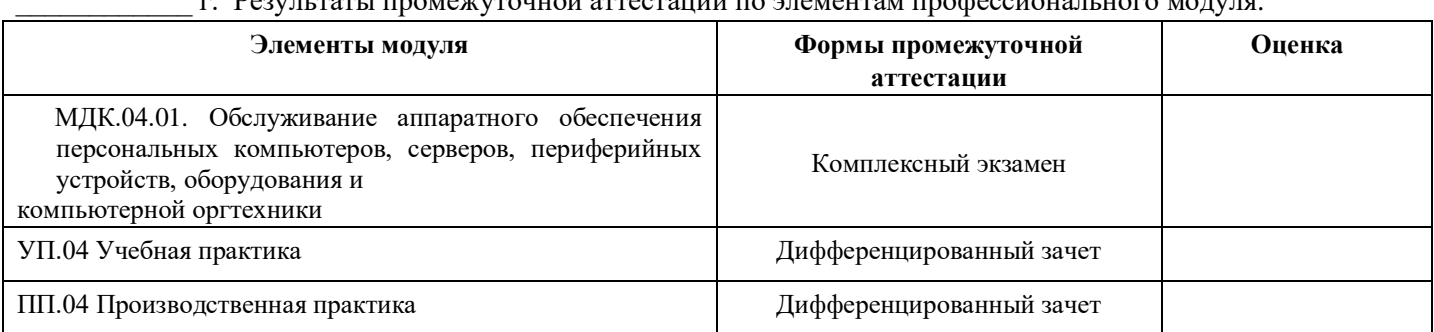

#### Итоги экзамена квалификационного по профессиональному модулю

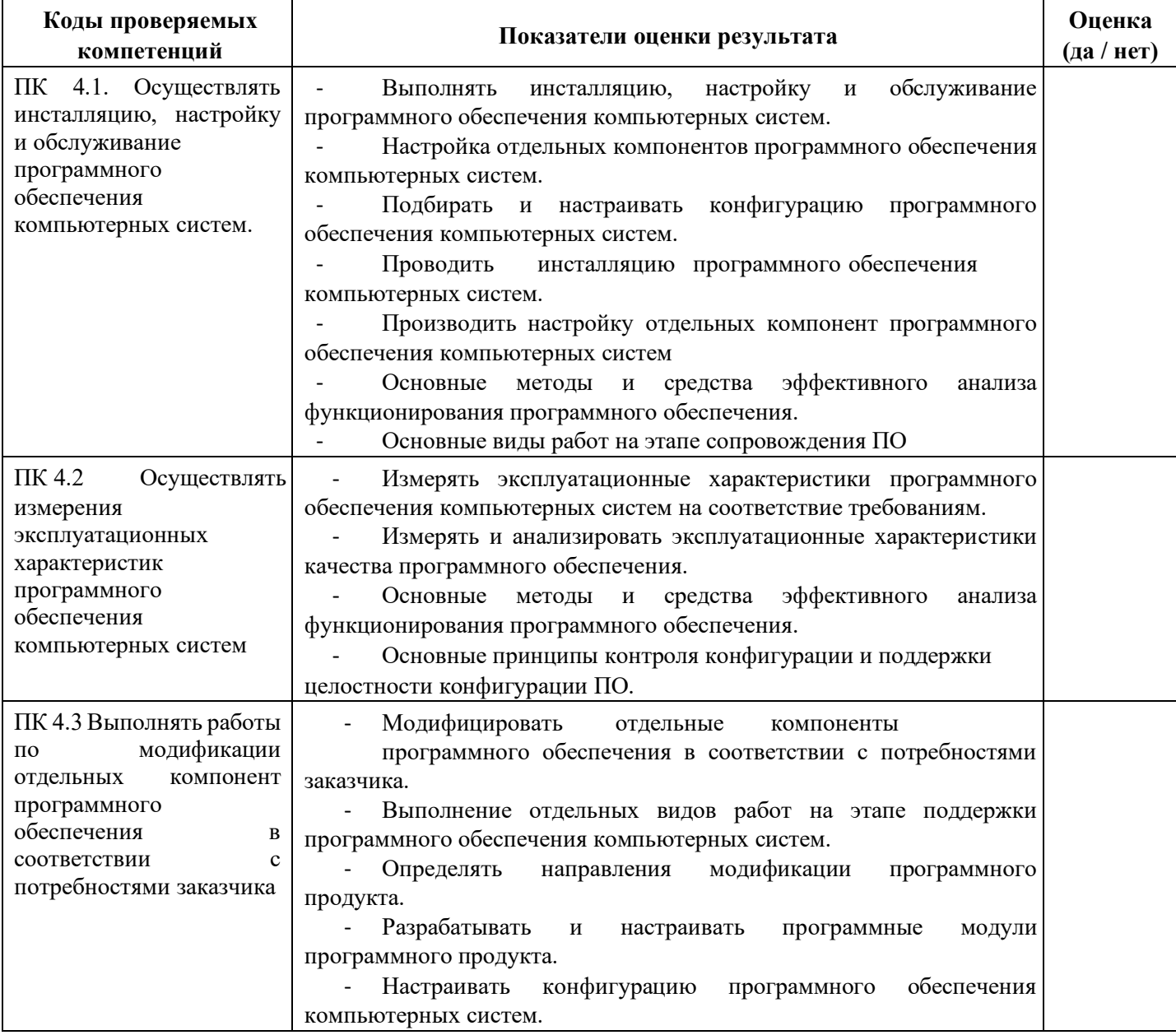

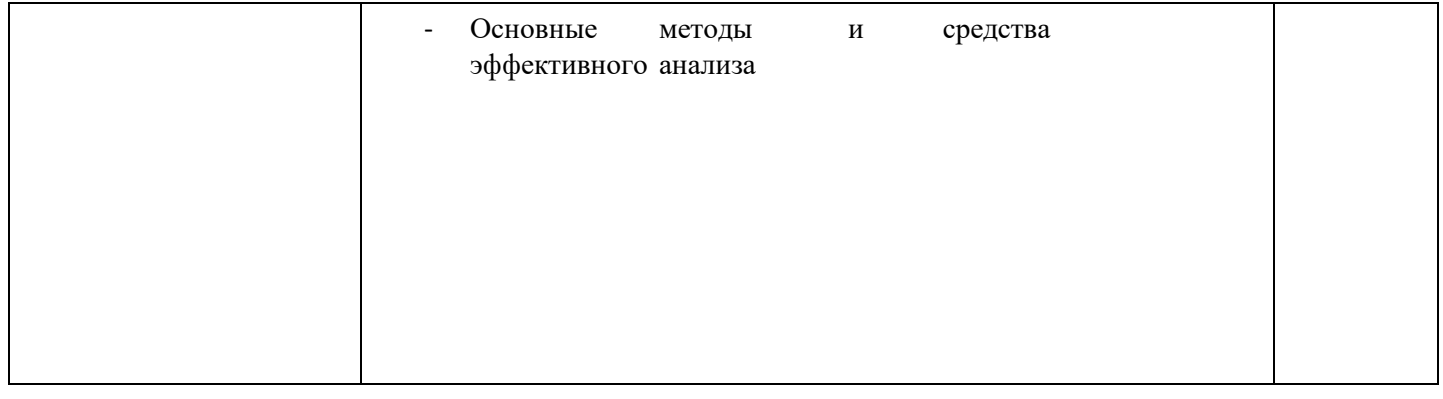

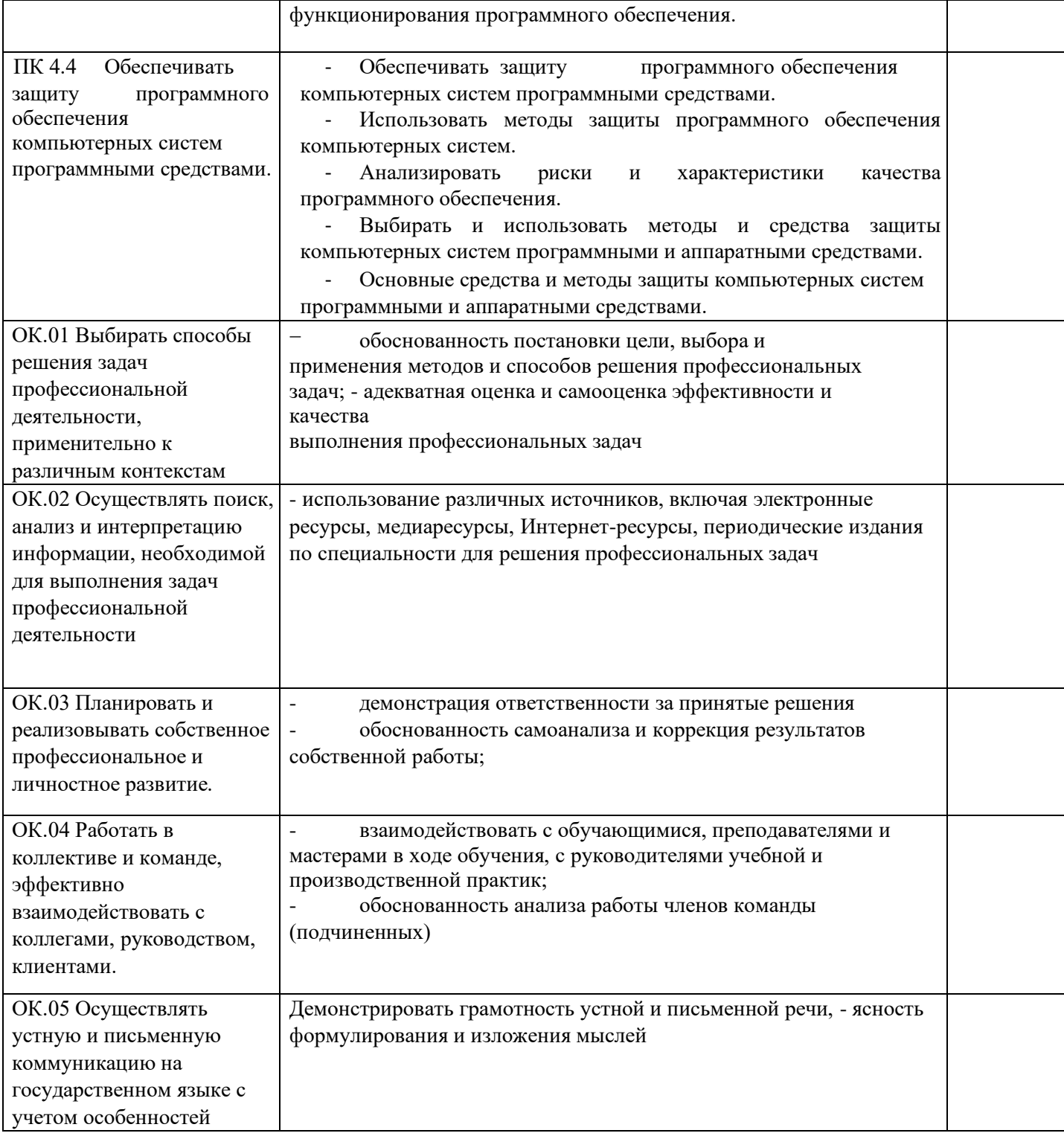

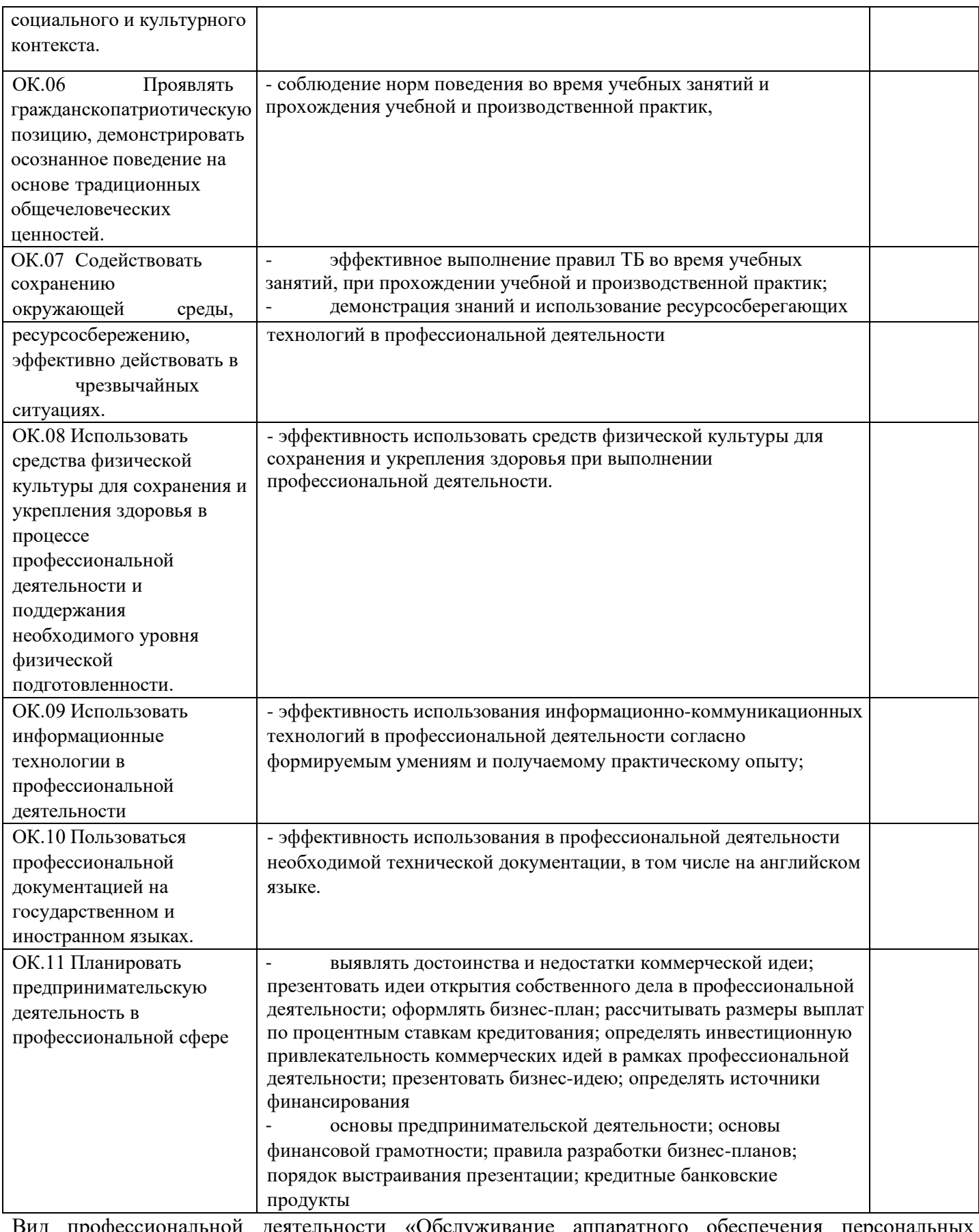

Вид профессиональной деятельности «Обслуживание аппаратного обеспечения персональных компьютеров, серверов, периферийных устройств, оборудования и компьютерной оргтехники**»**  $\frac{1}{\sqrt{2}}$  ; оценка  $\frac{1}{\sqrt{2}}$ .

 *освоен/не освоен* 

1.\_\_\_\_\_\_\_\_\_\_\_/\_\_\_\_\_\_\_\_\_\_\_\_\_\_ / 2.\_\_\_\_\_\_\_\_\_\_\_/\_\_\_\_\_\_\_\_\_\_\_\_\_\_\_/

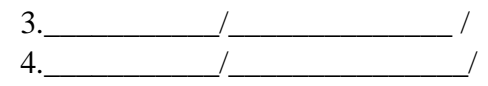

#### 4.3. Форма комплекта экзаменационных материалов

### Состав

- I. Паспорт.
- II. Задание для экзаменующегося.
- III. Пакет экзаменатора.
- III а. Условия.

III б. Критерии оценки.

# **I. ПАСПОРТ**

### Назначение:

**KOM** предназначен ДЛЯ контроля  $\boldsymbol{\mathrm{M}}$ оценки результатов освоения ПМ.04«Обслуживание профессионального молуля аппаратного обеспечения персональных компьютеров, серверов, периферийных устройств, оборудования и компьютерной оргтехники»

Опениваемые компетенции:

ПК 4.1. Осуществлять инсталляцию, настройку и обслуживание программного обеспечения компьютерных систем.

ПК 4.2 Осуществлять измерения эксплуатационных характеристик программного обеспечения компьютерных систем

 $\Pi K 4.3$ Выполнять работы молификации  $\Pi$ <sup>O</sup> отдельных компонент программного обеспечения в соответствии с потребностями заказчика

ПК 4.4 Обеспечивать защиту программного обеспечения компьютерных систем программными средствами.

ОК.01 Выбирать способы решения задач профессиональной деятельности, применительно к различным контекстам

ОК.02 Осуществлять поиск, анализ и интерпретацию информации, необходимой для выполнения задач профессиональной деятельности

ОК.03 Планировать и реализовывать собственное профессиональное и личностное развитие.

ОК.04 Работать в коллективе и команде, эффективно взаимодействовать с коллегами, руководством, клиентами.

ОК.05 Осуществлять устную и письменную коммуникацию на государственном языке с учетом особенностей социального и культурного контекста.

гражданско-патриотическую позицию, демонстрировать ОК.06 Проявлять осознанное поведение на основе традиционных общечеловеческих ценностей.

ОК.07 Содействовать сохранению окружающей среды, ресурсосбережению, эффективно действовать в чрезвычайных ситуациях.

ОК.08 Использовать средства физической культуры для сохранения и укрепления здоровья в процессе профессиональной деятельности и поддержания необходимого уровня физической подготовленности.

ОК.09 Использовать информационные технологии в профессиональной деятельности

ОК.10 Пользоваться профессиональной документацией на государственном и иностранном языках.

ОК.11 Планировать предпринимательскую деятельность в профессиональной сфере

# **II. ЗАДАНИЕ ДЛЯ ЭКЗАМЕНУЮЩЕГОСЯ** Вариант № 1

### **Задание 1**

Коды проверяемых профессиональных и общих компетенций: ПК 4.1, ПК 4.2, ПК 4.3, ПК 4.4, ОК.01-11

*Инструкция* 

Внимательно прочитайте задание.

Вы можете воспользоваться учебно-методической и справочной литературой, имеющейся на специальном столе

Время выполнения заданий – 150 минут.

**Задание 1.** На своем персональном рабочем месте установите соответствующую программу, скачав еѐ из интернета. При этом выполните следующие виды работ:

1. Определите назначение программного обеспечения (опишите основные направления деятельности)

2. Выявите и устраните проблемы, связанные с установкой программного обеспечения наиболее удобным способом (специальные программы, системные средства устранения проблем, учетной записи и т. д.)

3. Проведите обновление версии программного продукта.

4. Проведите настройку программного обеспечения под соответствующую операционную систему.

5. Проведите очистку системного реестра.

### **Оборудование, программного обеспечение:**

Оборудование:

1. Компьютер.

2. Модем с точкой доступа в интернет. 3. CD с программами

Программное обеспечение:

1. Соответствующее программное обеспечение.

2. Персональный компьютер

**Задание 2.** На основе ГОСТ 19.505-79 разработать сборник рекомендаций по обучению персонала правилам эксплуатации отраслевого программного обеспечения по следующей структуре:

- 1. Общие положения
- 2. Организация эксплуатации отраслевого программного обеспечения
	- 2.1 Задачи персонала
	- 2.2 Требования к персоналу и его подготовка
- 3. Условия применения программы
- 4. Требования к техническим средствам
- 5. Требования к общему программному обеспечению
	- 5.1 Характеристика программы
	- 5.2 Обращение к программе
	- 5.3 Входные и выходные данные Оборудование, программного обеспечение:

Оборудование:

- 1. Компьютер.
- 2. Модем с точкой доступа в интернет.

Программное обеспечение:

- 1. Программное обеспечение.
- 2. ГОСТ 19.505-79.

# **III. ПАКЕТ ЭКЗАМЕНАТОРА**

### **ПАКЕТ ЭКЗАМЕНАТОРА**. Вариант № 1

### **III а Условия выполнения заданий**

Количество вариантов каждого задания / пакетов заданий для экзаменующегося: 1 вариант.

Максимальное количество баллов 39. Каждый выполненный элемент задания оценивается:

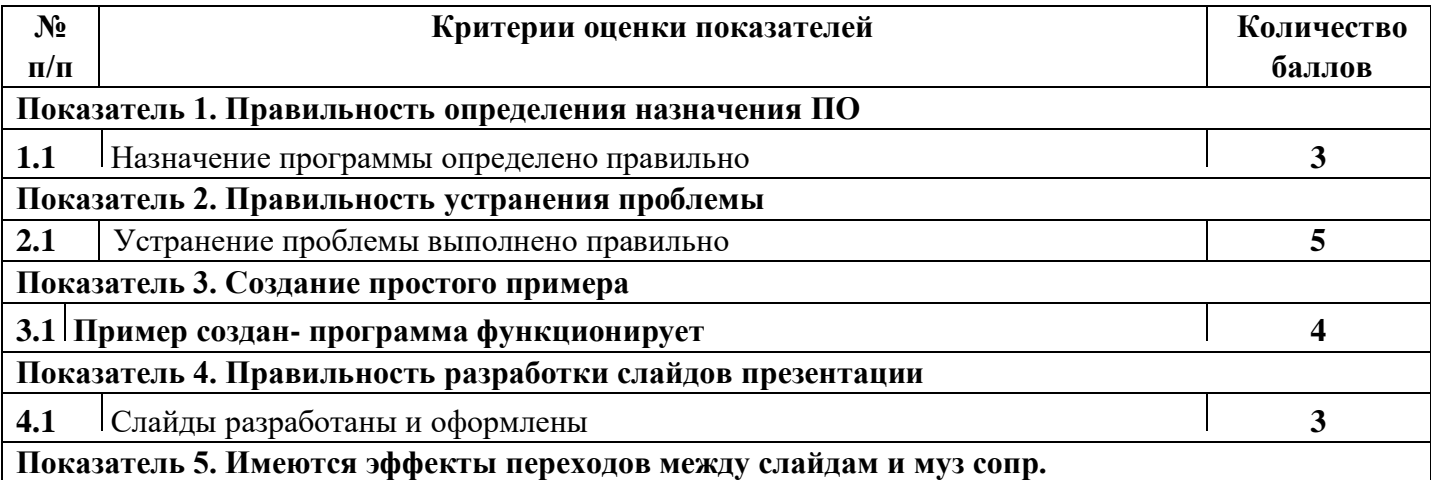

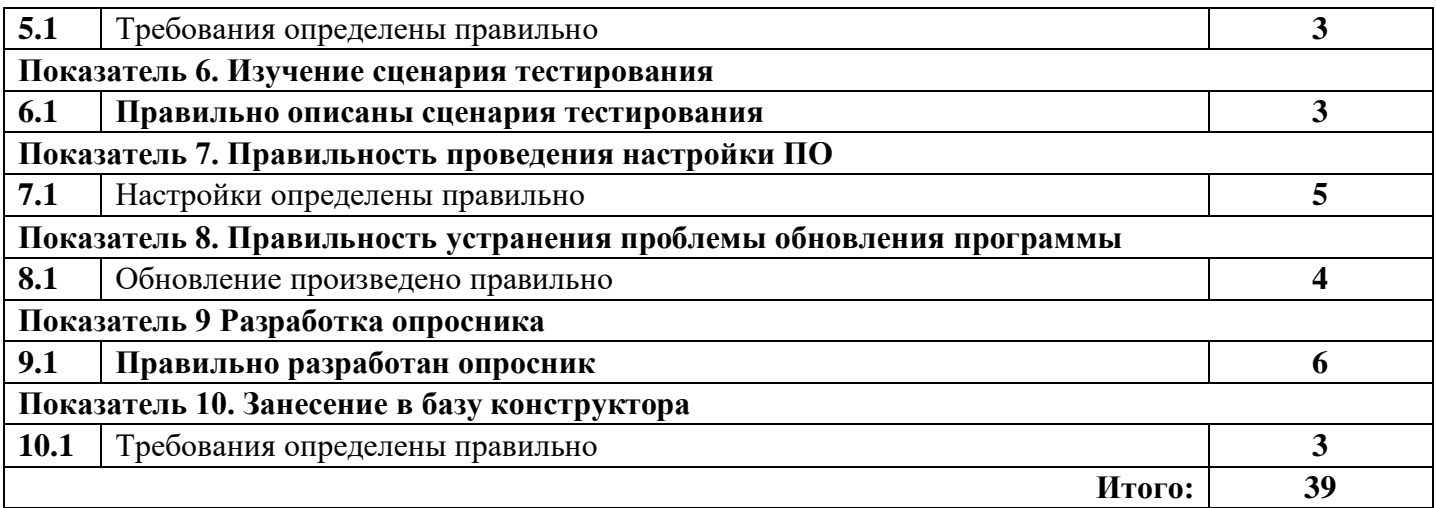

# **Время выполнения задания и максимальное время на экзамен (квалификационный)**:

Задание № 1,2 150 мин.

Всего на экзамен 150 мин.

### **Условия выполнения заданий**

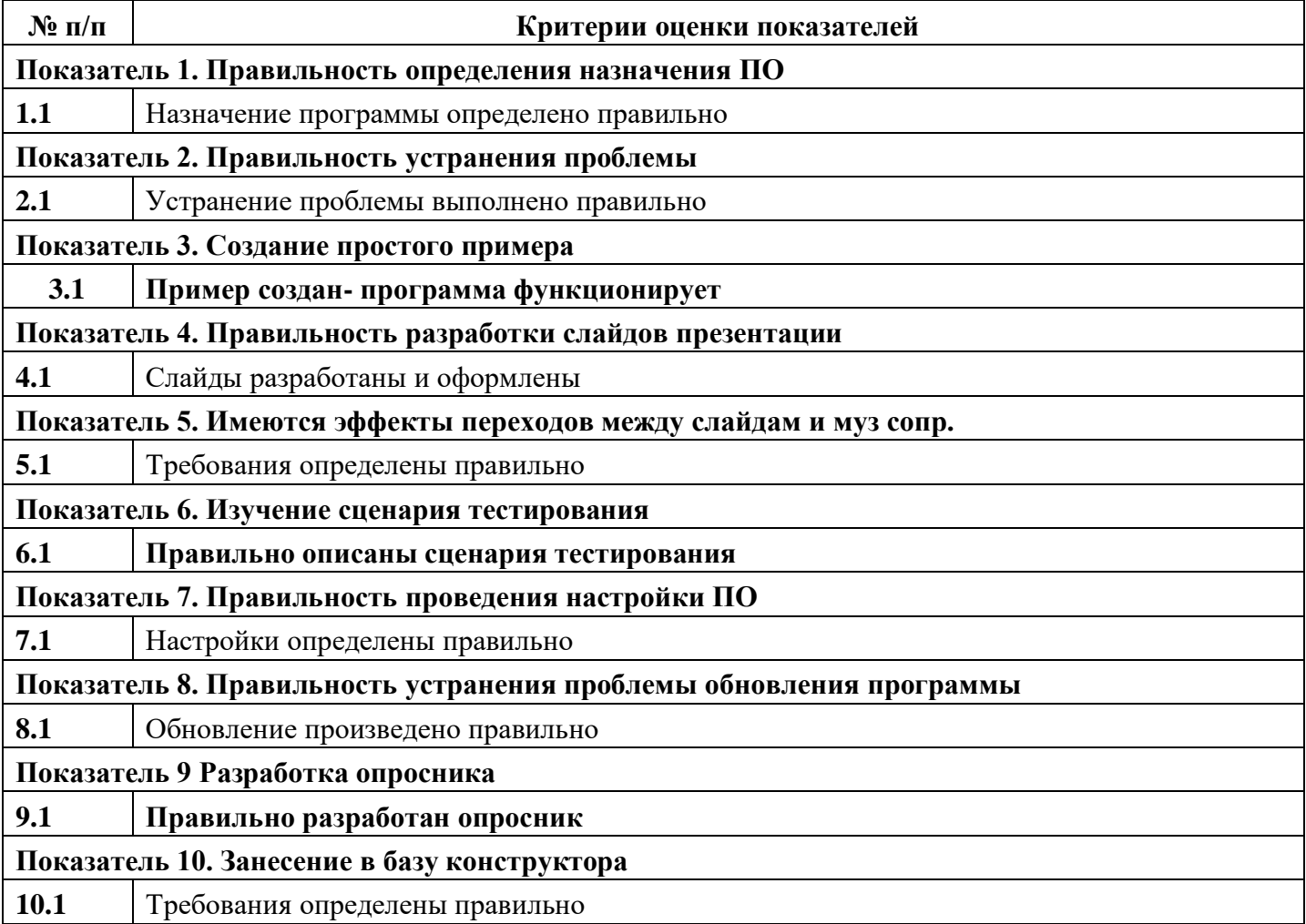

### **Инструкция:**

1. Ознакомьтесь с заданиями для экзаменующихся*.* 

оборудованием 2. необходимым Ознакомьтесь  $\mathbf c$ ДЛЯ выполнения экзаменационных заданий.

3. Ознакомьтесь  $\mathbf{c}$ результатов программы показателями освоения профессионального модуля.

#### **III. 6 Критерии оценивания**

#### ЛИСТ ЭКЗАМЕНАТОРА. Вариант №1

#### Лист экзаменатора Вариант 1

Ф.И.О. студента Критерии оценки: Bcero 39 Оценка «5» ставится при выполнении заданий на 35-39 баллов Оценка «4» ставится при выполнении заданий на 31-34 баллов

Оценка «З» ставится при выполнении заданий на 27-30 баллов

Оценка «2» ставится при выполнении заданий на менее 27 баллов.

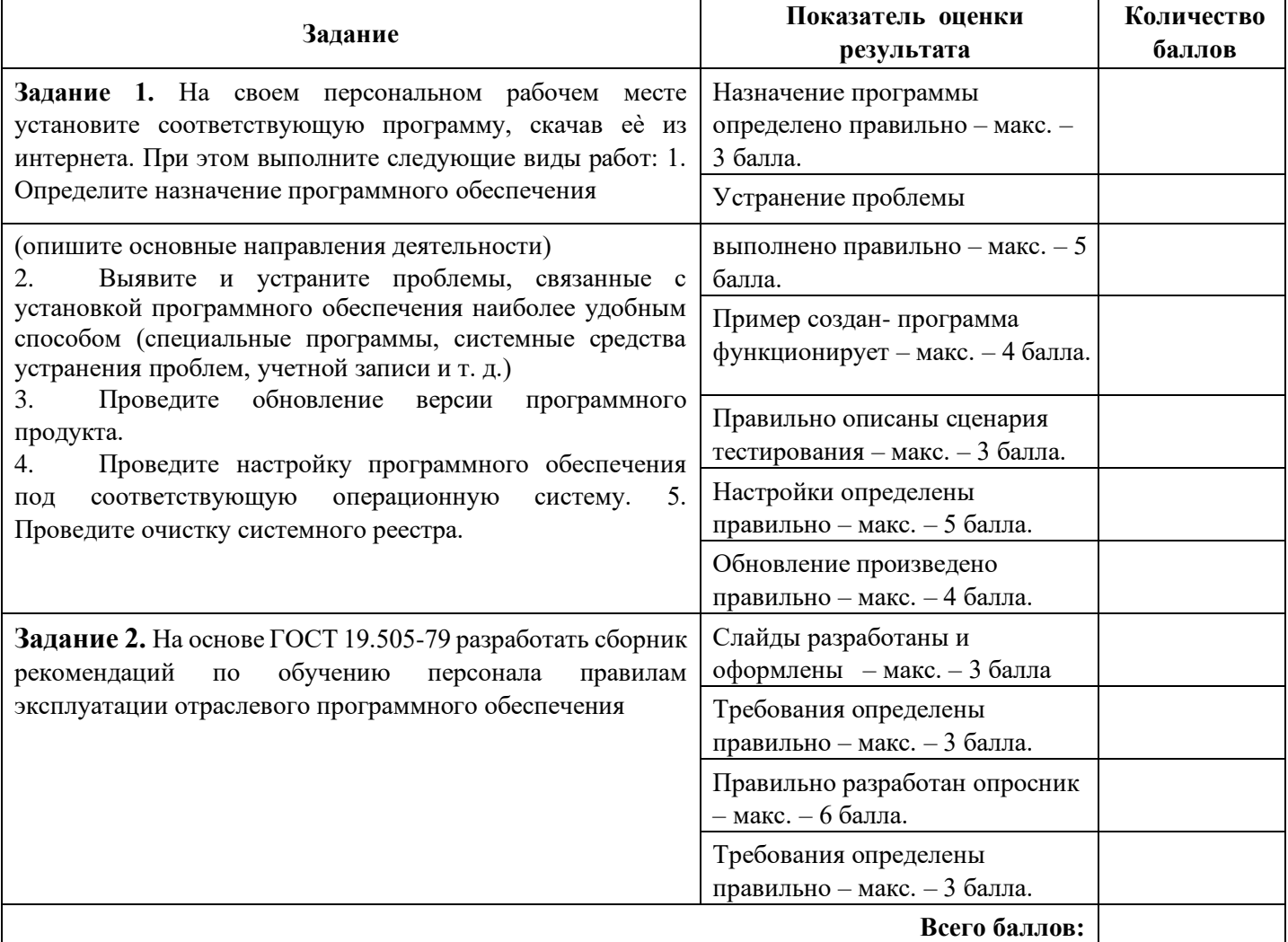

#### 2. Устное обоснование (защита выполненной работы):

1. Грамотно построена речь (да - 1 балл, нет - 0 баллов).

Количество баллов - \_\_\_.

#### Использование терминологии (да - 1 балл, нет - 0 баллов). 2.

Количество баллов - .

<u> 1990 - Jan Barbara Barat, politik eta politik eta politik eta politik eta politik eta politik eta politik e</u>

# 3. Оценивание портфолио (дополнительные баллы)

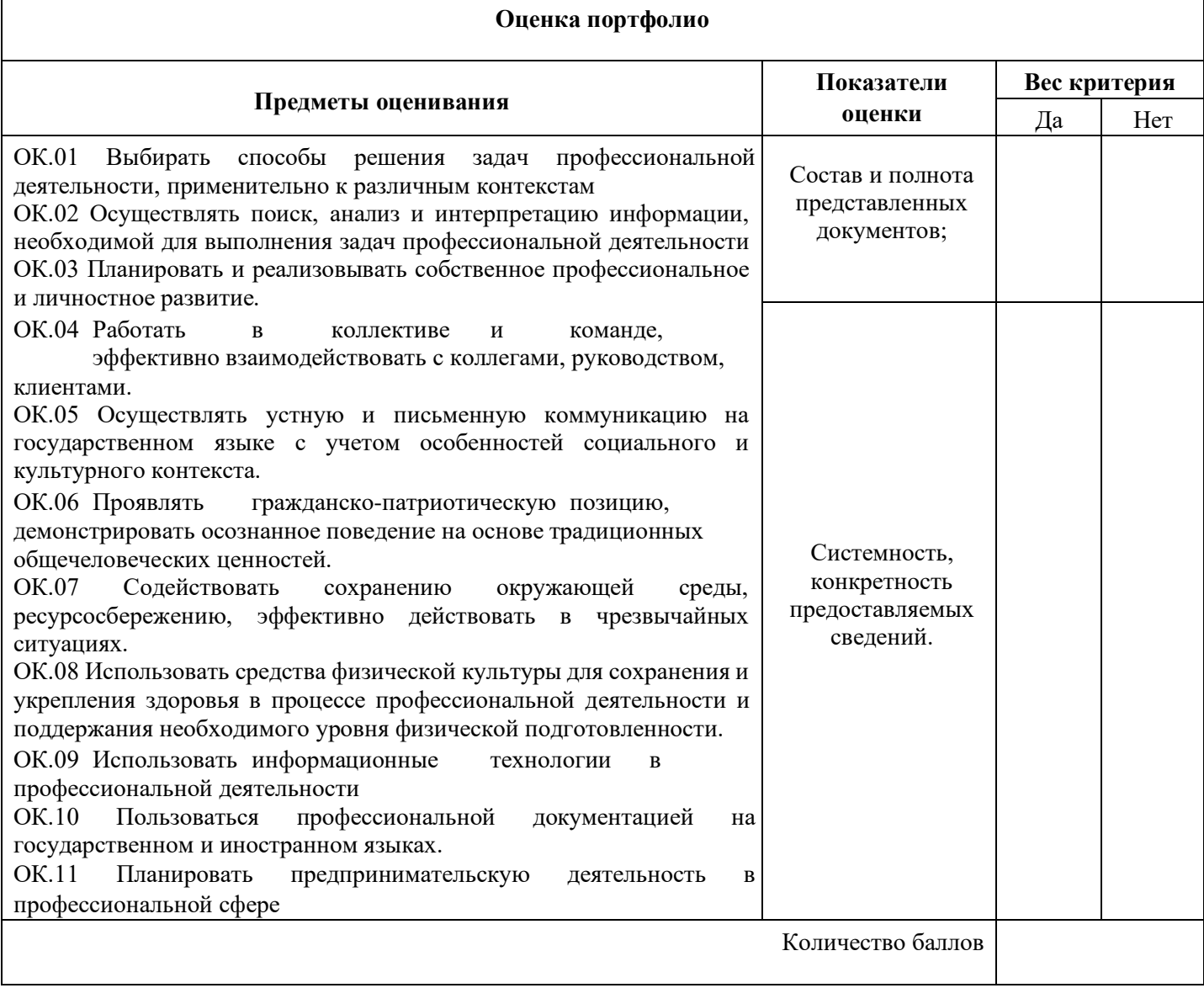

Общее количество баллов по экзамену квалификационному \_\_\_\_\_\_\_\_. Оценка

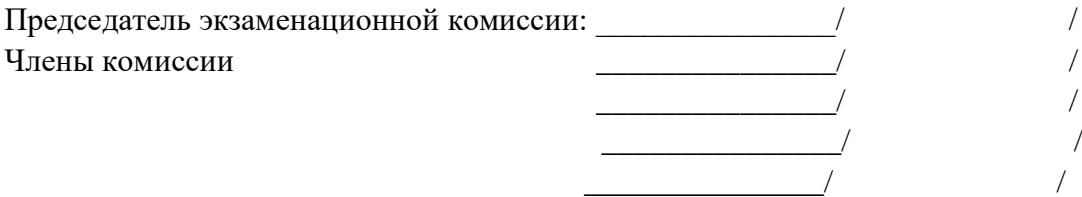

# 4.4. Перечень заданий, выполняемых в ходе экзамена квалификационного.

Таблица 7. Перечень заданий экзамена

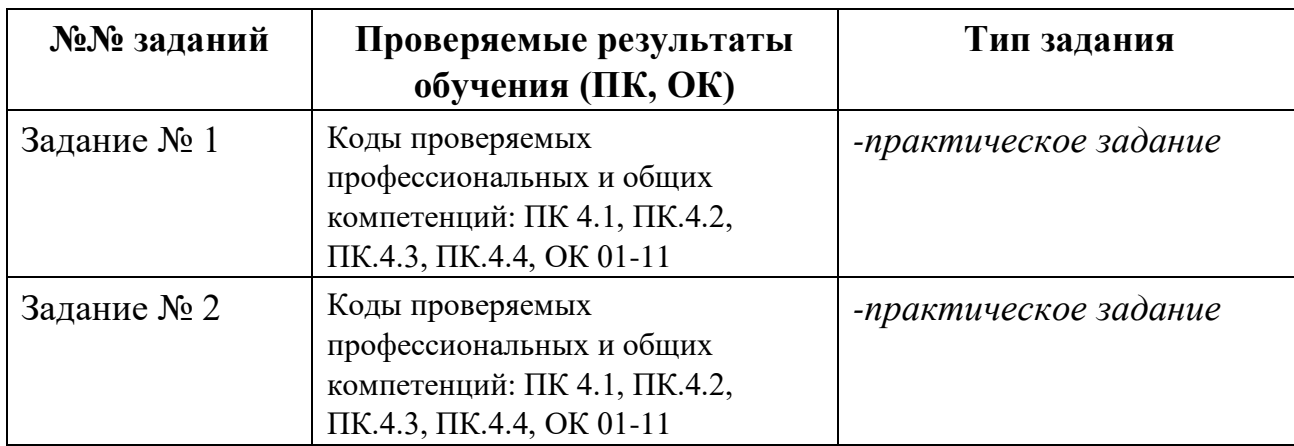

### **ПРИЛОЖЕНИЕ 1**

#### **Задания для оценки освоения МДК**

**1. Типовые задания для оценки освоения МДК.04.01** «Обслуживание аппаратного обеспечения персональных компьютеров, серверов, периферийных устройств, оборудования и компьютерной оргтехники**»**

**1.1 Типовые задания для оценки знаний: З.1-З.5, умений: У.1-У.6, ПК.4.1 – 4.4** 

### **Раздел 1. Обеспечение внедрения и поддержки программного обеспечения компьютерных систем**

### **Тема 1.1 Основные методы внедрения и анализа функционирования программного обеспечения**.

### **Вопросы для устного опроса (текущий контроль)** 1.

Основные положения ГОСТ Р ИСО/МЭК 12207.

2. Основные процессы и взаимосвязь между документами в информационной системе согласно стандартам

- 3. Виды внедрения, план внедрения.
- 4. Стратегии, цели и сценарии внедрения.
- 5. Функции менеджера сопровождения и менеджера развертывания

6. Типовые функции инструментария для автоматизации процесса внедрения информационной системы

7. Оценка качества функционирования информационной системы.

8. CALS-технологии

9. Организация процесса обновления в информационной системе.

10. Регламенты обновления

11. Тестирование программного обеспечения в процессе внедрения и эксплуатации.

### 12. Эксплуатационная документация

### **Практические занятия**

Практическая работа №1 «Разработка сценария внедрения программного продукта для рабочего места»

Практическая работа №2 «Разработка руководства оператора»

Практическая работа №3 «Разработка (подготовка) документации и отчетных форм для внедрения программных средств»

### **Тема 1.2. Загрузка и установка программного обеспечения**

- 1. Понятие совместимости программного обеспечения.
- 2. Аппаратная и программная совместимость.
- 3. Совместимость драйверов.
- 4. Причины возникновения проблем совместимости.
- 5. Методы выявления проблем совместимости ПО.
- 6. Выполнение чистой загрузки.
- 7. Выявление причин возникновения проблем совместимости ПО.
- 8. Выбор методов выявления совместимости.
- 9. Проблемы перехода на новые версии программ.
- 10. Мастер совместимости программ.
- 11. Инструментарий учета аппаратных компонентов.
- 12. Анализ приложений с проблемами совместимости.
- 13. Использование динамически загружаемых библиотек.
- 14. Механизм решения проблем совместимости на основе «системных заплаток».
- 15. Разработка модулей обеспечения совместимости
- 16. Создание в системе виртуальной машины для исполнения приложений.
- 17. Изменение настроек по умолчанию в образе.
- 18. Подключение к сетевому ресурсу.
- 19. Настройка обновлений программ.
- 20. Обновление драйверов.
- 21. Решение проблем конфигурации с помощью групповых политик.
- 22. Тестирование на совместимость в безопасном режиме.
- 23. Восстановление системы. 24. Производительность ПК.
	- 25. Проблемы производительности.
	- 26. Анализ журналов событий.
	- 27. Настройка управления питанием.
	- 28. Оптимизация использования процессора.
	- 29. Оптимизация использования памяти.
	- 30. Оптимизация использования жесткого диска.
	- 31. Оптимизация использования сети.

32. Инструменты повышения производительности программного обеспечения.

33. Средства диагностики оборудования.

34. Разрешение проблем аппаратного сбоя

35. Аппаратно-программные платформы серверов и рабочих станций.

36. Установка серверной части. Виды серверного программного обеспечения.

37. Особенности эксплуатации различных видов серверного программного обеспечения.

38. Виды клиентского программного обеспечения.

39. Установка, адаптация и сопровождение клиентского программного обеспечения.

# **Практические занятия**

Практическая работа №4 «Измерение и анализ эксплуатационных характеристик качества программного обеспечения».

Практическая работа №5 «Выявление и документирование проблем установки программного обеспечения»

Практическая работа №6 «Устранение проблем совместимости программного обеспечения»

Практическая работа №7 «Конфигурирование программных и аппаратных средств» Практическая работа №8 «Настройки системы и обновлений»

Практическая работа№9 «Создание образа системы. Восстановление системы»

Практическая работа №10«Разработка модулей программного средства» Практическая работа №11 «Настройка сетевого доступа»

# **Самостоятельная работа**

**СРС №1 Реферат на тему: «**Особенности эксплуатации различных видов серверного программного обеспечения**».** 

# **Критерии оценивания устных ответов:**

1. Знание основных процессов изучаемой предметной области, глубина и полнота раскрытия вопроса.

2. Владение терминологическим аппаратом и использование его при ответе.

3. Умение объяснить сущность явлений, событий, процессов, делать выводы и обобщения, давать аргументированные ответы.

4. Умение делать анализ производительности и качества устройств.

5. Владение монологической речью, логичность и последовательность ответа, умение отвечать на поставленные вопросы, выражать свое мнение по обсуждаемой проблеме.

Отметкой "ОТЛИЧНО" оценивается ответ, который показывает прочные знания основных процессов изучаемой предметной области, отличается глубиной и полнотой раскрытия темы; владение терминологическим аппаратом; умение объяснять сущность, явлений, процессов, событий, делать выводы и обобщения, давать аргументированные ответы, приводить примеры; свободное владение монологической речью, логичность и последовательность ответа.

Отметкой "ХОРОШО" оценивается ответ, обнаруживающий прочные знания основных процессов изучаемой предметной области, отличается глубиной и полнотой раскрытия темы; владение терминологическим аппаратом; умение объяснять сущность, явлений, процессов, событий, делать выводы и обобщения, давать аргументированные ответы, приводить примеры; свободное владение монологической речью, логичность и последовательность ответа. Однако допускается одна - две неточности в ответе.

Отметкой "УДОВЛЕТВОРИТЕЛЬНО" оценивается ответ, свидетельствующий в основном о знании процессов изучаемой предметной области, отличающийся недостаточной глубиной и полнотой раскрытия темы; знанием основных вопросов теории; слабо сформированными навыками анализа явлений, процессов, недостаточным умением давать аргументированные ответы и приводить примеры; недостаточно свободным владением монологической речью, логичностью и последовательностью ответа. Допускается несколько ошибок в содержании ответа.

Отметкой "НЕУДОВЛЕТВОРИТЕЛЬНО" оценивается ответ, обнаруживающий незнание процессов изучаемой предметной области, отличающийся неглубоким раскрытием темы; незнанием основных вопросов теории, несформированными навыками анализа явлений, процессов; неумением давать аргументированные ответы, слабым владением монологической речью, отсутствием логичности и последовательности. Допускаются серьезные ошибки в содержании ответа.

# **Критерии оценивания выполнения практических заданий: оценка «5» ставится, если:**

- учащийся самостоятельно выполнил все этапы решения задач на ЭВМ;

работа выполнена полностью и получен верный ответ или иное требуемое представление результата работы; **оценка «4» ставится, если:** 

работа выполнена полностью, но при выполнении обнаружилось недостаточное владение навыками работы с ЭВМ в рамках поставленной задачи;

- правильно выполнена большая часть работы (свыше 85 %), допущено не более трех ошибок;

- работа выполнена полностью, но использованы наименее оптимальные подходы к решению поставленной задачи. **оценка «3» ставится, если:** 

работа выполнена не полностью, допущено более трех ошибок, но учащийся владеет основными навыками работы на ЭВМ, требуемыми для решения поставленной задачи.

### **оценка «2» ставится, если:**

допущены существенные ошибки, показавшие, что учащийся не владеет обязательными знаниями, умениями и навыками работы на ЭВМ или значительная часть работы выполнена не самостоятельно.

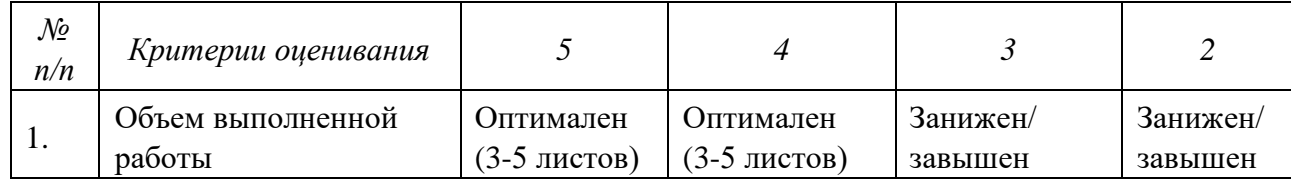

### **Критерии оценки самостоятельной работы:**

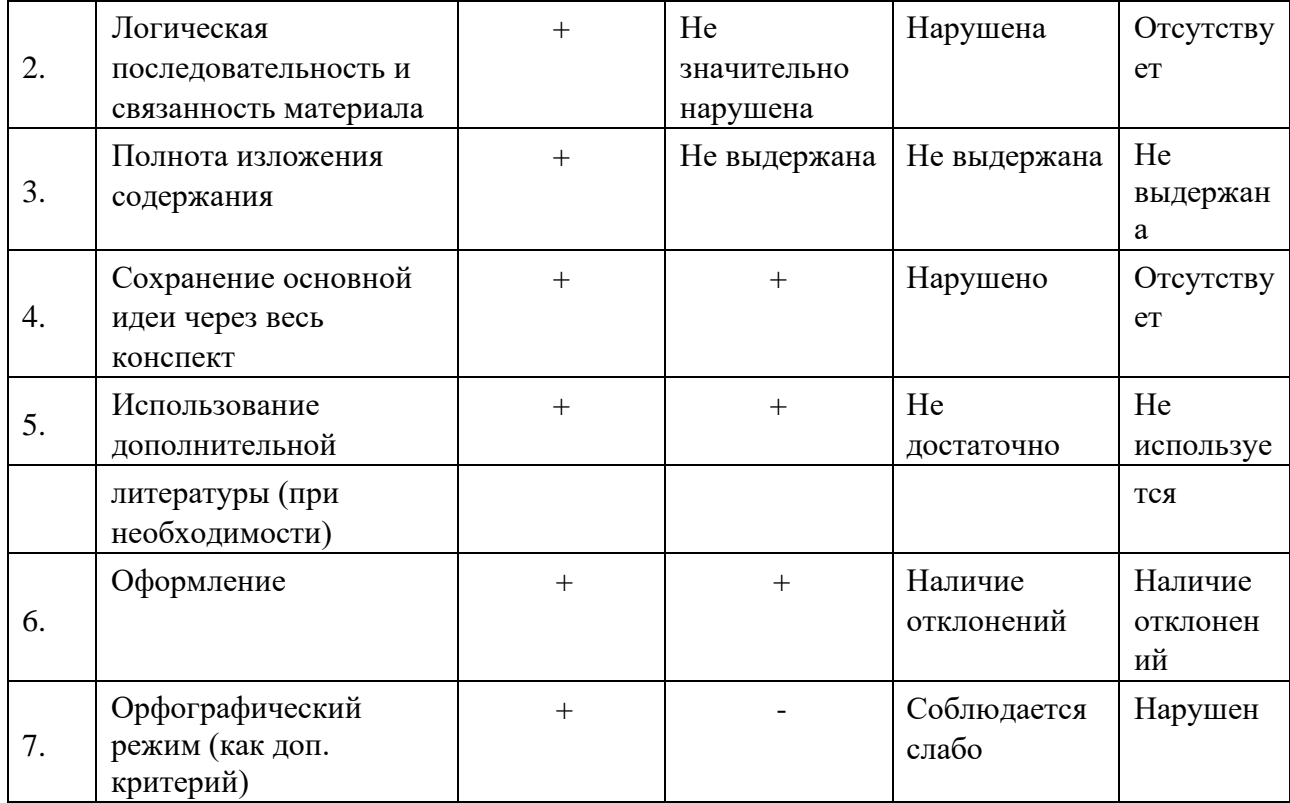

# 1.2 Типовые задания для оценки знаний: 3.1-3.5 умений: У.1-У.6, ПК.4.1 -4.4 (рубежный контроль)

### Контрольная работа №1 «Загрузка и установка программного обеспечения»

### 1. ПЗУ - это память в которой:

1) хранится исполняемая в данный момент времени программа и данные, с которыми она непосредственно работает

2) хранится информация, предназначенная для обеспечения диалога пользователя и ЭВМ 3) хранится информация, присутствие которой постоянно необходимо в компьютере

#### 2. ОЗУ - это память, в которой:

хранится информация для долговременного хранения информации независимо от того,  $1)$ работает ЭВМ или нет

хранится исполняемая в данный момент времени программа и данные, с которой она  $(2)$ непосредственно работает

хранится информация, предназначенная для обеспечения диалога пользователя и ЭВМ 3) 3. Внешняя память служит:

### 1) для хранения оперативной, часто изменяющейся информации в процессе решения задачи; 2) для долговременного хранения информации независимо от того, работает ЭВМ или нет;

### 4. Принцип программного управления - это:

алгоритм, состоящий из слов-команд, определяющий последовательность действий, 1) представленный в двоичной системе счисления

набор инструкций на машинном языке, который хранится на магнитном диске,  $(2)$ предназначенный для запуска компьютера;;

набор инструкций, позволяющий перевести языки высокого уровня в машинные коды; 3)

### 5. Что такое ланные?

универсальная информация;  $\left( \frac{1}{2} \right)$ 

 $(2)$ это информация, представленная в форме, пригодной для ее передачи и обработки с помощью компьютера;

универсальное, электронно-программируемое устройство для хранения, обработки и 3) передачи информации;

### 6. Что такое программа?

1) последовательность команд, которую выполняет компьютер в процессе обработки данных; 2) набор инструкций на машинном языке;

3) набор инструкций, позволяющий перевести языки высокого уровня в машинные коды;

### 7. Программное обеспечение – это:

1) универсальное устройство для передачи информации;

2) совокупность программ, позволяющих организовать решение задачи на ЭВМ;

3) операционная система;

#### 8. Системное программное обеспечение предназначено для:

- 1) обслуживания самого компьютера, для управления работой его устройств;
- 2) количество одновременно передаваемых по шине бит;

3) устройство для хранения и вывода информации;

#### 9. Главной составной часть системного программного обеспечения является:

1) операционная оболочка

2) операционная система;

3) передача информации;

#### 10. Какие операционные системы Вы знаете?

#### 1) MS DOS, WINDOWS;

- 2) Paint; Word
- 3) Access: Excel

#### 11. Norton Commander - Tro:

- 1) операционная система;
- 2) операционная оболочка;
- 3) электрические импульсы;

#### 12. Какие программы относятся к прикладному программному обеспечению?

#### 1) Paint, Word, Excel, Access;

- 2) любые;
- 3) некоторые;

#### 13. Прикладное программное обеспечение - это:

1) программы, которые непосредственно удовлетворяют информационные потребностям пользователя;

2) поименованная область данных на диске;

3) система хранения файлов и организации каталогов;

#### 14. Какие языки программирования Вы знаете?

- 1) Бейсик, Паскаль, Си, Вижуал Бейсик;
- 2) никакие;
- 3) любые;

#### 15. Что такое файловая система - это:

- 1) поименованная область данных на диске;
- 2) система хранения файлов и организации каталогов; 3) принцип программного управления компьютером;

#### 16. Файл - это:

- 1) созданные каталоги:
- 2) поименованная область данных на диске;
- 3) внешняя память
- 17. В операционной системе Windows собственное имя файла не может содержать символ...
- 1. вопросительный знак (?)
- 2. запятую $($ , $)$
- 3. точку (.)
- 4. знак сложения (+)

### 18. Укажите неправильно записанное имя файла:

- 1. a: $\text{prog} \text{pst}.\text{exe}$
- 2. docum.txt 3. doc?.lst
- $4.$  кпасс!

### 19. Расширение имени файла, как правило, характеризует...

- 1. время создания файла
- 2. объем файла
- 3. место, занимаемое файлом на диске
- 4. тип информации, содержащейся в файле

### 20. Фотография «Я на море» сохранена в папке Лето на диске D:\, укажите его полное имя

- 1. D:\Лето\Я на море.txt
- 2. D:\Лето\Я на море.jpg
- 3. D:\Я на море.jpg
- 4. D:\Лето\Я на море.avi

### 21. Операционная системам выполняет...

- 1. обеспечение организации и хранения файлов
- 2. подключение устройств ввода/вывода
- 3. организацию обмена данными между компьютером и различными периферийными устройствами
- 4. организацию диалога с пользователем, управление аппаратурой и ресурсами компьютера

### 22. Файловая система необходима...

- 1. для управления аппаратными средствами
- 2. для тестирования аппаратных средств
- 3. для организации структуры хранения
- 4. для организации структуры аппаратных средств

### 23. Каталог (папка) – это...

- 1. команда операционной системы, обеспечивающая доступ к данным
- 2. группа файлов на одном носителе, объединяемых по какому-либо критерию
- 3. устройство для хранения группы файлов и организации доступа к ним
- 4. путь, по которому операционная система определяет место файла

### 24. Текстовые документы имеют расширения...

- $1.*.$ exe
- $2.*$ bmp
- $3. *.txt$
- $4.$  \*.com

### 25. Папки (каталоги) образуют ... структуру

- 1. иерархическую
- 2. сетевую
- 3. циклическую
- 4. реляционную

### 26. Файлы могут иметь одинаковые имена в случае...

- 1. если они имеют разный объем
- 2. если они созданы в различные дни
- 3. если они созданы в различное время суток
- 4. если они хранятся в разных каталогах

### 27. Задан полный путь к файлу D: \Учеба \Практика \Отчет. doc Назовите имя файла

- 1. D:\Учеба\Практика\Отчет.doc
- 2. Отчет.doc
- 3. Отчет
- 4. D:\Учеба\Практика\Отчет

### 28. **Файловая система определяет**

- 1. способ организации данных на диске
- 2. физические особенности носителя
- 3. емкость диска
- 4. число пикселей на диске

### 29. **Файл — это …**

- 1. единица измерения информации
- 2. программа в оперативной памяти
- 3. текст, распечатанный на принтере
- 4. организованный набор данных, программа или данные на диске, имеющие имя
- 30. **Размер файла в операционной системе определяется** 1. в байтах в битах в секторах в кластерах

#### 31. **Во время исполнения прикладная программа хранится…**

- 1. в видеопамяти
- 2. в процессоре
- 3. в оперативной памяти
- 4. на жестком диске

#### 32. **Имена файлов, в которых хранятся на диске созданные документы (тексты или рисунки), задаются…**

- 1. автоматически программой (текстовым или графическим редактором)
- 2. создателем документа
- 3. операционной системой
- 4. документы не имеют имен

### 33. **Гипертекст — это…**

- 1. очень большой текст
- 2. структурированный текст, в котором могут осуществляться переходы по выделенным меткам
- 3. текст, набранный на компьютере
- 4. текст, в котором используется шрифт большого размера

### 34. **Стандартной программой в ОС Windows являются:**

- 1. Калькулятор
- 2. MS Word
- 3. MS Excel
- 4. Internet Explorer
- 5. Блокнот

#### 35. **Чтобы сохранить текстовый файл (документ) в определенном формате необходимо задать…**

- 1. размер шрифта
- 2. тип файла
- 3. параметры абзаца
- 4. размеры страницы

### 36. **Задан полный путь к файлу c:\doc\proba.txt. Назовите полное имя файла**

- 1. c:\doc\proba.txt
- 2. proba.txt
- 3. doc\proba.txt
- 4. txt

#### 37. **Операционные системы представляют собой программные продукты, входящие в состав…**

- 1. прикладного программного обеспечения
- 2. системного программного обеспечения
- 3. системы управления базами данных
- 4. систем программирования

#### 38. **Интерфейс – это…**

- 1. совокупность средств и правил взаимодействия устройств ПК, программ и пользователя
- 2. комплекс аппаратных средств
- 3. элемент программного продукта
- 4. часть сетевого оборудования

#### 39. **По функциональному признаку различают следующие виды ПО:**

- 1. сетевое
- 2. прикладное
- 3. системное
- 4. инструментальное

#### 40. **Короткое имя файла состоит из …**

- 1. двух частей: собственно имени и расширения
- 2. адреса файла
- 3. только имени файла
- 4. любых 12 символов

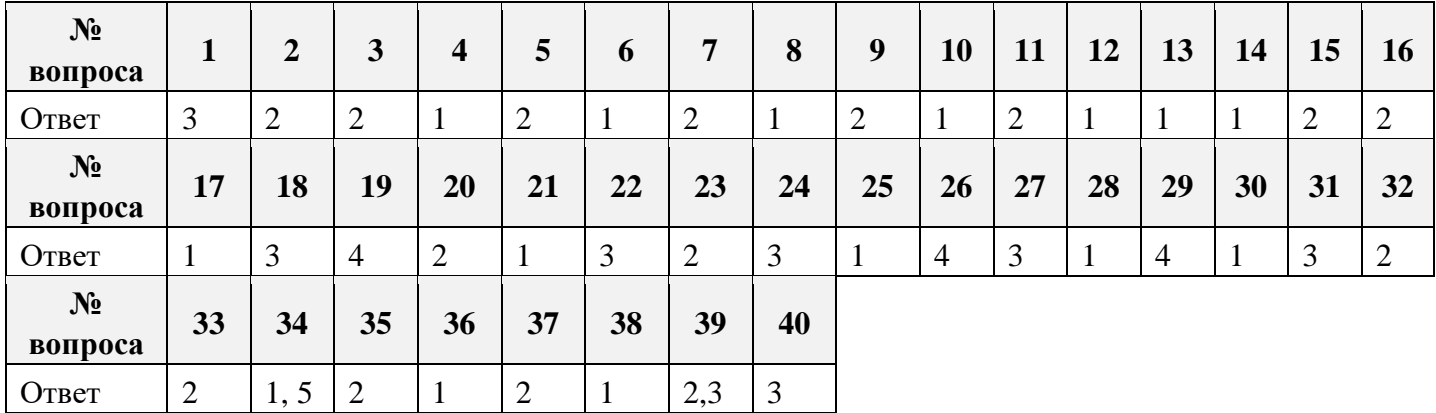

#### **Эталоны ответов**

### **Критерии оценивания**

"5" (отлично) - 90-100% правильных ответов;

"4" (хорошо) - 80-89% правильных ответов;

"3" (удовлетворительно) - 70-79% правильных ответов; "2"

(неудовлетворительно) - 69% и менее правильных ответов.

### **Контрольная работа №2 «Методы обеспечения защиты компьютерных сетей от несанкционированного доступа»**

Вопросы для контрольной работы:

### **Вариант 1**

- 1. Многоуровневая модель качества программного обеспечения
- 2. Объекты уязвимости

3. Дестабилизирующие факторы и угрозы надежности 4. Методы предотвращения угроз надежности

### Вариант 2

- 1. Оперативные методы повышения надежности: временная, информационная, программная избыточность
- 2. Первичные ошибки, вторичные ошибки и их проявления
- 3. Математические модели описания статистических характеристик ошибок в программах
- 4. Анализ рисков и характеристик качества программного обеспечения при внедрении.

### Критерии оценивания устных ответов:

Знание основных процессов изучаемой предметной области, глубина и  $\mathbf{1}$ . полнота раскрытия вопроса.

 $\overline{2}$ . Владение терминологическим аппаратом и использование его при OTBeTe.

3. Умение объяснить сущность явлений, событий, процессов, делать выводы и обобщения, давать аргументированные ответы.

 $\overline{4}$ . Умение делать анализ производительности и качества устройств.

 $5<sup>1</sup>$ Владение монологической речью, логичность и последовательность ответа, умение отвечать на поставленные вопросы, выражать свое мнение по обсуждаемой проблеме.

Отметкой "ОТЛИЧНО" оценивается ответ, который показывает прочные знания основных процессов изучаемой предметной области, отличается глубиной и полнотой раскрытия темы; владение терминологическим аппаратом; умение объяснять сущность, явлений, процессов, событий, делать выводы и обобщения, давать аргументированные ответы, приводить примеры; свободное владение монологической речью, логичность и последовательность ответа.

Отметкой "ХОРОШО" оценивается ответ, обнаруживающий прочные знания основных процессов изучаемой предметной области, отличается глубиной и полнотой раскрытия темы; владение терминологическим аппаратом; умение объяснять сущность, явлений, процессов, событий, делать выводы и обобщения, давать аргументированные ответы, приводить примеры; свободное владение монологической речью, логичность и последовательность ответа. Однако допускается одна - две неточности в ответе.

Отметкой "УДОВЛЕТВОРИТЕЛЬНО" оценивается ответ, свидетельствующий в основном о знании процессов изучаемой предметной области, отличающийся недостаточной глубиной и полнотой раскрытия темы; знанием основных вопросов теории; слабо сформированными навыками анализа явлений, процессов, недостаточным умением давать аргументированные ответы и приводить примеры; недостаточно свободным владением монологической речью, логичностью и последовательностью ответа. Допускается несколько ошибок в содержании ответа.

Отметкой "НЕУДОВЛЕТВОРИТЕЛЬНО" оценивается ответ, обнаруживающий незнание процессов изучаемой предметной области, отличающийся неглубоким раскрытием темы; незнанием основных вопросов теории, несформированными навыками анализа явлений, процессов; неумением давать аргументированные ответы, слабым владением монологической речью. отсутствием логичности  $\overline{M}$ последовательности. Допускаются серьезные ошибки в содержании ответа.

# Контрольная работа №3 «Специализированные средства для борьбы с вирусами, несанкционированными рассылками электронной почты, вредоносными программами»

### Задание #1

### *Bonpoc:*

Для защиты от несанкционированного доступа к программам и данным, хранящимся на компьютере, используются

Выберите один из 4 вариантов ответа:

- 1) пароли
- 2) анкеты
- 3) коды
- 4) ярлыки

# Задание #2

Bonpoc:

От несанкционированного доступа может быть защищен:

Выберите несколько из 4 вариантов ответа:

- 1) каждый диск
- $2)$  папка
- 3) файл
- 4) ярлык Задание #3 Вопрос:

К биометрическим системам защиты информации относятся системы идентификации  $\overline{10}$ :

Выберите несколько из 9 вариантов ответа:

- 1) отпечаткам пальцев
- 2) характеристикам речи
- 3) радужной оболочке глаза
- 4) изображению лица
- 5) геометрии ладони руки
- $6)$  pocry
- $7)$  Becy
- 8) цвету глаз
- 9) цвету волос

### Задание #4

### Bonpoc:

Какие существуют массивы дисков RAID?

Выберите несколько из 4 вариантов ответа:

- $1)$  RAID  $0$
- $2)$  RAID 1

3) RAID 10

4) RAID 20 **Задание # 5** *Вопрос:* 

Найди соответствие.

*Укажите соответствие для всех 2 вариантов ответа:* 

1) Для создания массива этого уровня понадобится как минимум два диска одинакового размера. Запись осуществляется по принципу чередования: данные делятся на порции одинакового размера (А1, А2, А3 и т.д.), и поочерѐдно распределяются по всем дискам, входящим в массив.

2) Массивы этого уровня построены по принципу зеркалирования, при котором все порции данных (А1, А2, А3 и т.д.), записанные на одном диске, дублируются на другом.  $RAID<sub>0</sub>$ 

RAID 1

# **Задание # 6**

### *Вопрос:*

Выберите типы вредоносных программ:

*Выберите несколько из 6 вариантов ответа:* 

1) Вирусы, черви, троянские и хакерские программы

2) Шпионское, рекламное программное обеспечение

3) Потенциально опасное программное обеспечение

4) Операционная система Linux

5) Операционная система Windows

6) Microsoft Office

### **Задание # 7**

*Вопрос:* 

Найди соответствие.

*Укажите соответствие для всех 2 вариантов ответа:* 

1) сигнатуры. Сигнатура - это некоторая постоянная последовательность программного кода, специфичная для конкретной вредоносной программы.

2) алгоритмы эвристического сканирования, т.е.анализа последовательности команд в проверяемом объекте.

\_\_ Для поиска известных вредоносных программ используются

\_\_ Для поиска новых вирусов используются

# **Задание # 8**

*Вопрос:* 

Найди соответствие.

*Укажите соответствие для всех 2 вариантов ответа:* 

1) автоматически при старте операционной системы и работает в качестве фонового системного процессора, проверяя на вредоносность совершаемые другими программами действия. Основная задача состоит в обеспечении максимальной защиты от вредоносных программ при минимальном замедлении работы компьютера. 2) по заранее выбранному расписанию или в произвольный момент пользователем. Производит поиск вредоносных программ в оперативной памяти, а также на жестких и сетевых дисках компьютера.

Антивирусный монитор запускается

\_\_ Антивирусный сканер запускается

# **Задание # 9**

*Вопрос:* 

Компьютерные вирусы -

*Выберите один из 5 вариантов ответа:* 

1) являются вредоносными программами, которые могут "размножаться" и скрытно внедрять свои копии в файлы, загрузочные секторы дисков и документы. Активизация компьютерного вируса может вызывать уничтожение программ и данных. 2) являются вредоносными программами, которые проникают на компьютер, используя сервисы компьютерных сетей. Их активизация может вызывать уничтожение программ и данных, а также похищение персональных данных пользователя.

3) вредоносная программа, которая выполняет несанкционированную пользователем передачу управления компьютером удалѐнному пользователю, а также действия по удалению, модификации, сбору и пересылке информации третьим лицам. 4) это программное или аппаратное обеспечение, которое проверяет информацию, входящую в компьютер из локальной сети или Интернета, а затем либо отклоняет еѐ, либо пропускает в компьютер, в зависимости от параметров.

5) программа или набор программ для скрытого взятия под контроль взломанной системы. Это утилиты, используемые для сокрытия вредоносной активности. Они маскируют вредоносные программы, чтобы избежать их обнаружения антивирусными программами.

# **Задание # 10**

*Вопрос:* 

По "среде обитания" вирусы можно разделить на:

*Выберите несколько из 6 вариантов ответа:* 

- 1) загрузочные
- 2) файловые
- 3) макровирусы
- 4) очень опасные
- 5) не опасные
- 6) опасные **Задание # 11** *Вопрос:*

Найди соответствие.

*Укажите соответствие для всех 3 вариантов ответа:* 

- 1) заражают загрузочный сектор гибкого или жѐсткого диска.
- 2) эти вирусы различными способами внедряются в исполнимые файлы и обычно активизируются при их запуске.
- 3) существуют для интегрированного офисного приложения Microsoft Office.
- \_\_ загрузочные вирусы
- \_\_ файловые вирусы
- макровирусы

# **Задание # 12**

*Вопрос:* 

Сетевые черви -

*Выберите один из 5 вариантов ответа:* 

1) являются вредоносными программами, которые могут "размножаться" и скрытно внедрять свои копии в файлы, загрузочные секторы дисков и документы. Активизация компьютерного вируса может вызывать уничтожение программ и данных. 2) являются вредоносными программами, которые проникают на компьютер, используя сервисы компьютерных сетей. Их активизация может вызывать уничтожение программ и данных, а также похищение персональных данных пользователя.

3) вредоносная программа, которая выполняет несанкционированную пользователем передачу управления компьютером удаленному пользователю, а также действия по удалению, модификации, сбору и пересылке информации третьим лицам.

4) это программное или аппаратное обеспечение, которое проверяет информацию, входящую в компьютер из локальной сети или Интернета, а затем либо отклоняет еѐ, либо пропускает в компьютер, в зависимости от параметров.

5) программа или набор программ для скрытого взятия под контроль взломанной системы. Это утилиты, используемые для сокрытия вредоносной активности. Они маскируют вредоносные программы, чтобы избежать их обнаружения антивирусными программами.

# Задание #13

*Bonpoc:* 

Сетевые черви бывают:

Выберите несколько из 4 вариантов ответа:

 $1)$  Web-черви

2) почтовые черви

3) черви операционной системы

4) черви MS Office

### Задание #14

Bonpoc:

Найли соответствие.

Укажите соответствие для всех 2 вариантов ответа:

1) Профилактическая защита от таких червей состоит в том, что в браузере можно запретить получение активных элементов на локальный компьютер.

2) Профилактическая защита от таких червей состоит в том, что не рекомендуется открывать вложенные в сообщения файлы, полученные от сомнительных источников. А также рекомендуется своевременно скачивать из Интернета и устанавливать

обновления системы безопасности операционной системы и приложений.

 $\sqrt{$ Web-черви

почтовые черви

# Залание #15

Bonpoc:

Наиболее эффективны от Web-червей, Web-антивирусные программы, которые включают:

Выберите несколько из 3 вариантов ответа:

1) межсетевой экран

- 2) модуль проверки скриптов
- 3) антивирусный сканер

# Задание #16

Bonpoc:

# Межсетевой экран (брандмауэр) - *Выберите один из 5 вариантов ответа:*

1) являются вредоносными программами, которые могут "размножаться" и скрытно внедрять свои копии в файлы, загрузочные секторы дисков и документы. Активизация компьютерного вируса может вызывать уничтожение программ и данных. 2) являются вредоносными программами, которые проникают на компьютер, используя сервисы компьютерных сетей. Их активизация может вызывать уничтожение программ и данных, а также похищение персональных данных пользователя.

3) вредоносная программа, которая выполняет несанкционированную пользователем передачу управления компьютером удалѐнному пользователю, а также действия по удалению, модификации, сбору и пересылке информации третьим лицам. 4) это программное или аппаратное обеспечение, которое проверяет информацию, входящую в компьютер из локальной сети или Интернета, а затем либо отклоняет еѐ, либо пропускает в компьютер, в зависимости от параметров.

5) программа или набор программ для скрытого взятия под контроль взломанной системы. Это утилиты, используемые для сокрытия вредоносной активности. Они маскируют вредоносные программы, чтобы избежать их обнаружения антивирусными программами.

# **Задание # 17**

*Вопрос:* 

Троянская программа, троянец - *Выберите один из 5 вариантов ответа:* 

1) являются вредоносными программами, которые могут "размножаться" и скрытно внедрять свои копии в файлы, загрузочные секторы дисков и документы. Активизация компьютерного вируса может вызывать уничтожение программ и данных. 2) являются вредоносными программами, которые проникают на компьютер, используя сервисы компьютерных сетей. Их активизация может вызывать уничтожение программ и данных, а также похищение персональных данных пользователя.

3) вредоносная программа, которая выполняет несанкционированную пользователем передачу управления компьютером удалѐнному пользователю, а также действия по удалению, модификации, сбору и пересылке информации третьим лицам. 4) это программное или аппаратное обеспечение, которое проверяет информацию, входящую в компьютер из локальной сети или Интернета, а затем либо отклоняет еѐ, либо пропускает в компьютер, в зависимости от параметров.

5) программа или набор программ для скрытого взятия под контроль взломанной системы. Это утилиты, используемые для сокрытия вредоносной активности. Они маскируют вредоносные программы, чтобы избежать их обнаружения антивирусными программами.

# **Задание # 18**

*Вопрос:* 

Троянские программы бывают:

*Выберите несколько из 4 вариантов ответа:* 

- 1) утилиты удалѐнного администрирования
- 2) программы шпионы
- 3) рекламные программы
- 4) программы удаления данных на локальном компьютере

# **Задание # 19**

*Вопрос:* 

Найди соответствие.

*Укажите соответствие для всех 3 вариантов ответа:* 

1) троянские программы данного типа являются одним из самых опасных видов вредоносного программного обеспечения, поскольку в них заложена возможность самых разнообразных злоумышленных действий, в том числе они могут быть использованы для обнаружения и передачи кофиденциальной информации. 2) троянские программы этого типа часто используются для кражи информации пользователей различных систем онлайновых платежей и банковских систем. 3) эти программы встраивают рекламу в основную полезную программу и могут выполнять функцию троянских программ. Эти программы могут скрытно собирать различную информацию о пользователе компьютера и затем отправлять еѐ злоумышленнику.

- Троянские утилиты удалѐнного администрирования
- Троянские программы шпионы
- Рекламные программы

# **Задание # 20**

*Вопрос:* 

Найди соответствие.

*Укажите соответствие для всех 2 вариантов ответа:* 

1) реализуют атаку с одного компьютера с ведома пользователя. Эти программы обычно наносят ущерб удалѐнным компьютерам и сетям, не нарушая работоспособности заражѐнного компьютера.

2) реализуют распределѐнные атаки с разных компьютеров, причѐм без ведома пользователей заражѐнных компьютеров.

\_\_ DoS - программы

\_\_ DDos - программы

# **Задание # 21**

*Вопрос:* 

Руткит -

*Выберите один из 5 вариантов ответа:* 

1) являются вредоносными программами, которые могут "размножаться" и скрытно внедрять свои копии в файлы, загрузочные секторы дисков и документы. Активизация компьютерного вируса может вызывать уничтожение программ и данных. 2) являются вредоносными программами, которые проникают на компьютер, используя сервисы компьютерных сетей. Их активизация может вызывать уничтожение программ и данных, а также похищение персональных данных пользователя.

3) вредоносная программа, которая выполняет несанкционированную пользователем передачу управления компьютером удалѐнному пользователю, а также действия по удалению, модификации, сбору и пересылке информации третьим лицам. 4) это программное или аппаратное обеспечение, которое проверяет информацию, входящую в компьютер из локальной сети или Интернета, а затем либо отклоняет еѐ, либо пропускает в компьютер, в зависимости от параметров.

5) программа или набор программ для скрытого взятия под контроль взломанной системы. Это утилиты, используемые для сокрытия вредоносной активности. Они маскируют вредоносные программы, чтобы избежать их обнаружения антивирусными программами.

Задание #22

Bonpoc:

Межсетевой экран позволяет:

Выберите несколько из 5 вариантов ответа:

- 1) блокировать хакерские DoS атаки, не пропуская на защищаемый компьютер сетевые пакеты с определенных серверов
- 2) не допускать проникновение на защищаемый компьютер сетевых червей
- 3) препятствовать троянским программам отправлять конфиденциальную информацию о пользователе и компьютере
- 4) видеть действия которые выполняет пользователь на другом компьютере
- 5) использовать принтер подключенный к другому компьютеру

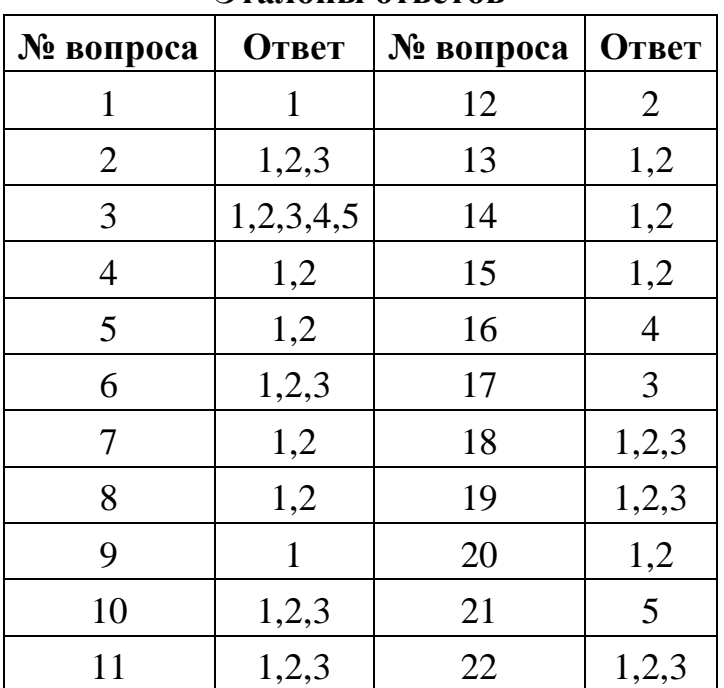

### **Prancise OTRATOR**

### Критерии оценивания

- "5" (отлично) 90-100% правильных ответов;
- "4" (хорошо) 80-89% правильных ответов;
- "3" (удовлетворительно) 70-79% правильных ответов;
- "2" (неудовлетворительно) 69% и менее правильных ответов.

### 1.3 Контрольно-оценочные материалы для промежуточной аттестации по ПМ.04 Сопровождение и обслуживание программного обеспечения компьютерных систем

### Вопросы к комплексному экзамену

- $1.$ Какие виды угроз для ПК в сети вы знаете?
- $2.$ Какие меры для защиты ПК вы знаете?
- 3. Что такое вирус?
- 4. Что такое и какие виды хакерских атак вы знаете?
- 5. Основные понятия защиты информации.
- 6. Способы обеспечения ИБ сетей
- 7. Аппаратные и программные средства резервного копирования данных.
- 8. Классификация программ резервного копирования.
- 9. Краткий обзор наиболее популярных программ резервного копирования.
- 10. Сравнение программ резервного копирования.
- 11. Стратегия предотвращения несанкционированного доступа в информационную систему (ИС).
- 12. Модели безопасности по разграничению доступа в систему.
- 13. Модели контроля целостности информации в системе.
- 14. Модели защиты при отказе в обслуживании.
- 15. Модели анализа безопасности ПО.
- 16. Модель безопасности объектов ВС.
- 17. Понятия политики безопасности.
- 18. Обеспечение ИБ в нормальных ситуациях.
- 19. Обеспечение ИБ в чрезвычайных ситуациях.
- 20. Классификация компьютерных вирусов.
- 21. Жизненный цикл вирусов.
- 22. Классические способы распространения Электронная почта.
- 23. Троянские Web-сайты 24. Методы обнаружения вирусов.
- 25. Антивирусные программы.
- 26. Антивирусные комплексы.
- 27. Встраивание антивирусов в BIOS компьютеров.
- 28. Виды антивирусных программ.
- 29. Профилактические меры защиты.
- 30. Построение системы антивирусной защиты корпоративной сети.
- 31. Состав мероприятий по защите персональных данных.
- 32. Основные мероприятия обеспечения безопасности персональных данных.
- 33. Мероприятия по техническому обеспечению безопасности персональных данных
- 34. Приведите примеры и опишите аппаратные средства резервного копирования данных.
- 35. Классификация программ резервного копирования.
- 36. Опишите наиболее популярные программы резервного копирования.
- 37. проведите сравнение программ.
- 38. Приведите примеры и опишите программные средства резервного копирования данных.
- 39. Классификация программ резервного копирования
- 40. Опишите наиболее популярные программы резервного копирования. проведите сравнение программ.
- 41. ГОСТ Р ИСО/МЭК 12207.
- 42. Основные процессы и взаимосвязь между документами в информационной системе согласно стандартам
- 43. Виды внедрения, план внедрения.
- 44. Стратегии, цели и сценарии внедрения.
- 45. Функции менеджера сопровождения и менеджера развертывания
- 46. Типовые функции инструментария для автоматизации процесса внедрения информационной системы 47. Оценка качества функционирования информационной системы.
- 48. CALS-технологии
- 49. Организация процесса обновления в информационной системе.
- 50. Регламенты обновления
- 51. Тестирование программного обеспечения в процессе внедрения и эксплуатации.
- 52. Эксплуатационная документация
- 53. Понятие совместимости программного обеспечения.
- 54. Аппаратная и программная совместимость.
- 55. Совместимость драйверов.
- 56. Причины возникновения проблем совместимости.
- 57. Методы выявления проблем совместимости ПО.
- 58. Выполнение чистой загрузки.
- 59. Выявление причин возникновения проблем совместимости ПО.
- 60. Выбор методов выявления совместимости.
- 61. Проблемы перехода на новые версии программ.
- 62. Мастер совместимости программ.
- 63. Инструментарий учета аппаратных компонентов.
- 64. Анализ приложений с проблемами совместимости.
- 65. Использование динамически загружаемых библиотек.
- 66. Механизм решения проблем совместимости на основе «системных заплаток».
- 67. Разработка модулей обеспечения совместимости
- 68. Создание в системе виртуальной машины для исполнения приложений.
- 69. Изменение настроек по умолчанию в образе.
- 70. Подключение к сетевому ресурсу.
- 71. Настройка обновлений программ.
- 72. Обновление драйверов.
- 73. Решение проблем конфигурации с помощью групповых политик.
- 74. Тестирование на совместимость в безопасном режиме.
- 75. Восстановление системы. 76. Производительность ПК.
- 77. Проблемы производительности.
- 78. Анализ журналов событий.
- 79. Настройка управления питанием.
- 80. Оптимизация использования процессора.
- 81. Оптимизация использования памяти.
- 82. Оптимизация использования жесткого диска.
- 83. Оптимизация использования сети.
- 84. Инструменты повышения производительности программного обеспечения.
- 85. Средства диагностики оборудования.
- 86. Разрешение проблем аппаратного сбоя
- 87. Аппаратно-программные платформы серверов и рабочих станций.
- 88. Установка серверной части.
- 89. Виды серверного программного обеспечения.
- 90. Особенности эксплуатации различных видов серверного программного обеспечения.
- 91. Виды клиентского программного обеспечения.
- 92. Установка, адаптация и сопровождение клиентского программного обеспечения.
- 93. Многоуровневая модель качества программного обеспечения
- 94. Объекты уязвимости
- 95. Дестабилизирующие факторы и угрозы надежности
- 96. Методы предотвращения угроз надежности
- 97. Оперативные методы повышения надежности: временная, информационная, программная избыточность
- 98. Первичные ошибки, вторичные ошибки и их проявления
- 99. Математические модели описания статистических характеристик ошибок в программах 100. Анализ рисков и характеристик качества программного обеспечения при внедрении.
- 101. Целесообразность разработки модулей адаптации
- 102. Вредоносные программы: классификация, методы обнаружения
- 103. Антивирусные программы: классификация, сравнительный анализ
- 104. Файрвол: задачи, сравнительный анализ, настройка
- 105. Групповые политики. Аутентификация. Учетные записи
- 106. Тестирование защиты программного обеспечения
- 107. Средства и протоколы шифрования сообщений

### ПРИЛОЖЕНИЕ 2

Виды работ на практике

#### Перечень заданий учебной практики

приложений, проблемы  $\mathbf{1}$ . Определение вызывающие совместимости программного обеспечения отраслевой направленности

2. Определение совместимости отраслевого программного обеспечения

 $\mathcal{R}$ Выбор методов для выявления и устранения проблем совместимости отраслевого программного обеспечения

Обновление версий программного обеспечения отраслевой направленности  $\mathbf{4}$ .

 $5<sub>1</sub>$ Решение проблем совместимости профессионального

программного обеспечения с оценкой возможных рисков при его реализации

Проведение маркетингового исследования с использованием методов 6. интервьюирования и анкетирования

Разработка проекта исследования удовлетворенности потребителей качеством  $7<sub>1</sub>$ программного обеспечения и его защита

8. Подготовка и проведение презентации программного продукта

 $\mathbf{Q}_{1}$ Моделирование рекламной кампании по продвижению программного

обеспечения отраслевой направленности

#### Перечень работ производственной практики

1. Безопасность труда. Знакомство с предприятием. Закрепление рабочего места

2. Базовая система ввода/вывода (BIOS)

3. OS Windows: загрузка, настройка, управление, обслуживание

4. Разработка компонентов проектной и технической документации  $\mathbf{c}$ использованием графических языков спецификаций

5. Разработка спецификаций отдельных компонент

6. Разработка кода программного продукта на основе готовых спецификаций на уровне модуля

7. Отладка, тестирование и оптимизация программных модулей

8. Основные стандартизация требований ПОНЯТИЯ  $\overline{M}$  $\bf K$ программному обеспечению

9. Инструментарий тестирования и анализа качества программных средств

- 10. Задачи в условиях неопределенности
- 11. Загрузка и установка программного обеспечения
- 12. Методы и средства защиты компьютерных систем
- 13. Разработка и администрирование БД

14. Организация защиты данных в хранилищах

# ПРИЛОЖЕНИЕ 3

### Задания для экзамена квалификационного

Коды проверяемых профессиональных и общих компетенций: ПК 4.1, ПК 4.2, ПК 4.3,  $\Pi K$  4.4, OK.01-11

Инструкция

Внимательно прочитайте задание.

Вы можете воспользоваться учебно-методической и справочной литературой, имеющейся на специальном столе

Время выполнения заданий - 150 минут.

Задание 1. На своем персональном рабочем месте установите соответствующую программу, скачав еѐ из интернета. При этом выполните следующие виды работ:

1. Определите назначение программного обеспечения (опишите основные направления деятельности)

2. Выявите и устраните проблемы, связанные с установкой программного обеспечения наиболее удобным способом (специальные программы, системные средства устранения проблем, учетной записи и т. д.)

3. Проведите обновление версии программного продукта.

4. Проведите настройку программного обеспечения под соответствующую операционную систему.

5. Проведите очистку системного реестра.

### Оборудование, программного обеспечение:

Оборудование:

1. Компьютер.

2. Модем с точкой доступа в интернет. 3. CD с программами

Программное обеспечение:

1. Соответствующее программное обеспечение.

2. Персональный компьютер

Задание 2. На основе ГОСТ 19.505-79 разработать сборник рекомендаций по обучению персонала правилам эксплуатации отраслевого программного обеспечения по следующей структуре:

- 1. Общие положения
- 2. Организация эксплуатации отраслевого программного обеспечения
	- $2.1$ Задачи персонала
	- $2.2$ Требования к персоналу и его подготовка
- 3. Условия применения программы
- 4. Требования к техническим средствам
- 5. Требования к общему программному обеспечению
	- Характеристика программы  $5.1$

5.2 Обращение к программе

5.3 Входные и выходные данные Оборудование, программного обеспечение:

Оборудование:

- 1. Компьютер.
- 2. Модем с точкой доступа в интернет. Программное обеспечение:
- 1. Программное обеспечение.
- 2. ГОСТ 19.505-79.